Proyecto Fin de Grado Grado en Ingenieria Aerospacial

### Sistema de navegación para aeronave de ala fija basado en GPS y sensores inerciales

Autor: Miguel Vitoria Gallardo Tutor: José Ramiro Martínez de Dios

> **Dep. de Ingeniería de Sistemas y Automática Escuela Técnica Superior de Ingeniería Universidad de Sevilla**

> > Sevilla, 2016

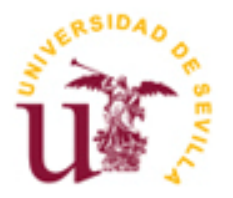

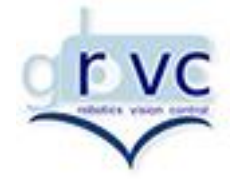

ii

Proyecto Fin de Grado Grado en Ingeniería Aerospacial

### **Sistema de navegación para aeronave de ala fija basado en GPS y sensores inerciales**

Autor: Miguel Vitoria Gallardo

Tutor: José Ramiro Martinez de Dios Profesor titular

Dep. de Ingenieria de Sistemas y Automática Escuela Técnica Superior de Ingeniería Universidad de Sevilla Sevilla, 2016

Proyecto Fin de Carrera: Sistema de navegación para aeronave de ala fija basado en GPS y sensores inerciales

Autor: Miguel Vitoria Gallardo

Tutor: José Ramiro Martínez de Dios

El tribunal nombrado para juzgar el Proyecto arriba indicado, compuesto por los siguientes miembros:

Presidente:

Vocales:

Secretario:

Acuerdan otorgarle la calificación de:

Sevilla, 2013

El Secretario del Tribunal

*A mi familia por todo su apoyo*

*A mis maestros por todo lo que me enseñaron.*

## **Agradecimientos**

Sobretodo agradecer a mis padres Miguel y Maria del Castillo por el apoyo económico y moral que me han brindado durante tantos años sin esperar nada a cambio, y dedicarles este proyecto, el cual significa el final de una etapa.

Agradecer a todos los profesores que he tenido, desde la primaria hasta ahora para guiarme en este bonito camino en el que me he formado intelectual y personalmente.

Por último agradecer a mis compañeros y entrenadores del equipo de rugby la filosofía de trabajo y esfuerzo que me enseñaron, que tanto me han servido a lo largo de est grado, acoplándose perfectamente a la idea de lo que debe ser un ingeniero.

A todos ellos muchas gracias.

*Miguel Vitoria Gallardo*

En este proyecto se describe el proceso de simulación de un filtro de kalman aplicado en el seguimiento de una aeronave de ala fija. En el desarrollaremos todas las facetas del mismo, desde el modelo de avión, su simulación, el modelaje de los sensores y la implementación del filtro. Posterioremente se hace un estudio de como mejora la precisión del filtro a través de introducir diferentes vectores de observación. Una vez escogido uno, terminaremos con un estudio estadístico donde se comprobara la robusted del sistema.

This project describes the process of simulation a Kalman filter applied to tracking a fixed wing aircraft. We develop all facets of it, from the aircraft model, simulation, sensors modeling and filter implementation. After that, it shows a study of how the filter improves the accuracy by introducing different observation vectors. Once one observation vector is chosen, we ended up with a statistical study to prove the robustness of the filter.

# **Índice**

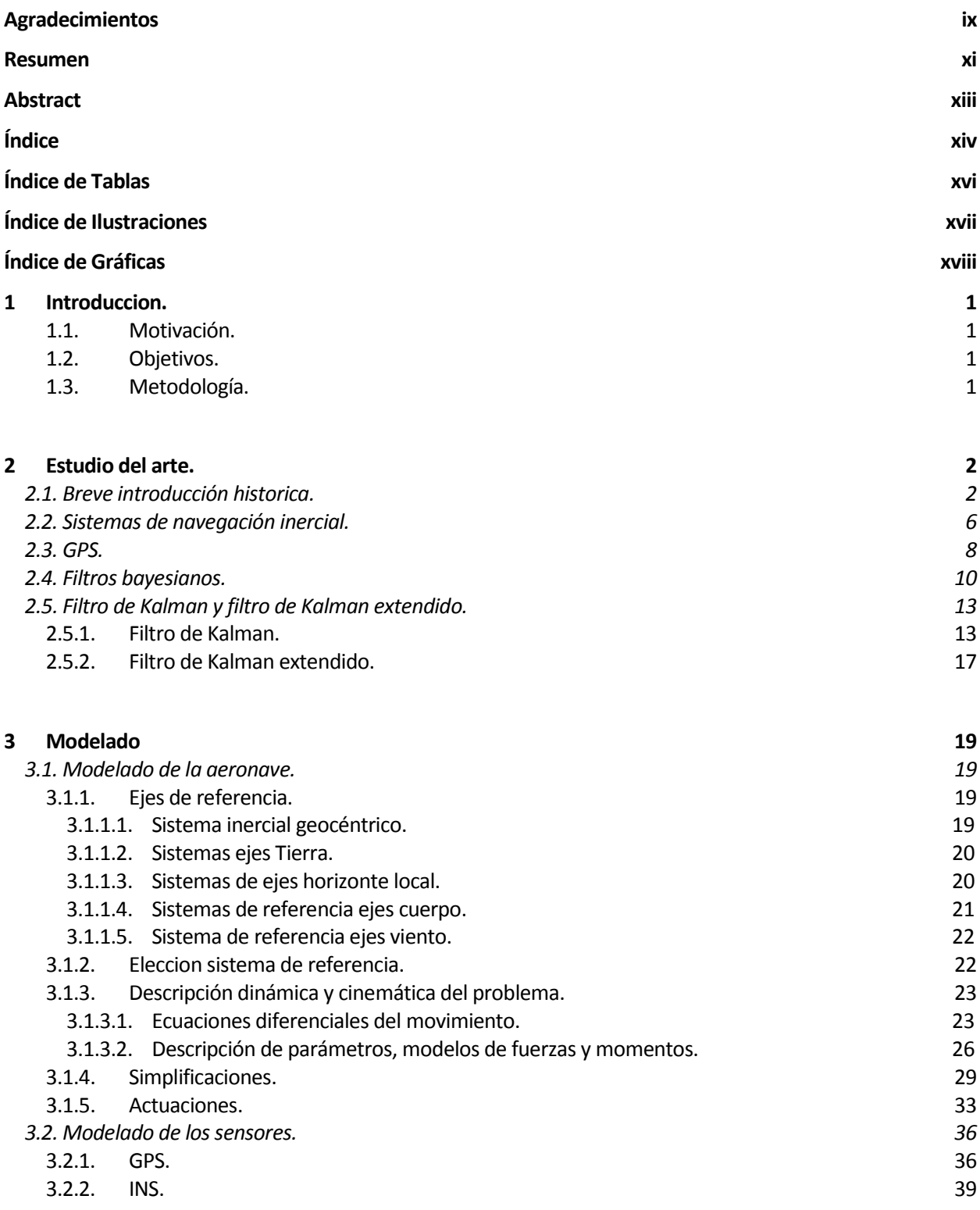

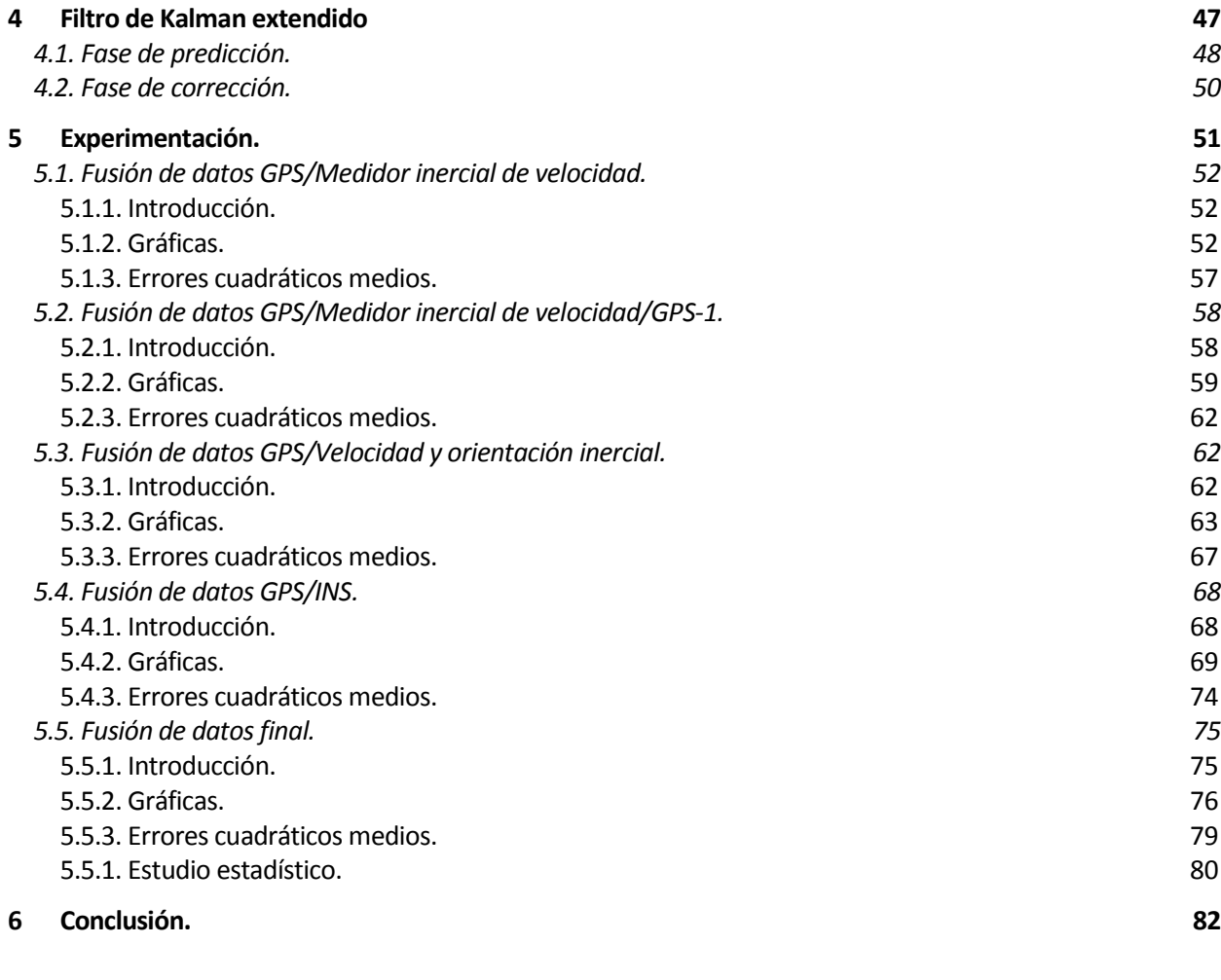

**7 Bibliografía. 84**

# **ÍNDICE DE TABLAS.**

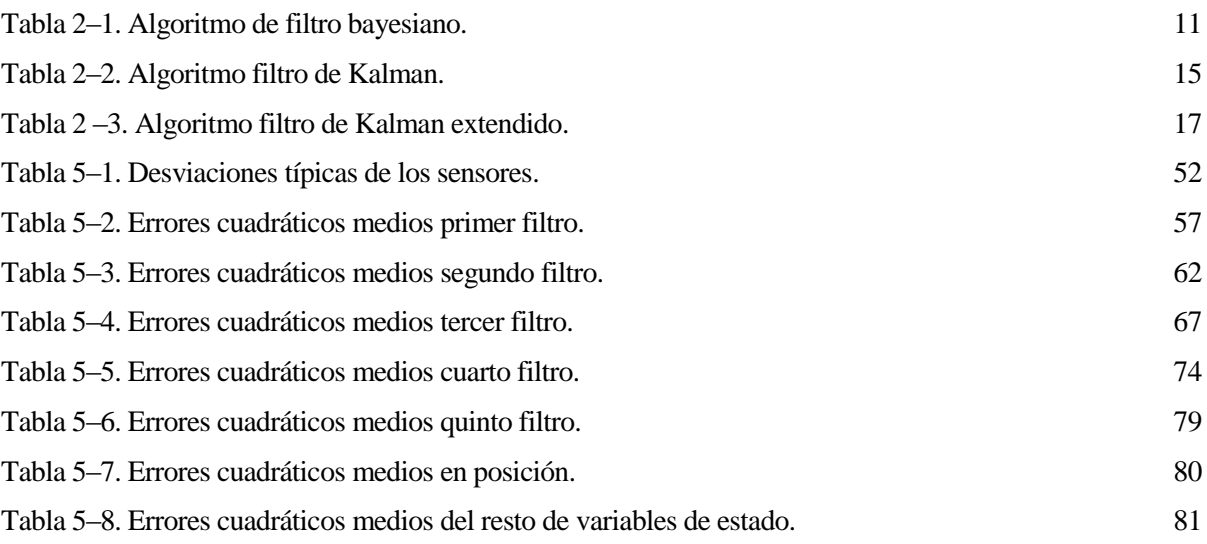

## **INDICE DE ILUSTRACIONES.**

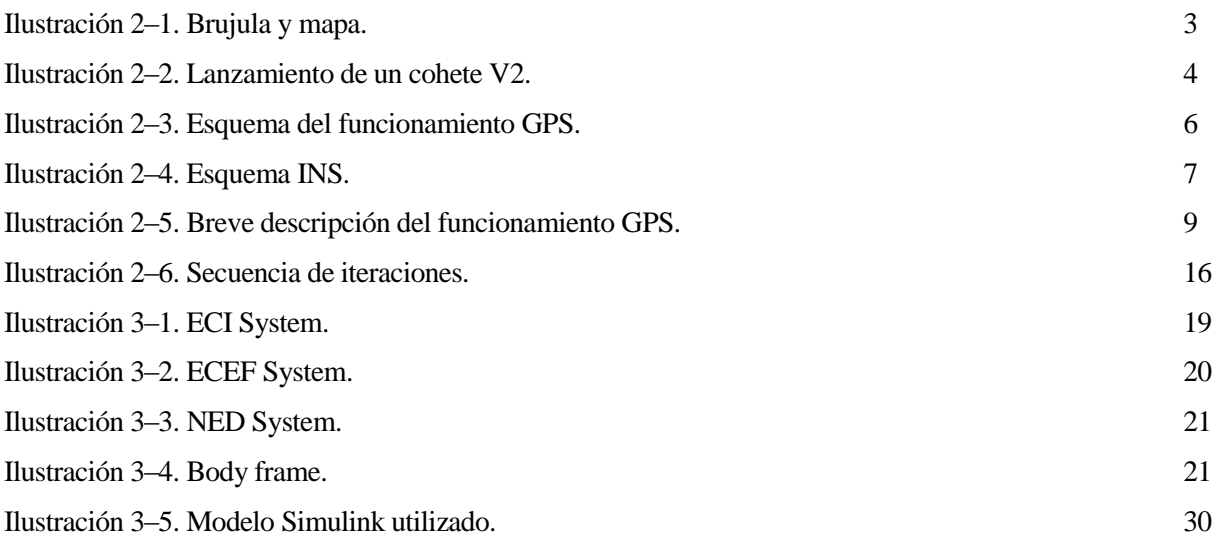

# **ÍNDICE DE GRÁFICAS.**

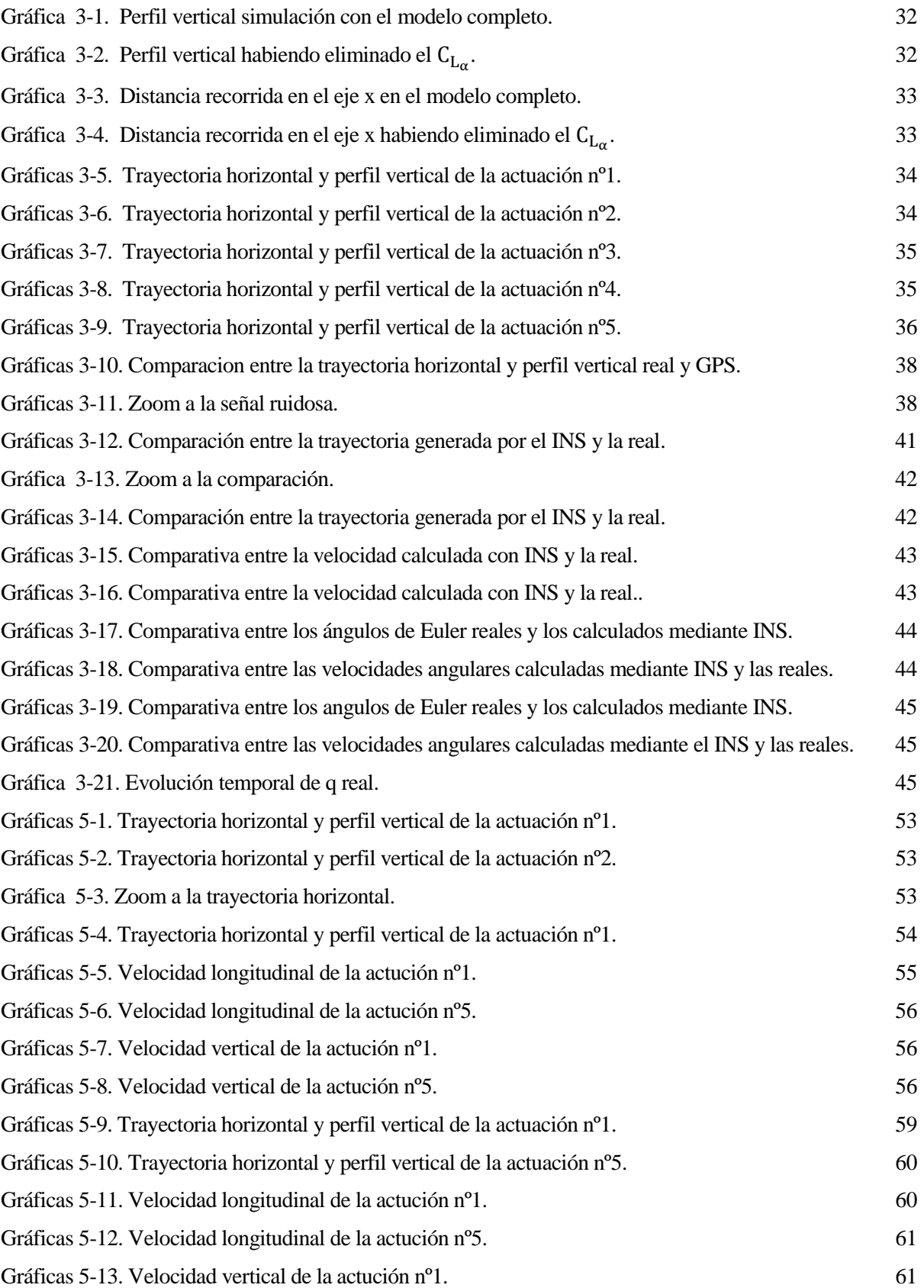

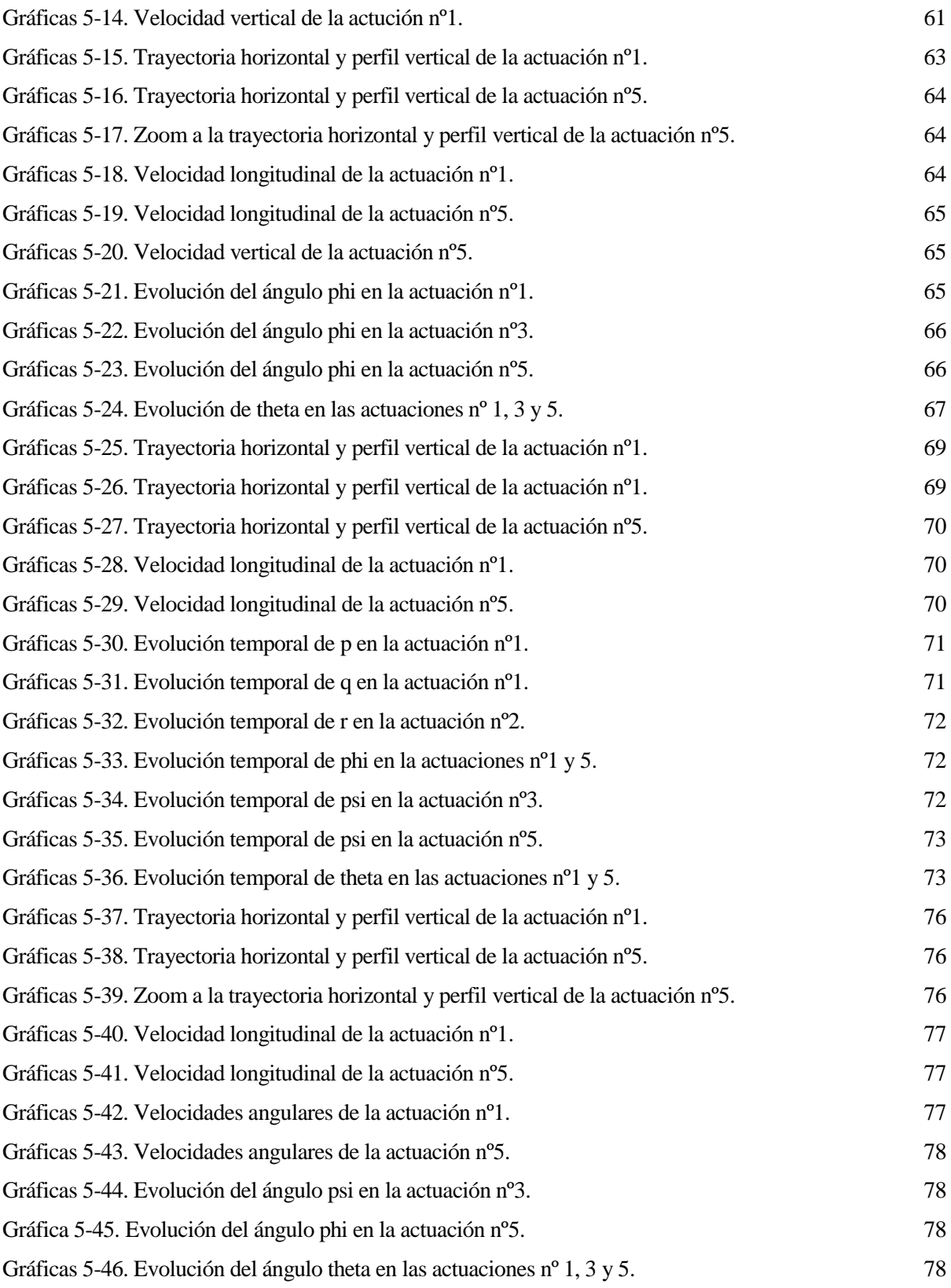

#### 1 Introducción.

#### 1.1 Motivación.

A pesar de las técnicas existentes, la tecnología está sustentándose en el GPS como sistema primario de localización en sistemas de uso civil, con las desventajas que eso puede conllevar.

Por ello, estamos muy familiarizados con su uso, estando implementado en casi todos los Smartphone o en los navegadores de a bordo que llevan los coches de cada vez más gamas. Gracias a su uso cotidiano sabemos que este sistema no tiene una precisión infinita, pudiéndose comprobar con cualquier aparato que su salida más que un punto es una región de confianza. Para operaciones del uso cotidiano, un error de veinte, treinta metros quizás no sea del todo importante, pero en otras no. Por ejemplo ahora que se está estudiando implementar UAVs de reparto a domicilio en entornos urbanos, dichas precisiones no nos son útiles.

Existen otras técnicas de navegación que también son implementadas en la práctica a bajo coste, como puede ser los sistemas de navegación inercial. En este TFG vamos a comprobar que, mediante técnicas de fusión de datos, se puede hacer un sistema de mejores prestaciones a raíz de las salidas de ambos sistemas.

#### 1.2 Objetivos.

Para poder hacer la fusión de datos, vamos a recurrir a filtros gaussianos, como lo es el filtro de Kalman extendido. Estos filtros permiten hacer correcciones a las señales a partir de unos modelos matemáticos que relacionan los estados pasados y las actuaciones de control con una predicción del estado actual, siendo esta corregida a través de las observaciones externas.

Una vez generado la base del filtro, podremos hacer un estudio de cómo se mejora la precisión de la posición con la inclusión de diferentes mediciones.

#### 1.3 Metodología.

Ya que queremos hacer un observador, nos vemos obligados a generar algo que observar. Para ello nos decantamos por la simulación (por motivos económicos y temporales) como método de obtención de trayectorias a las que poder hacer un seguimiento. Para ello deberemos no solo obtener un modelo de aeronave y echarla a volar, sino que tendremos que tener unos modelos de sensores, que sean capaces de recrear los ruidos a los que nos tienen acostumbrados dichos sistemas de navegación.

Una vez hecho tendremos que generar un modelo predictor, necesario en el filtro, y posteriormente calcular su jacobiano, cuyo por qué lo explicaremos más adelante.

#### 2 Estado del arte.

#### 2.1 Breve introducción histórica.

Un breve análisis del problema de la navegación podría describirse como:

"La navegación marítima es el [arte](https://es.wikipedia.org/wiki/Arte) y la [ciencia](https://es.wikipedia.org/wiki/Ciencia) de conducir una [embarcación](https://es.wikipedia.org/wiki/Barco) desde una situación de salida (zarpado) hasta otra de llegada, eficientemente y con responsabilidad. Es arte por la destreza que debe tener el navegante para sortear los peligros de la navegación, y es ciencia porque se basa en conocimientos físicos, matemáticos, oceanográficos, cartográficos, astronómicos, etc. La navegación puede ser superficial o submarina." (Navegación marítima, wikipedia)

Una visión moderna del problema de navegación aérea podría ser el conocimiento y monitorización para cada instante de tiempo la posición, orientación y velocidad de la planta (en nuestro caso una aeronave), para poder actuar en consecuencia, en vistas a conseguir la trayectoria deseada.

Podríamos definir este problema como critico a lo largo de la historia de la humanidad. En los albores de la civilización, aquellos que consiguieron hacerse a la mar de forma efectiva creando rutas marítimas, consiguieron desarrollar el comercio. Esto claramente fue una ventaja frente otras civilizaciones las cuales no podían vender sus excedentes y cambiarlos por productos de primera necesidad que no producían, favoreciendo el desarrollo o la hegemonía de las civilizaciones mercantes. Los fenicios, los griegos, los romanos, los españoles o los ingleses serian un buen ejemplo de como la navegación podía ayudarte al desarrollo de tu economía.

No solo en términos económicos es un problema de vital importancia. En los conflictos armados la diferencia entre el éxito y el fracaso de una misión puede estar perfectamente en evitar una zona crítica (como puede ser una zona de antiaéreos), y conseguir pasar sin ser vistos, lo cual sin una planificación a priori y una buena ejecución es imposible.

Uno de los principales problemas de la navegación marítima o aérea es que normalmente no existen referencias visuales de ningún tipo. Esto hace que se tengan que buscar referencias (como pueden ser las estrellas), o monitorizar variables (velocidad, rumbo) para una estimación de dicha posición. Podríamos decir que se le han buscado diversas soluciones tecnológicas al problema, ya sea la navegación visual, astronómica, a estima, inercial, etc…

En los inicios de la humanidad, la única navegación segura posible era la navegación visual siguiendo las costas, ya que adentrarse al mar abierto sin ningún tipo de referencia podía ser sinónimo de muerte. El primer pueblo al que le atribuimos un desarrollo en el campo de la navegación son los fenicios, introduciendo al mundo la base de la navegación astronómica, ya que fueron los primeros que se conocen capaces de ayudarse de las estrellas (estrella polar y sol), para poder estimar su posición (en este caso solo la latitud) y rumbo.

Podríamos decir que el próximo hito relevante en este campo fue la invención de la brújula, la cual daba una referencia del rumbo magnético. Este aparato ha estado ligado a la navegación desde su invención ya que sabiendo tu rumbo y con alguna idea de donde estas, puedes ir corrigiendo tu posición, sin tener que esperar a que llegue la noche para observar la estrella polar.

Aunque este invento fue de vital importancia, solo nos daba una referencia del

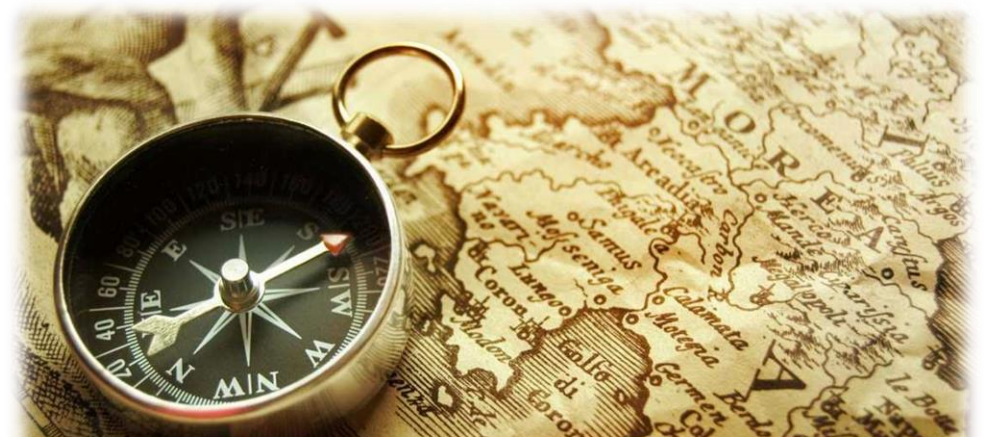

*Ilustración 2.1. Brújula y mapa. Traigan. (2016).* Así funciona una brújula*. [Imagen] Available at: http://traigan.net/posts/as-funciona-una-brjula\_i182060 [Accessed 5 Aug. 2016].*

rumbo magnético, lo cual hace que sepamos cómo estamos orientados en un plano, pero nos falta lo más importante, el punto de la tierra en el cual estamos. En la edad Moderna, por primera vez se pudo obtener una estimación de la longitud, además del desarrollo de una tecnología que permitía la medición de la latitud de forma más precisa.

Esta nueva medición de la latitud se realiza gracias al sextante, inventado sobre el 1750. Este aparato fue extensamente utilizado para medir la latitud, midiendo el ángulo relativo entre el horizonte y el sol, el cual era tu referencia (sabiendo la hora del día). Fue desarrollado basado en el octante y de otros aparatos que consistían en el mismo principio (astrolabio, ballestilla, etc).

La medición de la longitud puede considerarse que fue producto de una carrera tecnología entre las grandes potencias mercantes europeas. Se habían desarrollado teorías basadas en la observación, las cuales afirmaban que una forma de obtener tu longitud a partir de una referencia, seria comparar la hora en la cual el sol está en su cenit, respecto a la hora en la que el sol está en su cenit en otro lugar (la referencia que se tomo fue el meridiano de Greenwich).

En aquella época las dos grandes potencias marítimas del mundo, Inglaterra y España, ofrecieron suculentas recompensas al hombre el cual consiguiera hacer un reloj que tuviera una deriva aceptable tras semanas en alta mar. Una guerra tecnología que acabo ganando Inglaterra, gracias al relojero John Harrison (24 de marzo de 1693- 24 de marzo de 1775).

Una vez desarrollado estos aparatos, fue la primera vez que el marino podía obtener una medida de su longitud, latitud y rumbo precisas, haciendo que la navegación fuera mucho más segura, rápida y efectiva. Estos aparatos impulsaron una gran mejora de la navegación a estima, ya que midiendo la velocidad que tenía la nave se podía propagar la posición en el tiempo, sabiendo así la localización actual hasta la próxima recogida de datos.

Después de estos inventos, paso mucho tiempo hasta el siguiente avance de importancia en la navegación, que llego de manos de la invención del giróscopo. Estos fueron inventados sobre el siglo XIX, gracias a un experimento fallido para explicar la rotación de la tierra, desarrollado por Leon Focault.

Lo que hace especial a este aparato es que, por efecto giroscópico, cuando este aparato tiene una velocidad angular, genera una oposición frente perturbaciones. Dichas perturbaciones se reflejan como una nutación y precesión, las cuales podemos medir y procesar para obtener una medida de la velocidad angular a la cual se ve sometido el sistema.

Esto junto a los acelerómetros, unos sensores capaces de medir las aceleraciones lineales de los sistemas, hicieron posible el guiado de vehículos, mediante la reconstrucción de su trayectoria. Este fue el inicio de la navegación inercial. El primer aparato en implementar este sistema fue el misil V2 alemán (ilustración 2), ya que siendo el tiempo de vuelo tan corto, los sistemas inerciales de la época acumulaban un error aceptable, y podían ser utilizarlos para alcanzar puntos estratégicos como Londres o Bélgica.

Pasada la guerra, hubo un gran desarrollo de estas técnicas, siendo uno de sus avances la introducción de plataformas giro-estabilizadas, para poder medir las aceleraciones y velocidades angulares respecto un sistema de ejes inercial, facilitando así su *[Accessed 5 Aug. 2016].*procesamiento. Uno de los avances gracias a este

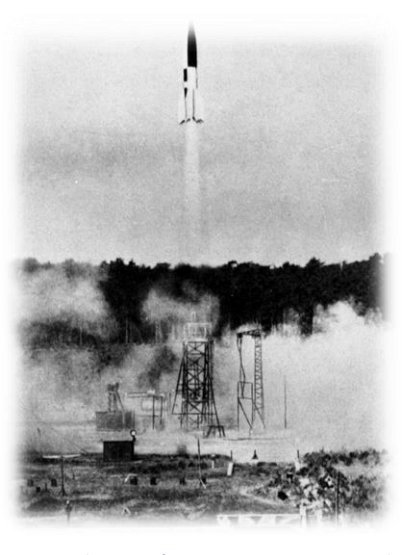

*Ilustración 2.1. Lanzamiento de un cohete V2. Es.wikipedia.org. (2016).*  Cohete V2*.[image] [online] Available at: https://es.wikipedia.org/wiki/Cohete\_V2* 

desarrollo de la tecnología, fue la posibilidad de abandonar los tediosos giróscopos mecánicos en favor de otros electrónicos, los cuales no solo abarataban el coste sino que también el mantenimiento (no tenían partes móviles).

Además con el avance de los ordenadores y el aumento de la potencia de cálculo se abandonó la idea de mesa giro-estabilizada (la cual presentaba muchos problemas desde el punto de vista de inicialización y mantenimiento) y se aplicaron sensores directamente al cuerpo, complicando así las ecuaciones que permiten obtener la trayectoria algo que gracias a esa nueva potencia de cálculo paso a ser irrelevante.

El siguiente gran paso que se desarrolló en los sistemas de ayuda a la navegación nació de la carrera espacial entre USA y la URSS. Para poder localizar donde estaba el Sputnik en cada momento, se monitorizo su posición gracias a la medida del doppler de la señal que enviaba a la Tierra. De aquí nació la idea inversa, la cual es que sí sabemos dónde está el satélite artificial, podríamos triangular nuestra posición con la medida de radiovector que nos conectaba con él. De dicha idea, desarrollado por el departamento de defensa de USA, TRANSIT fue desarrollado en la década de los 60, el primer sistema de navegación global. Constando con una constelación de 5 satélites, podía ofrecernos nuestra posición con una tasa de refresco bastante baja, comparado con lo que tenemos ahora. El tiempo entre señales podía ser perfectamente de una hora aproximadamente, además de tener grandes fallos si se utilizaba en movimiento.

El siguiente gran hito en la navegación también fue gracias a la mejora de la precisión de los relojes. En este caso al estudio de los efectos relativistas que sufrían los relojes atómicos en órbita, generándoles una deriva debida a que el tiempo a esas velocidades pasa de una forma más lenta. Esto era de vital importancia ya que la idea de la telemetría es calcular la distancia entre los dos puntos (el satélite y nuestra posición) a través de la multiplicación de la diferencia temporal por la velocidad de la luz. Sin corregir dichas derivas, pequeñas de las horas pueden traducirse en distancias enormes.

La principal ventaja de esta forma de obtener la distancia, es que el sistema podía ser pasivo. No hace falta pedir ningún tipo de petición a los satélites ya que estos están radiando constantemente la información de sus efemérides (para poder obtener la posición de los satélites con una muy buena precisión), y el tiempo de transmisión.

Gracias a este desarrollo, se implementó el sistema NAVSTAR, comúnmente conocido como GPS, que consiste en que una vez se decodifica la señal y se procesa la señal, se obtenga la posición por triangulación. Al fin y al cabo, la navegación debida a GPS es el mismo concepto que la navegación astronómica, con la diferencia que nuestros nuevos astros de referencia son artificiales, y que tenemos más datos de

ellos, como su posición o la distancia hacia ellos, lo cual nos permite obtener una medida absoluta de tu posición (siempre que se use dentro tierra, claro está).

Hoy en día NAVSTAR es de uso común entre los civiles, permitiendo a cualquiera obtener su localización con tener un simple receptor GPS, gracias a la característica pasiva de los satélites.

En los siguientes subapartados entraremos en más profundidad en dos de los sistemas de ayuda a la navegación que más nos interesan, GPS e INS (Inertial Navigation System). Podemos observar en la ilustración 3 una ilustración conceptual de cómo funcionaría el sistema.

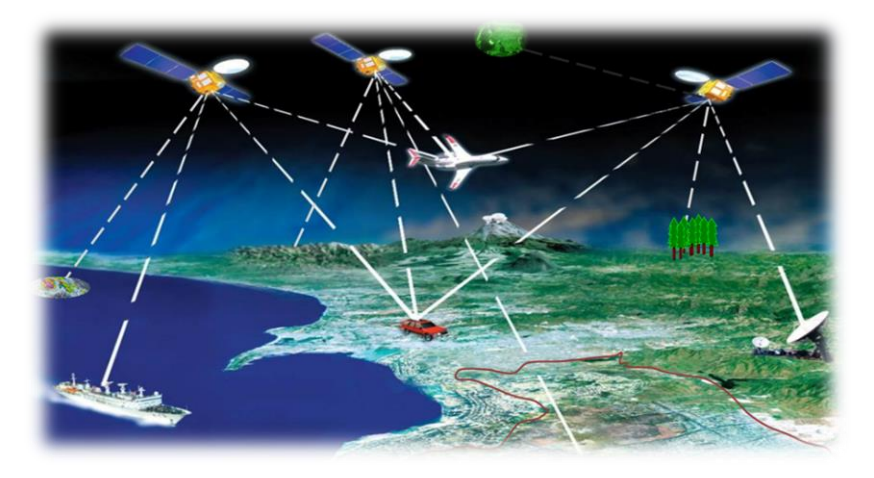

*Ilustración 2.2. Esquema del funcionamiento GPS. Nexgendesign.com. (2016).* "Lost in Tracking" or why mobile GPS is inaccurate? | NexGenDesign*. [online] Available at: http://www.nexgendesign.com/lost-in-trackingmobile-gps [Accessed 5 Aug. 2016].*

#### 2.2 Sistema de navegación inercial.

Como hemos avanzado antes, los sistemas de navegación inercial han sido utilizados desde mediados del siglo XX, perfeccionándose a medida que avanzaba la electrónica y la potencia de cálculo de los ordenadores. Una de las consecuencias del avance de la electrónica es que podemos tener sensores no mecánicos, los cuales tienen varias ventajas respecto los anteriores, como es el precio (bastante más económicos), o problemas como pueden ser el desgaste que sufren las piezas y el gimbal lock, el cual puede hacer que perdamos la información sobre un grado de libertad.

La idea general en la cual se basa un INS es que a partir de la segunda ley de Newton, podemos integrar las aceleraciones para poder obtener una medida de la posición. Estas aceleraciones las podemos medir a través de unos sensores inerciales. Por lo que este sistema está compuestos por una IMU (inertial measurement unit) y una computadora de postprocesamiento, la cual hace los cálculos de integración pertinentes. Podemos observar un esquema de funcionamiento del INS en la ilustración 4.

La IMU está compuesta por como mínimo una terna de giróscopos y acelerómetros, con posibilidad de incluir magnetómetros, para obtener una medida precisa del rumbo magnético.

Al basarse en una integración de aceleraciones, necesita un fix, un punto de inicialización para poder calcular a partir de ese dato la velocidad, orientación y posición del vehículo. Este fix debe de ser calculado con gran precisión, para evitar propagar las variables desde un punto erróneo.

La principal desventaja de este sistema es que, al obtener la posición y orientación a través de una medida de sensores, cuando se van integrando las señales, también se integran los ruidos inherentes a ellos. Esto se refleja en que hay una deriva en la salida del sistema, que crece inexorablemente con el tiempo. Este error crece cuadráticamente en la medida de la posición, así que o se reinicia con otro fix conocido cuando la deriva es alta, o el sistema deja de ser fiable tras un tiempo característico.

En contrapartida, para trayectos cortos es sumamente preciso (si hay una buena inicialización). Esto hace que se complemente muy bien con el GPS, tanto por la tasa de refresco complementaria que tiene (alta en el INS y baja en GPS), sino que el GPS puede generar un punto de para reinicializar el INS.

En la ilustración 4 podemos observar un esquema de un INS moderno, el cual utiliza sensores fijados al cuerpo. Movernos por un sistema de referencia no inercial, complica el problema añadiendo términos nuevos a las ecuaciones como podemos ver en la fórmula 1.1.

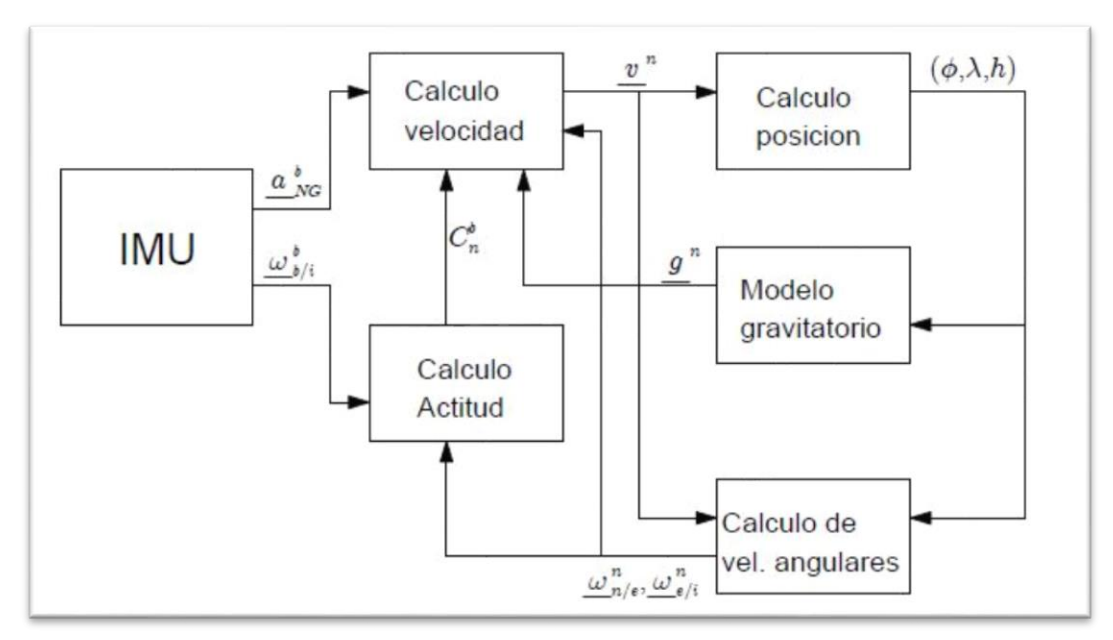

*Ilustración 2.3. Esquema INS. Vázquez Valenzuela, R. (2016).* Navegación Aérea*. Tema 4: Sistema de navegación autónomo. Navegación inercial. Errores.[online] Aero.us.es. Available at: http://aero.us.es/na/ [Accessed 5 Aug. 2016].*

$$
\frac{d}{dt}\underline{v}^n = -\left(\underline{\omega}_{n/e}^n + 2\underline{\omega}_{e/i}^n\right)^{\times}\underline{v}^n + \frac{1}{m}\underline{F}_{NG}^n + \underline{g}^n \qquad (2.1)
$$

$$
\dot{C}_n^b = -\left(\underline{\omega}_{b/n}^b\right)^{\times} C_n^b \qquad (2.2)
$$

Si observamos la ecuación fundamental de la navegación, observamos que existen dos "aceleraciones" extrañas, debidas al movimiento sobre un sistema de referencia no inercial, por lo que debemos estimarlas. Dichas aceleraciones son función tanto de la velocidad angular terrestre, como de la velocidad angular del vehículo.

En la fórmula 2.2 está definida la derivada de la matriz de cosenos directores, con la cual es posible integrar en cada instante la matriz, y así como actualizar la orientación.

Uno de los problemas que tenemos, observando las ecuaciones es que tanto la fuerza de la gravedad, como el vector de velocidad angular terrestre van a depender de nuestra posición. Sabiendo que estamos acumulando errores sin remedio, esto va a generar que sumemos más errores de modelaje, haciendo más inexacta nuestra medida que pasa el tiempo.

#### 2.3 GPS.

Como comentamos anteriormente, NAVSTAR nace de la telemetría utilizada para triangular la posición del Sputnik, pero con una serie de especificaciones que le hicieran aptas para fines militares. Para mejorar TRANSIT había una serie de objetivos:

- Funcionamiento pasivo.
- Orbitas de predicción fácil.
- Cobertura global.
- Respuesta en tiempo real.
- Una alta precisión.

El funcionamiento pasivo se consigue gracias a que los satélites radian constantemente sus efemérides y la hora de emisión del mensaje, como ya hemos comentado anteriormente. Esto permite que el receptor GPS calcular la posición de los satélites mediante sus efemérides con gran precisión, ya que las orbitas utilizadas han sido seleccionadas para que sean muy estables.

Cada uno de los satélites tiene un código pseudoaleatorio, que sirve de identificador para cada uno de los satélites. La codificación es doble, ya que se codifica la información de las efemérides y la hora sobre dicho código, a frecuencias suficientemente diferentes para que no se pierda información.

Una vez que el receptor ha calculado las posiciones de todos los satélites visibles, podemos empezar la triangulación esférica. Para la dicha triangulación, son necesarias unas distancias, las cuales son estimadas con la diferencia temporal entre la hora de emisión y la hora de recepción. Pero aquí encontramos un problema, y es que ambos relojes deben estar sincronizados. Lamentablemente, esto no es posible al cien por cien, ya que la hora de emisión esta sacada de los relojes atómicos que albergan los satélites, los cuales se ven afectados por efectos relativistas.

Dichos satélites están orbitando a velocidades muy altas, lo cual hace que el tiempo de los satélites pase ligeramente más despacio que en la tierra. Al estar los relojes atómicos en los satélites, se manifiesta como un error en la hora, la cual tiene que ser corregida cada cierto tiempo por el sector Tierra.

Este problema se ve solventado introduciendo este error como una de las variables del problema, necesitando así añadir una nueva ecuación.

Otra característica del GPS es que no nos da un punto de localización, sino más bien una región de confianza. Dicha región es debida a que los radios que son utilizados para la triangulación están sometidas a errores, por lo que no convergen en un punto, sino que generan la región anteriormente comentada.

La precisión de esta región dependerá de, aparte de los otro tipo de ruidos que existen (ionosfera, derivas relativistas,…), a la posición relativa entre los satélites, ya que hay configuraciones que ofrecen una mejor precisión (como puede ser la forma de tetraedro) o por ejemplo la localización del receptor GPS, ya que la captación de señales en entornos urbanos se dificulta gracias a los edificios.

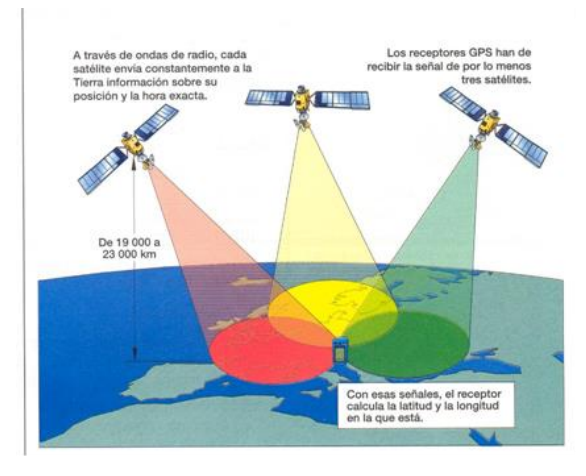

*Ilustración 2.4. Breve descripción del funcionamiento GPS. 3-de-junio. (2016).* 3-de-junio*. [online] Available at: http://herreraargelis1.wixsite.com/3-de-junio/servicios3 [Accessed 7 Aug. 2016].*

Este sistema de ayuda a la localización para uso cotidiano tiene una tasa de refresco de señal del orden de un Hertzio, lo cual para misiones en la cuales es crítico saber la localización a tiempo real quizás es demasiado lenta. Estas misiones serían problemas de navegación en entornos hostiles, o en entornos llenos obstáculos.

Por ello en este trabajo se ha querido hacer una fusión de datos entre ambos sistemas de ayuda a la navegación, para obtener una mejor precisión que ambos por separado. Dicha fusión de datos se realizara a través de un EKF (Extended Kalman Filter) el cual es explicado en el siguiente capítulo.

#### 2.4 Filtros bayesianos.

Una vez introducidos estos sistemas de ayuda a la navegación, tenemos las herramientas necesarias para poder estimar nuestra localización. Como hemos visto anteriormente, cada uno de estos sistemas está sujeto a un ruido de diferente índole, siendo uno modelable como un ruido blanco gaussiano y otro como una acumulación de errores que crece con el tiempo.

Como dichos sistemas están sujetos a ruidos, tenemos que abandonar la idea determinista del problema y empezar a darle un enfoque más probabilístico. Nuestro sistema, inmerso en un entorno estocástico, no va a responder de la misma forma ante los mismos estímulos, así que para conseguir una mayor precisión, deberíamos modelar su comportamiento mediante distribuciones probabilísticas. No solo dicho ambiente es estocástico, sino nuestros sensores, responsables de la recogida de información, están sujetos a ruidos, haciendo que estudiar este problema como un problema estocástico sea más óptimo.

La aeronave a través de sus sensores, puede estimar su estado, que será a priori cercano al valor real. Esta estimación, llamada en la literatura "belief" (creencia) o "estado del conocimiento", estará definida como una distribución de probabilidad. El filtro bayesiano nos permite calcular dicha distribución en dos pasos, uno de predicción y otro de corrección, en función de las medidas y el control.

El filtro bayesiano se basa en las llamadas "probabilistic generative laws" (que traduciremos libremente leyes probabilísticas de generación) las cuales tienen unas funciones de densidad de probabilidad, y ambas distribuciones describen un sistema dinámico estocástico completo.

Llegados a este punto debemos introducir el concepto de vector de medidas  $z_t$ , el cual recoge la información de los observadores que tengamos en la planta, y concepto de vector de estados, el cual es el conjunto mínimo de variables las cuales describen unívocamente el estado de un sistema.

En estas leyes se asume que nuestro vector  $x_t$  es generado de forma estocástica y sus distribuciones principales son:

$$
p(x_t | x_{t-1}, u_t) \tag{2.3}
$$

$$
p(z_t|x_t) \tag{2.4}
$$

La ecuación 2.3 es la llamada "state transition probability" (probabilidad de transición de estado). En líneas generales nos da una distribución de probabilidades del vector de estados en el estado en el instante t, condicionado al estado anterior y al vector de control actual. Con esta ley podemos predecir con un cierto margen de error, cuál será la distribución del próximo estado.

La ecuación 2.4 es la llamada "measurement probability" (Probabilidad de medidas). En líneas generales nos da una distribución de probabilidades del vector de medidas condicionado al vector de estados  $x_t$ . Al ser nuestros observadores imperfectos, interfiriendo el ambiente en ellos, las medidas que obtengamos estarán condicionadas por factores ambiente, como puede ser temperatura, presión, etc...

Representamos la creencia como una distribución de probabilidades condicionada a los datos disponibles, como pueden ser los vectores de estados, de medidas y de control anteriores. Podemos definir dos tipos de belief en función de los datos que utilicemos:

$$
bel(x_t) = p(x_t | z_{1:t}, u_{1:t})
$$
\n(2.5)

$$
\overline{bel}(x_t) = p(x_t | z_{1:t-1}, u_{1:t})
$$
\n(2.6)

La única diferencia entre ambas es que en una utilizamos el último vector de medidas y en la siguiente no. Al proceso de calcular  $\overline{bel}$  es llamado "prediction" (predicción), ya que basados en datos anteriores, obtenemos el estado en el tiempo t.

Una vez obtenido esto, el siguiente paso sería calcular bel basándonos en bel, proceso que es llamado "correction" (corrección) o "measurement update" (actualización de medidas).

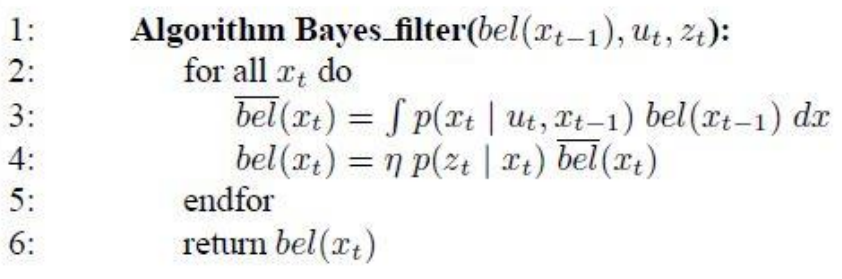

*Tabla nº2.1. Algoritmo del filtro bayesiano. Thrun, S., Burgard, W. and Fox, D. (2005).* Probabilistic robotics*. Cambridge, Mass.: MIT Press.*

Pues básicamente este proceso es hecho por el filtro de Bayes o filtro bayesiano, cuyo funcionamiento se basa en grandes rasgos en la realización de estas dos etapas.

La primera fase es la anteriormente comentada predicción, en la cual obtenemos  $\overline{bel}$  de la integral del producto de dos distribuciones siendo la primera "state transition probability", portadora de la información del vector de control en la distribución (2.3) y la segunda la bel obtenida en la última iteración.

La segunda etapa, en la línea 4, la llamada corrección, consiste en la actualización de  $\overline{bel}$  a  $bel$  mediante la introducción del vector de medidas  $z_t$ . Este producto no es una probabilidad, por lo que tenemos que normalizar el resultado, mediante la constante de normalización η.

También podemos observar que dicho filtro es un filtro iterativo, por lo que necesitamos conocer un instante inicial, para poder desarrollar el filtro correctamente. Si es conocido dicho instante inicial, simplemente lo introducimos como  $bel(x_0)$ , el cuál sería el belief en el instante t=0, con la particularidad de que no sería una distribución probabilística, sino un punto de masa justo en el valor  $x_0$ , siendo las probabilidades para el resto valores posibles nulas. Sí dicho valor no es conocido, una solución posible es la de inicializar el filtro con una distribución uniforme, sobre más o menos el dominio posible de  $x_0$ , esperando que converja rápidamente.

Este filtro sería la solución a nuestros problemas de estimación, pero tiene un problema: solo se puede aplicar a casos muy sencillos, ya que tenemos que ser capaces de hacer la integral de la línea 3 y esta sea finita. Esto conlleva a que no sea utilizado en la práctica como método de filtrado de datos.

Este filtro se basa en el llamado supuesto de Markov, el cual nos dice que conocido  $x_t$ , tanto los datos pasados como futuros son independientes. El problema es que cuando aplicamos dicho supuesto a un problema real, nos encontramos que este supuesto no se cumple totalmente, como por ejemplo:

- Nuestro vector de estado  $x_t$  no es capaz de recoger la información de todas las dinámicas del ambiente. (por ejemplo la incapacidad de modelar el efecto del viento en la trayectoria, si no está incluido sus variables de estado).
- Inexactitudes en el modelaje de los modelos probabilísticos de generación (tanto la "state transition probability" como la "measurement probability").
- Errores en la representación de los modelos estadísticos.

Aun así, en la práctica es mejor utilizar un vector de estados reducido en vez de uno completo, para poder así simplificar el algoritmo. Además estos filtros son bastante robustos, es decir, resistentes a dichas inexactitudes.

#### 2.5 Filtro de Kalman y filtro de Kalman extendido.

Como este filtro no es aplicable a la mayoría de los problemas, se busca otro tipo de filtro que pueda realizar dicha tarea, como por ejemplo el filtro gaussiano. El filtro gaussiano es la primera aproximación del filtro bayesiano en espacios continuos. Su principal característica es que nuestras creencias están distribuidas mediante una distribución multivariable normal, representada por una media μ y una matriz de covarianzas  $\sum_{t}$ . Esta reducción mediante la media y la covarianza es llamada "representación de momentos".

Una buena característica de estas distribuciones es que son unimodales, lo que significa que tienen un estado de probabilidades son máximas. Esta característica para el problema de navegación es perfecta, ya que nos dará solo un estado cuya probabilidad sea máxima, el cual escogeremos por lógica como el vector de estados correcto.

#### 2.5.1 Filtro de Kalman.

Este filtro, inventado por Rudolph Emil Kalman en 1950, es una implementación del filtro bayesiano aplicado a problemas cuya dinámica y mediciones son lineales.

Las creencias en el Filtro de Kalman están representadas mediante la representación de momentos, es decir que para cada instante t, dicha creencia estará definida mediante un juego de una media  $\mu$  y una matriz de covarianzas  $\Sigma$ .

Antes de empezar necesitamos refrescar el concepto de espacio de estados. Un espacio de estados es un operador matemático que sirve para modelar un sistema físico de múltiples salidas y entradas relacionas mediante ecuaciones diferenciales de primer orden. Para comprimir esta información, se usa notación matricial.

$$
\dot{x}(t) = Ax(t) + Bu(t) \tag{2.7}
$$

$$
y(t) = Cx(t) + Du(t)
$$
\n(2.8)

Tanto en la ecuación 2.7, como en la 2.8, observamos la forma común que tienen los espacios de estados, cuyos parámetros y variables son los siguientes:

- $\cdot$   $\alpha$ : Es el vector de estados, es el conjunto de variables mínimo o suficiente para caracterizar el sistema dinámico del sistema. Por su definición estas deben de ser linealmente independiente entre ellas.
- $u$ : Es el vector de control, el cual son las entradas externas utilizadas para manipular el estado del sistema, y al fin y al cabo controlarlo.
- $y$ : Es el vector de salida, ya que la información que obtenemos de los sistemas no tiene por qué ser el propio vector de estados, sino una combinación de sus variables.
- $-$  A: Es la matriz de estado, la cual relaciona el vector de estados con su derivada.
- $B$ : Es la matriz de entradas, la cual relaciona el vector de control con la derivada del vector de estados.
- $\therefore$  C: Es la matriz de salida.
- $D$ : Es la matriz de transmisión directa.

Este espacio de estados es continuo e invariable en el tiempo (matrices constantes), pero existen varios tipos de espacios, como continuo y variable en el tiempo, discretos e invariables, etc…

La explicación anterior es debida a que en el filtro de Kalman, se utiliza un espacio de estados para definir cómo evoluciona la representación de momentos de las distribuciones de probabilidades.

Este filtro, aparte de sustentarse en el supuesto de Marcov, tiene otros tres supuestos:

1. La operación de predicción es definida mediante una función lineal a la que se le añade un ruido Gaussiano. Dicha función lineal tiene la siguiente forma:

$$
x_t = A_t x_{t-1} + B_t u_t + \varepsilon_t \tag{2.9}
$$

Podemos apreciar las similitudes entre esta ecuación y el concepto de espacio de estados, a la cual lo único en lo cual difieren es en la suma del ruido gaussiano. Dicho ruido  $\varepsilon_t$ , el cual modela el ruido del modelo, tiene las mismas dimensiones que  $x_t$  y está definido por su propia representación de momentos, media igual a cero y una covarianza  $R_t$ . Esta función proyecta la media desde t-1 a t.

2. La probabilidad de medida ("measuremente probability") es también lineal con el vector de estados, añadiéndole un ruido gaussiano, el cual representa el ruido de la medición. Dicha función lineal tiene la siguiente forma:

$$
z_t = C_t x_t + \delta_t \tag{2.10}
$$

El ruido sumado modela el ruido de la medida, el cual está definido por una media igual a cero y una covarianza  $Q_t$ .

3. La creencia inicial  $bel(x_0)$  debe también tiene que seguir una distribución normal.

```
Algorithm Kalman filter(\mu_{t-1}, \Sigma_{t-1}, u_t, z_t):
1:
2:\bar{\mu}_t = A_t \mu_{t-1} + B_t u_t\overline{\Sigma}_t = A_t \Sigma_{t-1} A_t^T + R_t<br>
K_t = \overline{\Sigma}_t C_t^T (C_t \overline{\Sigma}_t C_t^T + Q_t)^{-1}3:4:
                       \mu_t = \bar{\mu}_t + K_t(z_t - C_t \bar{\mu}_t)5:\Sigma_t = (I - K_t C_t) \bar{\Sigma}_t6^{\circ}return \mu_t, \Sigma_t7:
```
*Tabla nº2.2. Algoritmo filtro de Kalman. Thrun, S., Burgard, W. and Fox, D. (2005).* Probabilistic robotics*. Cambridge, Mass.: MIT Press.*

Los datos utilizados en este filtro son:  $\mu$  la cual es la esperanza de la distribución  $\mathit{bel}(x_t)$ , S la cual es la covarianza de la distribución  $\mathit{bel}(x_t)$ , siendo  $A_t$  la matriz de estado, siendo  $C_t$  la matriz de salida, y  $B_t$  la matriz de entradas.

Este algoritmo recursivo necesita como datos iniciales la última estimación de la media y covarianza, además del nuevo vector de control y el nuevo vector de medidas. Como podemos observar en la tabla nº 2, al igual que el filtro bayesiano tiene dos operaciones principales, la predicción y la corrección:

- Predicción: estimamos los parámetros principales de la distribución  $\overline{bel}(x_t)$ mediante dos funciones lineales. Dichos valores son actualizados mediante una ecuación determinista, como podemos observar en las líneas 2 y 3. Podemos observar que es la fase de predicción ya que en ningún momento se está incluyendo la información de  $z_t$ .
- Corrección: aquí es donde entra lo particular de este filtro. Este filtro utiliza la matriz  $K_t$ , llamada ganancia de Kalman, para estimar como debe de modificar el nuevo vector de medidas  $z_t$  a  $\overline{bel}(x_t)$ , con el fin de obtener  $bel(x_t)$ . En la línea nº4 calculamos la ganancia de Kalman, y las posteriores líneas corregimos tanto la media como la covarianza del estado.

Este algoritmo, altamente utilizado por su eficiencia, tiene un problema a la hora de modelar problemas. Dicho problema es que en la práctica, muchos de los problemas de tracking, no responden a una dinámica lineal, sino que son dinámicas altamente no lineales. Para solucionarlo, se introduce el Extended Kalman Filter, capaz de modelar como introducir al filtro dichas dinámicas no lineales.
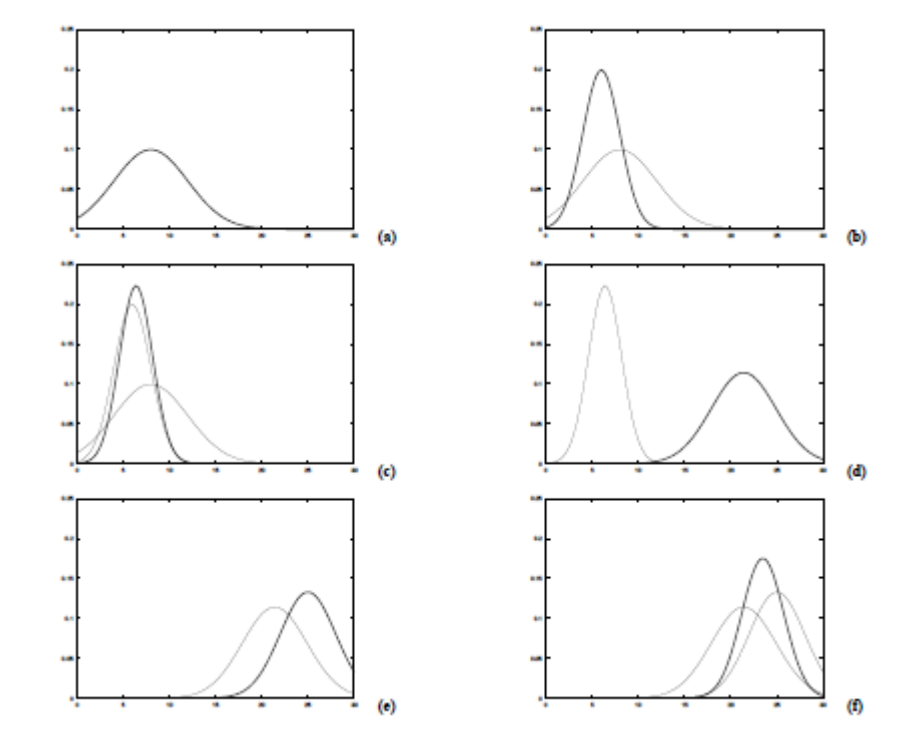

Antes de empezar a explicar el EKF, vamos a poner un pequeño ejemplo, para ver cómo se comporta dicho filtro de una manera más clara.

*Ilustración 2.5. Secuencia de iteraciones. Thrun, S., Burgard, W. and Fox, D. (2005).*  Probabilistic robotics*. Cambridge, Mass.: MIT Press.*

Para ello vamos a tener un caso en el que utilizamos un filtro de Kalman para realizar un tracking a un objeto en un caso de localización unidimensional. Las diferentes etapas por las que va pasando el filtro son:

a) Creencia inicial  $bel(x_0)$ .

- b) Medición del vector de medidas  $z_1$ .
- c) Creencia  $\mathit{bel}(x_1)$  obtenida de mediante el filtro de Kalman.
- d) Creencia  $\overline{bel}(x_2)$  después de actuar sobre el vector de control.
- e) Nueva medida  $z_2$  obtenida.
- f) Creencia  $\mathit{bel}(x_2)$  obtenida de mediante el filtro de Kalman.

Se observa que dichas medidas no son deterministas, sino que siguen una distribución normal, definidos por una representación de momentos. Podemos observar el paso de predicción en d, donde a partir del vector de control y el belief anterior se genera una belief a priori, siendo posteriormente corregida en f por la medida de c.

La fase de corrección se hará a partir de que nuestro filtro corrige la creencia asignando unos "pesos" o "fiabilidad" tanto a la representación de momentos de  $bel(x_1)$  como a la representación de momentos del vector de medidas, proceso que está recogido en la ganancia de Kalman.

#### 2.5.2 Filtro de Kalman extendido.

El filtro de Kalman extendido resuelve el problema de la linealidad. En este filtro sustituimos las "probabilistic generative laws", que en el filtro de Kalman eran funciones lineales, por las funciones  $q \vee h$ :

$$
x_t = g(u_t, x_{t-1}) + \varepsilon_t \tag{2.12}
$$

$$
z_t = h(x_t) + \delta_t \tag{2.13}
$$

Por identificación, podemos observar que la función g sustituye a las matrices  $A_t$ y  $B_t$ , y la función  $h$  sustituye a la matriz  $C_t$ . Al utilizar estas funciones, estamos haciendo que la creencia ya no sea una distribución gaussiana, por lo que un teórico filtro de Bayes no podría ser resuelto.

La manera de solucionar este problema es sustituir dicha función por su tangente en el punto en cada iteración. Así, aproximamos este problema en un problema lineal, y el filtro se comporta como el filtro de Kalman.

Para ello, el filtro de Kalman extendido usa el desarrollo de Taylor de primer orden para obtener estas aproximaciones, sustituyendo dicha función por su jacobiano:

$$
g'(u_t, x_{t-1}) = G_t = \frac{\partial g(u_t, x_{t-1})}{\partial x_t}
$$
 (2.14)

$$
h'(x_t) = H_t = \frac{\partial h(x_t)}{\partial x_t}
$$
 (2.15)

Una vez explicado esto, el funcionamiento de ambos filtros es bastante similar, como podemos observar en la tabla nº 3.

**Algorithm Extended Kalman filter** $(\mu_{t-1}, \Sigma_{t-1}, u_t, z_t)$ : 1:  $2:$  $\bar{\mu}_t = g(u_t, \mu_{t-1})$  $\overline{\Sigma}_t = G_t \Sigma_{t-1} G_t^T + R_t$ <br>  $K_t = \overline{\Sigma}_t H_t^T (H_t \overline{\Sigma}_t H_t^T + Q_t)^{-1}$  $3:$  $4:$  $\mu_t = \bar{\mu}_t + K_t(z_t - h(\bar{\mu}_t))$ 5:  $\Sigma_t = (I - K_t H_t) \bar{\Sigma}_t$ 6:  $7:$ return  $\mu_t, \Sigma_t$ 

*Tabla nº2.3. Algoritmo filtro de Kalman extendido. Thrun, S., Burgard, W. and Fox, D. (2005).* Probabilistic robotics*. Cambridge, Mass.: MIT Press.*

A simple vista podemos ver que las dos principales diferencias están en la línea 2 en la cual se sustituye la función lineal por la función  $q$  y en la línea 5 en la cual sustituimos la  $C_t\bar{\mu}_t$  por la función h. A parte de esto podemos observar que se han sustituido las matrizes  $A_t$ ,  $B_t$  y  $C_t$  por los jacobianos  $G_t = g'(u_t, x_{t-1})$  y  $H_t = h'(x_t)$ .

Pero no todo es bueno en este filtro. Algunas veces tenemos estados que generan jacobianos singulares, cuyo determinante es igual a cero. En dichos casos, perdemos información sobre grados de libertad, y la solución deja de converger a un resultado posible para pasar a salidas que poco o nada tienen que ver con el filtrado.

Hay que tener mucho cuidado con esto, por lo que hay que monitorizar para que vectores de estados los jacobianos se pueden volver singulares, con el propósito de que si alguna vez el estado se acerca a esos puntos críticos, obviar la salida del EKF y utilizar otros métodos para obtener la corrección del vector de estados.

A parte de dicho problema, hay problemas en los cuales conseguir su jacobiano no es algo trivial, sobretodo en problemas dinámicos con fuerte no linealidad, pudiéndose realizar algún fallo de cálculo que después es difícilmente localizado sobre el código.

Una vez llegados a este punto, podemos decir que tenemos la herramienta perfecta para poder fusionar los datos del INS y GPS en un problema de localización, ya que las ecuaciones que dominan la dinámica de nuestra aeronave son fuertemente no lineales, convirtiendo al filtro de Kalman extendido una de las soluciones a más viables que tenemos a nuestro alcance.

# 3 Modelado.

Una vez analizada la teoría de todos los sistemas que vamos a utilizar, debemos empezar a centrarnos en el caso concreto que tratamos de resolver. Para poder diseñar el observador, al no tener un sistema físico que medir, primero necesitamos un modelo de avión y con él generar una simulación temporal, todo para poder comprobar cómo se comporta nuestro filtro. Con ese fin, recurrimos a la literatura, ayudándonos está a como modelar el comportamiento de una aeronave. En este proyecto, vamos a centrarnos en una navegación local, por lo que podemos hacer una serie de hipótesis simplificadoras bastante útiles, que introduciremos posteriormente.

No solo hay que modelar el avión, es necesario modelar los sensores y más importante, los ruidos a los que están sujetos. Vamos a estructurar este capítulo en dos partes: el modelado de la dinámica de la aeronave y el modelado de los sensores.

# 3.1 Modelado de la aeronave.

# 3.1.1 Ejes de referencia.

Para comprender mejor el posterior modelaje, vamos a repasar los ejes de referencia más comunes en el campo de la navegación.

# *3.1.1.1 Sistema inercial geocéntrico (Earth Centered Inertial System, "ECI").*

Sistema de referencia fijo a la Tierra, óptimo para estudiar movimientos de cuerpos que orbiten la tierra.

Dicho sistema de referencia realmente no es un sistema inercial, ya que estamos despreciando el movimiento de la Tierra respecto el Sol, y el movimiento del sistema solar respecto las estrellas.

Dicho sistema está caracterizado por:

- Origen fijado en el centro de la Tierra.
- Eje z coincidente con el eje de rotación de la tierra.
- Plano xy contiene el ecuador, y el eje x apunta al punto de Aries (el cual es una dirección fija en el espacio).
- Eje y termina el triedro a derechas con los dos ejes anteriores.

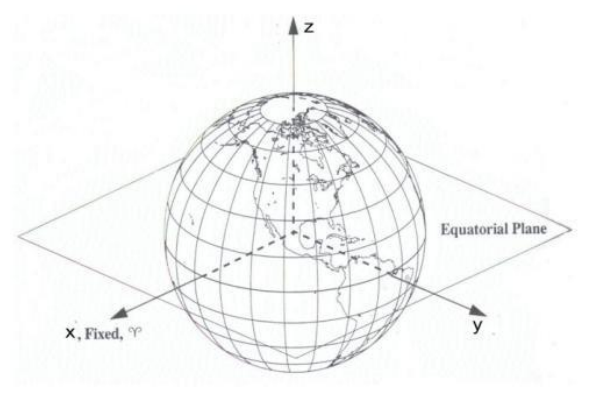

*Ilustración 3.1. ECI system. Rexuscats.wikispaces.com. (2016).* PoleCATS - Coordinate Systems*. [online] Available at: https://rexuscats.wikispaces.com/Coordinate+Systems [Accessed 11 Aug. 2016].*

# *3.1.1.2 Sistema ejes Tierra (Earth centered, Earth fixed "ECEF").*

Sistema de referencia centrado en la Tierra, cuya particularidad es que gira solidariamente con la Tierra. Sistema de referencia útil cuando se estudia la misión de una aeronave entre puntos terrestres bastante alejados entre sí.

Este sistema es caracterizado por:

- Origen fijado en el centro de la tierra.
- Eje z coincidente con el eje de rotación de la tierra.
- Plano xy coincidente con el plano ecuatorial, y el eje x esta generado como la intersección de dicho plano con el meridiano de Greenwich.
- Eje y termina el triedro a derechas.
- Gira solidariamente con la Tierra.

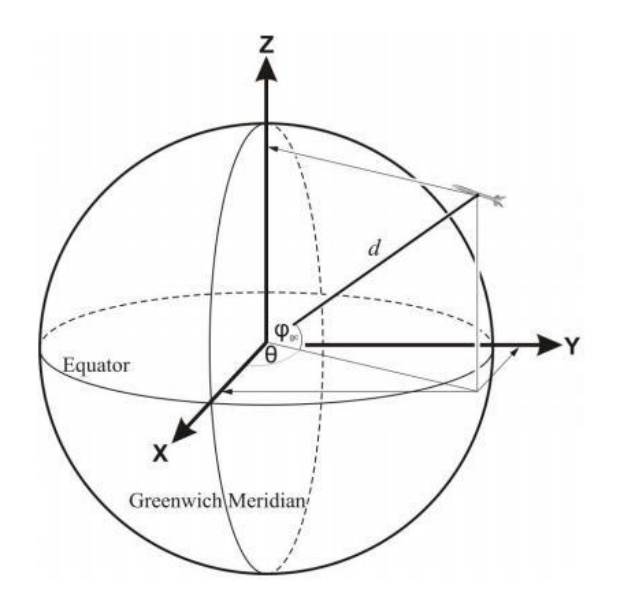

*Ilustración 3.2. ECEF system. Rexuscats.wikispaces.com. (2016).* PoleCATS - Coordinate Systems*. [online] Available at: https://rexuscats.wikispaces.com/Coordinate+Systems [Accessed 11 Aug. 2016].*

## *3.1.1.3 Sistema de ejes horizonte local (north east down system "NED" or Local tangent plane "LTP")*

Sistema de referencia local que está formado por un plano tangente al elipsoide de referencia y un punto. La aproximación de la Tierra como un plano es razonable si la misión a estudiar no recorre distancias suficientes como para que el error por proyección crezca demasiado. Este sistema de referencia también gira solidariamente con la Tierra.

Este sistema de referencia es caracterizado por:

- Centro fijado a conveniencia, puede ser centrado en la aeronave, por lo cual será usado como referencia para medir la orientación de la aeronave, o un punto terráqueo, por lo que será usado para medir distancias y trayectorias.
- Eje x definido por el vector tangente al círculo máximo, generado por el plano definido por tres puntos, el centro de la tierra, el polo norte y el centro del

sistema de ejes, con orientación hacia el norte. También es llamado eje latitud.

- Eje y definido por el vector tangente a la circunferencia resultante de interseccionar la esfera terrestre con un plano perpendicular al eje de rotación a la latitud del punto de referencia, con dirección este. Este eje es también llamado eje longitud.
- Eje z termina el triedro a derechas apuntando hacia el centro de la Tierra.

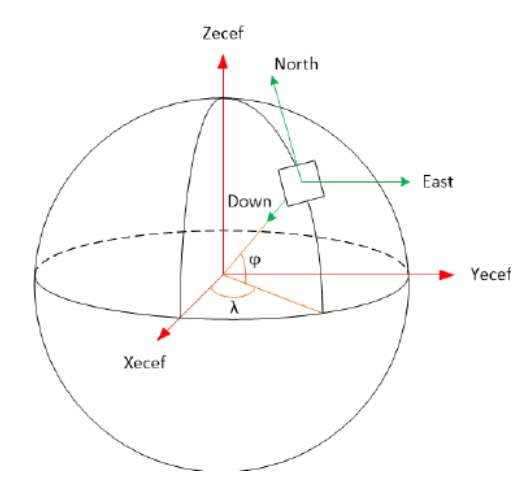

*Ilustración 3.3. NED system. Figueiredo, H., Bittar, A. and Saotome, O. (2014). Platform for quadrirotors: Analysis and applications.* 2014 International Conference on Unmanned Aircraft Systems (ICUAS)*.*

# *3.1.1.4 Sistema de referencia ejes cuerpo (body frame "BF").*

Sistema de referencia local fijado al cuerpo de la aeronave, el cual gira y se mueve solidariamente con la aeronave. Usado para reducir el movimiento de la aeronave al movimiento de un sistema de ejes.

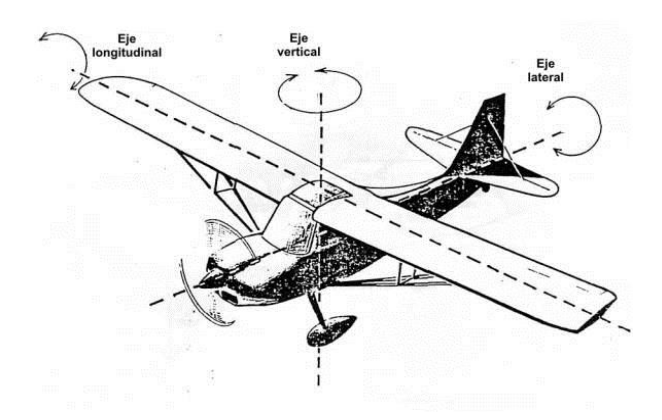

*Ilustración 3.4. Body frame. Oni.escuelas.edu.ar. (2016).* Por qu� vuela un avi�n*. [online] Available at: http://www.oni.escuelas.edu.ar/2003/buenos\_aires/62/tecnolog/porque.htm [Accessed 11 Aug. 2016].*

### Es caracterizado por:

Miguel Vitoria Gallardo 21

- Origen situado en el centro de masas de la aeronave.
- Eje x contenido en el plano de simetría del avión, orientado hacia el morro.
- Eje z contenido en el plano de simetría y perpendicular al plano creado por las alas.
- Eje y termina el triedro a derechas.

## *3.1.1.5 Sistema de referencia ejes viento.*

Sistema particular, centrado en el centro de masas de la aeronave, el cual es utilizado para la descripción dinámica del movimiento del avión. Las fuerzas aerodinámicas que definen el movimiento del avión están orientadas en función de la velocidad incidente, tanto la resistencia como la sustentación, por lo que se define un sistema de referencia el cual este proyectado sobre dichas direcciones, con el fin de facilitar cálculos.

Está caracterizado por:

- Origen de coordenadas fijado en el centro de masas.
- Eje x es definido por el vector director unitario de la velocidad instantánea.
- Eje z es definido por el vector director unitario de la sustentación.
- Eje y termina el triedro a derechas.

### 3.1.2 Elección sistema de referencia.

Una vez vistos todos los sistemas de referencia, debemos seleccionar cuál es el más apropiado para definir la tarea que queremos realizar. Antes de nada, podemos descartar el sistema ECI, por varias razones.

La primera de todas es que nuestro trabajo se centra en conseguir una fusión de datos en aeronaves de corto alcance, por lo que un sistema de referencia centrado en la Tierra estaría sobredimensionado. Segundo es que, al ser un problema de navegación sobre la Tierra, nuestro objetivo siempre será llegar de un punto a otro punto sobre la superficie terrestre, por lo que el hecho de que este sistema de referencia no gire con la Tierra solo dificulta la descripción del problema.

Habiendo descartado ECI, también podemos descartar el sistema de referencia ECEF, ya que las misiones que se simulan en este trabajo tienen como distancia característica los kilómetros o millas náuticas, por lo que como ya ocurría con el sistema ECI, este sistema de referencia sería nuevamente ineficiente.

Una vez llegado aquí, llegamos a la conclusión que nuestro sistema de referencia óptimo es el sistema de ejes horizonte local, ya que tiene ciertas ventajas. La primera de ellas es que utiliza el plano tangente a la Tierra por el centro de coordenadas, lo cual nos facilita en gran parte las ecuaciones del movimiento usadas para el INS, al no tener que pasarlas a coordenadas esféricas (latitud, longitud y altura).

La segunda es que para describir una trayectoria de corto alcance como las que estamos simulando, los órdenes de magnitud de las distancias que recorremos hacen que el error de proyección cuando nos alejamos del punto en el cual se toma el plano tangente sea pequeño, por lo que la consideramos una aproximación correcta, permitiéndonos así una simplificación del problema.

Aunque este será el sistema de referencia en el que trabajaremos para reconstruir las trayectorias, tendremos que utilizar dos más, con distintas finalidades. Para describir el problema dinámico, lo más sencillo es usar el sistema de referencia ejes viento, ya que desacopla las fuerzas y permite trabajar con cada fuerza en un eje. De ahí pasaremos a ejes cuerpo, para definir los giros de la aeronave, mediante cálculos de los ángulos pertinentes.

## 3.1.3 Descripción dinámica y cinemática del problema.

## *3.1.3.1 Ecuaciones diferenciales del movimiento.*

Con los sistemas de referencias ya seleccionados, tenemos que empezar a diseñar como se va a comportar nuestra aeronave ante las fuerzas exteriores y de control. Lo bueno que tiene plantear la primera fase de este problema mediante simulación es que nos permite perfeccionar el filtro antes de ponerlo en marcha sobre una plataforma real, reduciendo los costes de la implementación física.

Al simular la trayectoria de la aeronave, no solo recogeremos las medidas de la posición sino que también recogeremos todos los posibles datos de interés, los cuales posiblemente después sean procesados en el futuro con algún fin.

Una vez hemos escogido esta manera de seguir avanzando con nuestro TFG, la forma que tendremos de simular será gracias a las ecuaciones diferenciales del movimiento características que definen el comportamiento de las aeronaves. Estas ecuaciones describen de forma completa como se mueve una aeronave por el espacio aéreo, lo cual como aproximación para nuestro problema es perfecto.

Una vez metidos en las ecuaciones del movimiento, necesitamos saber cómo se comporta dinámicamente el sistema, siendo necesario un modelo de fuerzas. Estas fuerzas dependen de muchos parámetros, los cuales podemos separar en dos grupos: aquellos que describen el estado del entorno, ya puedan ser la gravedad o la densidad a una altura característica o aquellos parámetros geométricos que afectaran de un modo u otro a la aerodinámica de la aeronave, como pueden ser los coeficientes de sustentación, superficie alar o cuerda.

Definido el camino a seguir, nos encontramos con un problema de otra índole. En la literatura, los modelos de fuerzas aerodinámicas pueden ser todo lo complejos que queramos, haciendo que la estabilidad de nuestro modelo decrezca a medida que incluimos nuevos factores. Un buen ejemplo seria que al actuar sobre las superficies

aerodinámicas, estas no solo afectan a un grado de libertad, sino que sus respuestas están acopladas, es decir que el desplegar una superficie para controlar un grado de libertad, afecta sin remedio a otro grado de libertad. Visto así, necesitaríamos un controlador externo para poder generar trayectorias coherentes, que cualquier aeronave pudiera realizar. Pero este no es nuestro problema, por lo que simplificaremos las ecuaciones poco a poco hasta que consigamos generar una trayectoria satisfactoria. Para conseguir esto, vamos a tener que introducir una serie de hipótesis con el objetivo de simplificar estas ecuaciones del movimiento, de forma que estas simplificaciones estén ligadas a un tipo de misión de la aeronave.

Las primeras hipótesis que impondremos son:

- El avión es un sólido rígido, lo cual simplifica mucho al no tener que plantear un problema de elasticidad para definir el movimiento.
- Vuelo simétrico.
- El avión tiene planos de simetría, lo cual es algo que se cumple en la mayoría de casos.
- La Tierra es plana. Esta hipótesis es válida en función del recorrido que viaje nuestra aeronave, en nuestro caso en distancias relativamente cortas se puede aceptar como correcta.
- La Gravedad es constante, lo cual no es para nada correcto, pero por el tipo de misión que vamos a llevar a cabo, la altitud varia tan poco que la gravedad tiene cambios insignificantes en comparación con el resto de términos que afectan a las ecuaciones.
- Sin viento, lo cual es la hipótesis más dura que impondremos, ya que la presencia de viento complica el problema de forma insospechada.

Con estas hipótesis, típicas en la mecánica del vuelo, eliminamos grados de libertad, y modelamos el problema de manera bastante correcta (si se cumplen las hipótesis, como por ejemplo volar en un rango de alturas no muy grande para que no afecte a la densidad, o la gravedad).

Una vez introducidas las hipótesis simplificadoras, el movimiento total de la aeronave es descrito por un modelo de seis grados de libertad, los cuales describen dos tipos de movimientos:

- Un movimiento de traslación, el cual está definido por el movimiento sobre las direcciones XYZ, y el cual es caracterizado mediante el vector velocidad  $V = [u, v, w]'$ .
- Un movimiento de rotación, el cual está definido por el giro sobre las direcciones XYZ, y el cual es caracterizado por el vector de velocidades angulares  $\omega = [p, q, r]'$ .

Por tanto, basta con encontrar las ecuaciones diferenciales que describen la evolución de estas variables, para que en la dinámica del movimiento quede caracterizada. Una vez hecho esto, debemos encontrar las ecuaciones diferenciales cinemáticas para poder definir el movimiento de forma completa.

Como resultado obtendremos el vector de estados completo, en el cual están recogidos tanto la posición, la cual definiremos como  $r = [x, y, z]$  y la orientación, definida mediante los ángulos de Euler  $ang = [\varphi, \theta, \Psi]$ .

Al descomponer las ecuaciones en los ejes viento, nos simplifica el problema desacoplando ejes, obtenemos las siguientes ecuaciones del movimiento.

$$
\dot{u} + qw - rv = (X_{aero} + T_x)/m - g\sin\theta \tag{3.1}
$$

$$
\dot{v} + ru - pw = (Y_{aero} + T_y)/m + g\cos\theta \sin\varphi \tag{3.2}
$$

$$
\dot{w} + pv - qu = (Z_{aero} + T_z)/m + g\cos\theta \sin\varphi \tag{3.3}
$$

$$
I_{xx}\dot{p} + (I_{zz} - I_{YY})qr - I_{xz}(\dot{r} + pq) = l \tag{3.4}
$$

$$
I_{yy}\dot{q} + (I_{xx} - I_{zz})qr - I_{xz}(r^2 - p^2) = m \tag{3.5}
$$

$$
I_{zz}\dot{r} + (I_{YY} - I_{xx})qr - I_{xz}(\dot{p} - qr) = n \tag{3.6}
$$

$$
\dot{\varphi} = p + (q\sin\varphi + r\cos\varphi)\tan\theta\tag{3.7}
$$

$$
\dot{\theta} = q\cos\varphi - r\sin\varphi \tag{3.8}
$$

$$
\dot{\Psi} = (q\sin\varphi + r\cos\varphi)\sec\theta \tag{3.9}
$$

$$
\dot{x} = \cos\Psi\cos\theta u + (\cos\Psi\sin\theta\sin\varphi - \sin\Psi\cos\varphi)v + (\cos\Psi\sin\theta\cos\varphi + \sin\Psi\sin\varphi)w
$$
\n(3.10)  
\n
$$
\dot{y} = \sin\Psi\cos\theta u + (\sin\Psi\sin\theta\sin\varphi - \cos\Psi\cos\varphi)v + (\sin\Psi\sin\theta\cos\varphi - \cos\Psi\sin\varphi)w
$$
\n(3.11)  
\n
$$
\dot{z} = -\sin\theta u + \cos\theta\sin\varphi v + \cos\theta\cos\varphi w
$$
\n(3.12)

Podemos diferenciar en dos grandes bloques que a su vez están divididos en otros dos. Las ecuaciones 3.1, 2, 3 modelan la dinámica del problema lineal, estableciendo una relación entre aceleraciones y fuerzas.

Como se puede apreciar en las ecuaciones, se han dividido las fuerzas en función de su naturaleza de la siguiente forma:

$$
\vec{F} = \vec{F}_{aero} + \vec{T} + \vec{W} \tag{2.13}
$$

Siendo  $\vec{F}_{aero}$  las fuerzas aerodinámicas, incluidas la sustentación y la resistencia, siendo  $\vec{T}$  el empuje y  $\vec{W}$  el peso. Como se han modelado cada una de las fuerzas estará descrito posteriormente.

Igual que las ecuaciones anteriores definían la parte dinámica, las ecuaciones 3.10, 11, 12 describen la cinemática lineal del problema. Lo más destacable de ellas

que en ellas están acoplados los ángulos de Euler, lo que complica la resolución analítica del problema.

El otro bloque es el que está formado por las ecuaciones 3.4, 5, 6 y 3.7, 8, 9 que describen respectivamente la dinámica y cinemática angular. Cabe decir que los momentos los hemos descompuesto los momentos aerodinámicos por ejes de la forma  $\vec{M} = [l, m, n]$ .

Las ecuaciones 3.4, 5, 6 son las ecuaciones que definen la dinámica angular, aplicadas a una aeronave. Una de las características que comparten casi todos los aviones es la simetría geométrica, que al simplificar el tensor de inercia, generan unas ecuaciones del movimiento angular con menos términos, como podemos ver a continuación:

$$
\frac{dL}{dt} = \frac{d(I*\omega)}{dt} = \frac{d}{dt} \begin{pmatrix} \begin{bmatrix} I_{xx} & 0 & I_{xz} \\ 0 & I_{yy} & 0 \\ I_{xz} & 0 & I_{zz} \end{bmatrix} * \omega \end{pmatrix} = M \tag{3.14}
$$

Siendo  $\vec{L}$  el momento angular,  $\vec{M}$  es la resultante de los momentos de fuerza, I es el tensor de inercia, y  $\vec{\omega}$  es el vector velocidad angular. El tensor de inercia solo tiene inercias cruzadas en el eje y, ya que el resto de ejes definen planos de simetría. Desarrollando las ecuaciones 3.14, llegamos a las ecuaciones 3.4, 5, 6.

#### *3.1.3.2 Descripción de parámetros, modelos de fuerzas y momentos.*

Nos fijamos que dichas fuerzas dependen de parámetros geométricos, como puede ser la superficie alar S, parámetros dependientes del entorno como puede ser la densidad  $\rho$ , y de coeficientes adimensionales, los cuales modelan el comportamiento aerodinámico de la aeronave. Por ejemplo, un coeficiente de resistencia grande puede estar relacionado con una superficie frontal grande, de forma poco aerodinámica.

Una vez llegados al punto en el cual vamos a empezar a modelar las fuerzas y momentos, debemos definir los parámetros utilizados en esos modelos. Dichos parámetros están ligados a una aeronave particular, incluso algunos parámetros también están ligados a puntos de equilibrio etc… Para obtener dichos parámetros hemos escogido una avioneta, que aunque sus dimensiones no son las deseadas, la velocidad característica de esta se acerca a lo que nosotros queremos. Dicha avioneta es un modelo X, y sus parámetros están definidos en el libro *Airplane flight dynamics and automatic flight controls*. Hemos creído que era el tipo de avión óptimo, pudiendo cumplir una serie de hipótesis que describiremos más adelante. Dichos parámetros son:

- La densidad al nivel de altura considerado, unos 1540 metros  $\rho = 0.10762 kg/m^3$ .
- La superficie alar de la aeronave  $S = 16.1646 m^2$ .
- La envergadura  $b = 10.9728 m^2$ .
- La cuerda media  $c = 1.4935$  m.
- El peso de la aeronave  $m = 122.6531 kg$ .
- Tensores de inercia, en función del eje
	- $I_x = 1286.7$ ,  $I_y = 1824.9$ ,  $I_z = 2612.7$   $kgm^2$
- Coeficientes de sustentación, los cuales modelan la dinámica vertical  $C_{L_0} = 0.307$ ,  $C_{L_0} = 4.41$ ,  $C_{L_0} = 0.43$  adimensional.
- Coeficientes de resistencia, los cuales modelan la dinámica horizontal  $C_{D_0} = 0.027$ ,  $C_{D_{\alpha}} = 0.121$  adimensional.
- Coeficiente de balanceo, el cual modela el momento generado por desplegar los alerones  $C_{l,\delta_{\alpha}} = -0.0216$  adimensional.
- Coeficiente de cabeceo, el cual modela el momento generado al desplegar el elevador  $C_{m,\delta_e} = -1.122$  adimensional.
- Coeficiente de guiñada, el cual modela el momento generado al actuar sobre el rudder  $C_{n,\delta_r} = 0.0147$  adimensional.
- La gravedad la cual tomaremos como la gravedad estándar al nivel del mar  $g = 9.8 \, m/s^2$ .
- El empuje máximo que puede realizar nuestro motor  $T_m = 200$  kilopondios.

Cabe recordar que los modelos que vamos a proponer son modelos incompletos, que no tienen en cuenta todos los factores que pueden afectarlos. Aun así, son una muy buena aproximación de cómo se comporta la aeronave en dentro del fluido aéreo.

Empezamos con el modelo de fuerzas aerodinámicas, representado por el vector  $\vec{F}_{aero} = [X_{aero}, Y_{aero}, Z_{aero}]$ , el cual vamos a definir en función de sus componentes:

$$
X_{aero} = -0.5\rho S(u^2 + v^2 + w^2)(C_{D_0} + C_{D_\alpha}\alpha)
$$
\n(3.15)

$$
Y_{aero} = 0 \tag{3.16}
$$

$$
Z_{aero} = 0.5\rho S(u^2 + v^2 + w^2)(C_{L_0} + C_{L_\alpha}\alpha + C_{L_\beta}\delta_e)
$$
 (3.17)

Al estar las ecuaciones definidas en ejes viento, obtenemos las fuerzas estas separadas por ejes, siendo la fuerza aerodinámica  $X_{aero}$  la resistencia, y la fuerza aerodinámica  $Z_{aero}$  la sustentación. Esto simplifica mucho el problema, ya que al suponer que tenemos un vuelo simétrico y viento nulo, los ejes viento permiten que podamos modelar la fuerza aerodinámica  $Y_{aero}$  como nula.

Por identificación, observamos que para manipular estas fuerzas, podemos hacerlo mediante los elevadores (ya que su coeficiente de sustentación está incluido en el modelo), o mediante el control de la velocidad, ya que además de depender cuadráticamente de ella, la relación entre la velocidad longitudinal y vertical está estrechamente relacionado con el ángulo de ataque.

Una de las formas que tenemos de manipular la velocidad sobre el eje x, es manipular el empuje que están generando nuestros motores. El modelo propulsivo que vamos a utilizar es el siguiente:

$$
\vec{T} = T_m c T \vec{\iota}^{viento} \tag{3.18}
$$

Donde  $T_m$  es el empuje máximo que nos darían nuestros motores y  $cT$  sería el control de la palanca de gases, modelado como una variable que pertenece al intervalo [0,1]. Dicho modelo es bastante simple, ya que no tiene en cuenta que a medida que subimos y la densidad del aire baja, la potencia que nos puede generar el motor disminuye, pero para las actuaciones que hemos seleccionado es razonable considerar que no cambia.

Para simplificar el problema, hemos despreciado el efecto del empuje en el eje z ya que suponemos que el ángulo que forma la velocidad con el morro es muy pequeño para todas las misiones en las que se va a ver desenvuelto el modelo.

Para modificar la velocidad en el eje z, una de las formas posibles es lograr mayor sustentación. Una de los métodos para generar mayor sustentación es elevar el ángulo de ataque de la aeronave, lo cual está controlado por las superficies aerodinámicas. Estas superficies aerodinámicas controlan los giros realizados por la aeronave, mediante la generación de momentos, los cuales son controlados mediante unas variables de control, las cuales veremos a continuación:

$$
l = -0.5\rho S b (u^2 + v^2 + w^2) C_{l,\delta_a} \delta_a \tag{3.19}
$$

$$
m = -0.5\rho Sc(u^2 + v^2 + w^2)C_{m,\delta_e}\delta_e
$$
 (3.20)

$$
n = -0.5\rho S b (u^2 + v^2 + w^2) C_{n,\delta_r} \delta_r \tag{3.21}
$$

Estos momentos están controlados por la posición, en radianes de las superficies aerodinámicas las cuales son los alerones ( $\delta_a$ ) para controlar el giro en el eje x, los elevadores ( $\delta_e$ ) para controlar el giro en el eje y y el rudder ( $\delta_r$ ) el cual nos permitirá controlar el giro en z.

Estos tres modelos de momentos están altamente simplificados, como podemos observar. Realmente los momentos están acoplados en los diferentes grados de libertad, lo que quiere decir que no podríamos manipular uno de ellos mediante un tipo de superficie, sin que se vieran afectados el resto. Es cierto es que cada una de las superficies aerodinámicas son utilizadas generalmente para controlar uno de los grados de libertad, a los cuales están ligados, menos en el caso del viraje. En las operaciones de viraje, no se utiliza el rudder para generar el movimiento de giro, sino los alerones, el cual es capaz de generar un giro equilibrado. Se ha optado por este

Miguel Vitoria Gallardo 28

modelo por una razón de simplicidad, sabiendo las inexactitudes que cometemos, para poder hacer un control en bucle abierto sin necesidad de un controlador.

La última fuerza que nos queda por modelar es el peso, cuyo vector director estará condicionado a la orientación relativa con la Tierra. Además, al tomar la gravedad como un vector constante en el tiempo, el modelo de fuerza queda bastante sencillo siendo:

$$
g = g_0 \begin{bmatrix} -\sin\theta \\ \cos\theta \sin\varphi \\ \cos\theta \sin\varphi \end{bmatrix}
$$
 (3.22)

#### 3.1.4 Simplificaciones.

Una vez llegados a este punto, tenemos todo lo necesario para empezar a simular, tanto unas ecuaciones diferenciales que definen el movimiento en todas sus facetas, como unos modelos de fuerzas y momentos que permiten simular el comportamiento de aeronave. Para ello, creímos que la forma más sencilla de generar datos era el implementar un modelo Simulink.

Lo ideal sería utilizar un espacio de estados, pero nos encontramos ecuaciones que son no lineales. Lo que hacemos es que sustituimos la función lineal por otra no lineal, sustituyendo así las matrices por ecuaciones diferenciales. Integrando la salida de esas ecuaciones, podemos llegar a obtener nuestro vector de estados, donde estarán todas las variables que definen el movimiento:

$$
x_k = [\vec{v} \ \vec{\omega} \ \vec{\theta} \ \vec{r}]' = [u \ v \ w \ p \ q \ r \ \varphi \ \theta \ \psi \ x \ y \ z]'
$$
(3.23)

Para controlar este sistema, introducimos un vector de control el cual nos permita manipular el estado a nuestro antojo. Este vector tendrá cuatro componentes, una de ellas modelara la palanca de gases y el resto de componentes modelaran el ángulo al que están desplegadas las superficies de control, siendo este:

$$
u_k = [cT \delta_a \delta_e \delta_r]'
$$
 (3.24)

Para generar las actuaciones, vamos a seguir un proceso estándar para cada una de ellas. Queremos generar varias actuaciones, con el fin de comprobar que nuestro filtro se comporta correctamente en bajo dinámicas diferentes. Para que podamos comparar resultados entre todas las actuaciones, vamos a imponer una serie de patrones que repetiremos en cada una de las simulaciones, e intentaremos ir desde trayectorias más simples a más complicadas. Dichas pautas serían:

- Todas las simulaciones tendrían la misma duración, 100 segundos. Es un tiempo característico en el cual al INS no le ha dado tiempo de generar

mucha deriva, pero esta se ve a simple vista, y tenemos suficientes medidas de ambos sistemas como para comprobar que el filtro funciona realmente.

- Todas las simulaciones se harán con un incremento de tiempo constante  $\Delta T = 0.01$  s. Esta hipótesis tiene como objetivo generar dos frecuencias de trabajo, una más rápida para el INS, que operara a esa frecuencia, y la frecuencia de trabajo del GPS, que en nuestro caso será un poco elevada, pero posible, 5 Hz. La hemos seleccionado así para elevar el número de iteraciones que se utiliza el filtro, pudiendo así comprobar el régimen estacionario del filtro.
- Todas las simulaciones estarán controladas por un vector de control fijo en el tiempo, haciendo un control en bucle abierto. Esto es debido a que si no es de esta forma, habría que diseñar un controlador para la aeronave, lo cual está fuera de los objetivos de este trabajo.

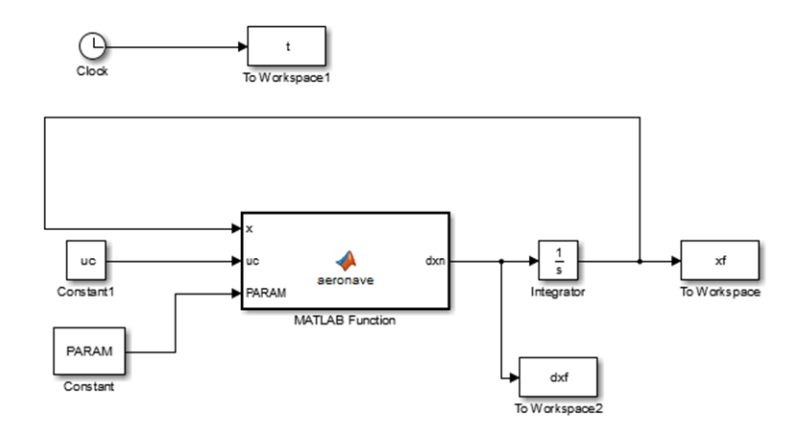

*Ilustración 3.5. Modelo Simulink utilizado.*

Fruto de esta idea preliminar implementamos nuestro modelo, como podemos observar en la ilustración 3.5. En dicha ilustración vemos el esquema de funcionamiento que tiene, el cual es bastante simple.

El modelo está centrado en un bloque central, al cual llamaremos modelo dinámico, cuyas entradas son el vector de estados anterior, el vector de control y un vector de parámetros. Tanto el vector de estados anterior como el vector de parámetros son necesarios para calcular fuerzas y momentos, por lo que tienen que ser una entrada en cada iteración. La salida que tiene dicho bloque central es la derivada del vector de estados, como si fuera un espacio de estados, la cual al pasarla por un bloque integrador (integrando este vector de salida desde un vector inicial, fijado a priori), obtenemos el vector de estados en dicha iteración, quedando registrados todos los vectores de estado en un bloque "To workspace".

También queda registrada la derivada del vector de estados, ya que después nos hará falta a la hora de modelar el comportamiento de la IMU del INS. Construido de esta forma, podemos simular las actuaciones que queramos con solo cambiar el vector de control, pudiendo variar tanto la aeronave (introduciendo nuevos parámetros aerodinámicos) como la el vector de estados inicial. Usaremos estas simulaciones como punto de partida para diseñar nuestro observador.

Una vez construido el modelo, lo ponemos en marcha para ver cómo se comporta. Para empezar decidimos generar una trayectoria sencilla, por lo que un crucero nos pareció la actuación óptima para empezar, (velocidad constante, altura constante, dirección constante). Para ello simplemente tenemos que introducir el vector de control adecuado, como es aquel que tiene la palanca de gases fija en un punto (para que cuando se llegue al régimen estacionario tengamos una velocidad constante), y las superficies aerodinámicas recogidas.

Para nuestra sorpresa, cuando generamos dicha señal, obtuvimos que nuestro modelo de avión, en muy pocas iteraciones perdía el control y se estrellaba contra la tierra. Aunque era fácilmente controlable mediante control manual en cada iteración, no veíamos factible tener que controlar todas las trayectorias a mano para que el perfil vertical fuera estable. Así pues llegamos a la conclusión que nuestro modelo de avión era aún muy complicado y se decidió introducir nuevas hipótesis simplificadoras, para poder así controlar en bucle abierto. Gracias a estas hipótesis, se podrán generar de forma sencilla trayectorias coherentes que nos sirvan como referencia a nuestro observador.

Estas hipótesis simplificadoras serian:

- Eliminamos la dependencia de la sustentación con el ángulo de ataque, ya que es el factor determinante que hace que nuestro avión se desestabilice. Es una simplificación dura, ya que está esta relación es real, pero esto ayudara a generar las trayectorias con un solo vector de control.
- Suponemos que las trayectorias que vamos a generar son continuas y uniformes, con unos giros muy progresivos.
- Dentro de la uniformidad que hemos comentado, suponemos que tanto las velocidades angulares, como los giros son muy pequeños, pudiendo así simplificar de forma notables las ecuaciones 3.4:9.

Habiendo hecho estas simplificaciones, nuestras ecuaciones del movimiento quedan de la manera siguiente:

$$
\dot{u} = -g\theta + (T_m cT - 0.5\rho S(u^2 + v^2 + w^2)(C_{d_0} + C_{d_\alpha}\alpha))/m \quad (3.25)
$$

$$
\dot{v} = 0 \tag{3.26}
$$

$$
\dot{w} = -g + 0.5\rho S(u^2 + v^2 + w^2)(C_{L_0} + C_{L_{\delta_e}}\delta_e)/m
$$
 (3.27)

$$
\dot{p} = 0.5\rho S b (u^2 + v^2 + w^2) C_{l,\delta_a} \delta_a / I_x \tag{3.28}
$$

$$
\dot{q} = 0.5\rho Sc(u^2 + v^2 + w^2)C_{m,\delta_e}\delta_e/I_y
$$
\n(3.29)

$$
\dot{r} = 0.5\rho S b (u^2 + v^2 + w^2) C_{n,\delta_r} \delta_r / I_z \tag{3.30}
$$

$$
\dot{\varphi} = p \tag{3.31}
$$

$$
\dot{\theta} = q \tag{3.32}
$$

$$
\dot{\Psi} = r \tag{3.33}
$$

$$
\dot{x} = \cos(\Psi) * u + (\cos(\Psi)\cos(\varphi)\theta + \sin(\Psi)\sin(\varphi))w \tag{3.34}
$$

$$
\dot{y} = \text{sen}(\Psi)u + (\text{sen}(\Psi)\cos(\varphi)\theta - \cos(\Psi)\text{sen}(\varphi))w \tag{3.35}
$$

$$
\dot{z} = -sen(\theta)u + cos(\theta)cos(\(\phi)w \tag{3.36}
$$

Una vez hechas todas estas simplificaciones, pasamos a simular nuevas actuaciones, siendo esta vez el resultado más que aceptable para nuestras pretensiones. Para empezar que nuestro modelo es fácilmente controlable en lazo abierto, ya que sus giros no están acoplados, lo cual nos da juego a generar las trayectorias de forma sencilla. Aunque inexacto a la hora de modelar realidad, este modelo nos ayuda a poder generar nuestro observador y ver como este se comporta, lo cual es el objetivo principal del proyecto.

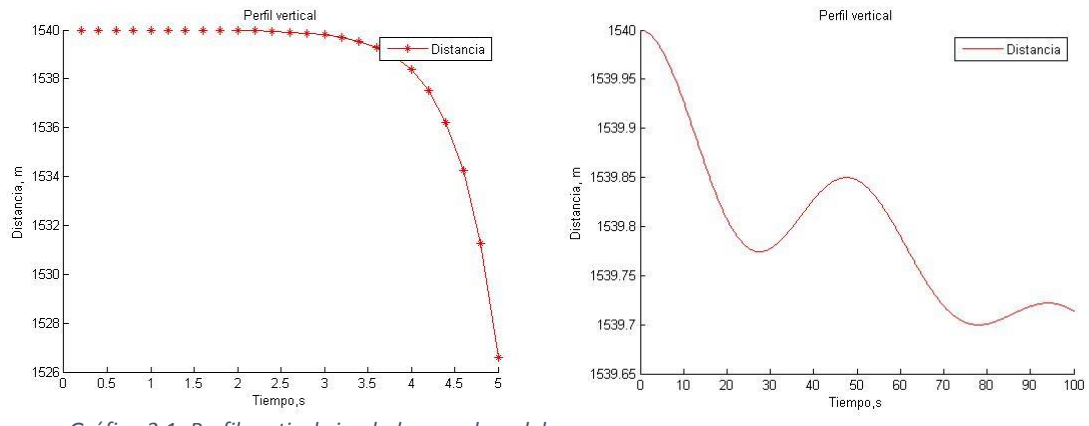

*Gráfica 3.1. Perfil vertical simulado con el modelo completo. Grafica 3.2. Perfil vertical habiendo eliminado el* 

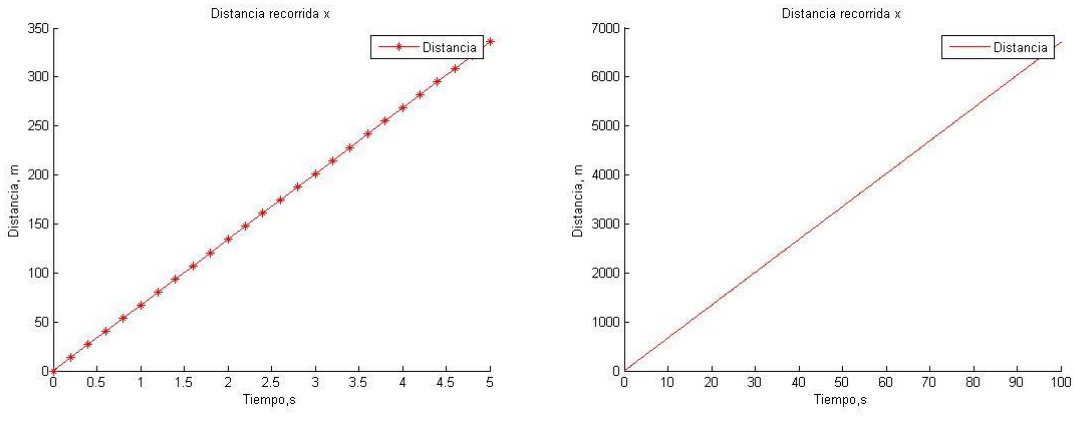

*Gráfica 3.3. Distancia recorrida en el eje x en el modelo completo.*

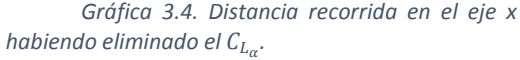

Una vez explicado todo, vamos a introducir algunas de las gráficas generadas por la simulación, para ver que nuestra decisión de simplificar el modelo está fundada y tiene resultados válidos para nuestro estudio.

La principal diferencia entre ambas modelos es que el modelo simplificado es capaz de conservar su altura sin cambiar el vector de control en el tiempo característico fijado, mientras que como podemos ver en la gráfica 3.1, la altitud se desploma en función de segundos en el modelo completo, haciendo inviable su utilización como trayectoria de referencia. Los resultados en el plano horizontal son bastante parecidos, siendo esto beneficioso para el modelo ya que, aunque no modele bien la realidad en el plano vertical, en el plano horizontal si, por lo que podemos sacar resultados extrapolables en él. Podemos ver las distancias recorridas por ambos modelos en las gráficas 3.3 y 3.4.

La principal influencia que tiene este modelo en nuestro trabajo es que, habiendo fijado este como el comportamiento que queremos seguir, este para nosotros será la realidad, por lo que cuando diseñemos el filtro de Kalman extendido tendremos que hacer otro modelo acorde a él.

Si el modelo de realidad cambiara, en función de en qué grado cambie, tendríamos que modificar el modelo para el EKF. En la práctica, se prefiere utilizar un modelo que no requiera mucha carga computacional a costa de que sea menos preciso. La idea sería que suponemos que nuestros sensores van a aportar información suficiente como para que la corrección que hagamos en la segunda fase del filtro, pueda compensar la imprecisión de la proyección.

#### 3.1.5 Actuaciones.

Una vez fijado el modelo, vamos a fijar una serie de actuaciones. Nuestro objetivo es que nuestro filtro pueda actuar en varias situaciones sin perder precisión, por lo que nos interesara que estas actuaciones sean lo suficientemente diferentes entre ellas, para poder observar bajo condiciones diversas.

Para empezar, hemos fijado ya la que será la primera actuación, un crucero a velocidad constante y velocidad constante en el tiempo característico fijado.

Vemos que nuestro perfil vertical no conserva la altura, pero lo consideramos correcto al solo bajar treinta centímetros en el tiempo fijado. Esta actuación ha sido generada con el vector de control:

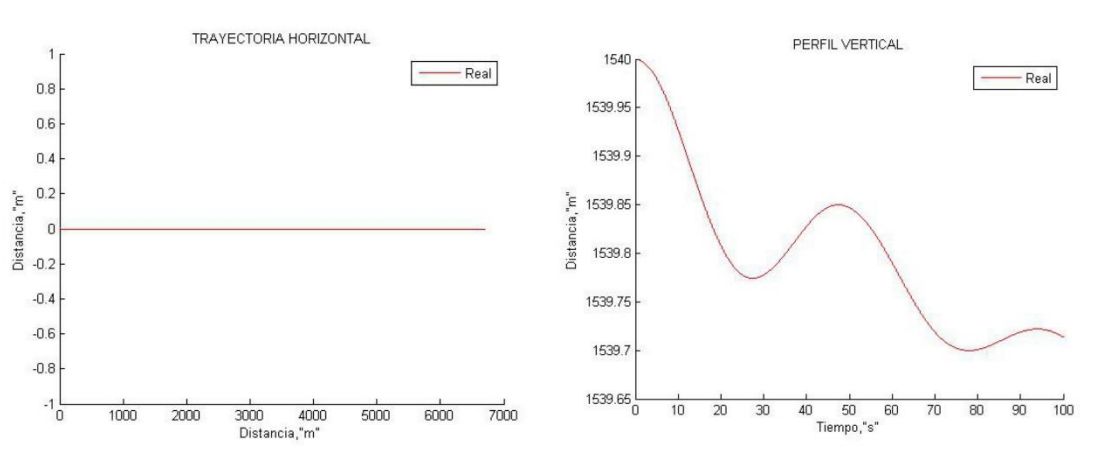

$$
u_c = [0.52849 \ 0 \ 0 \ 0]'
$$
 (3.37)

*Graficas 3.5. Trayectoria horizontal y perfil vertical de la actuación nº 1.*

Las dos siguientes actuaciones guardan relación entre ellas. Ambas se basan en el giro de la aeronave sobre el eje z, pero una se podría considerar un viraje simple, mientras que la otra genera una trayectoria con forma de espiral.

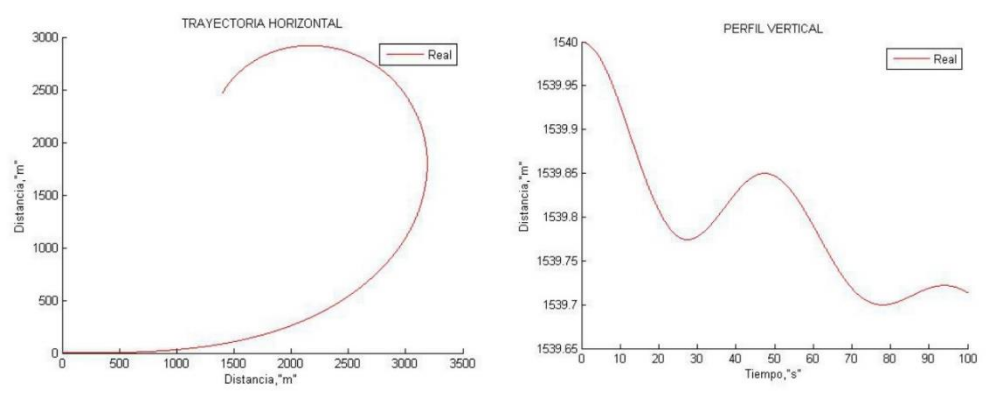

*Gráficas 3.6. Trayectoria horizontal y perfil vertical de la actuación nº2.*

Podemos comprobar que el perfil vertical es totalmente independiente del giro en z, siendo esto porque los giros en nuestro modelo están desacoplados, cada uno de los momentos de control solo afectan a un eje. Esto es algo que se puede apreciar en todas las actuaciones.

La actuación numero dos esta generada mediante el vector de control:

$$
u_c = [0.52849 \ 0 \ 0 \ 0.0035]'
$$
 (3.38)

La actuación número tres está pensada para que cuando fusionemos los datos del INS, estos tengan bastante deriva, poniendo en aprietos al observador. En el eje vertical, como antes hemos comentado se mantiene constante a lo que veíamos viendo. El vector de control que genera estas trayectorias es:

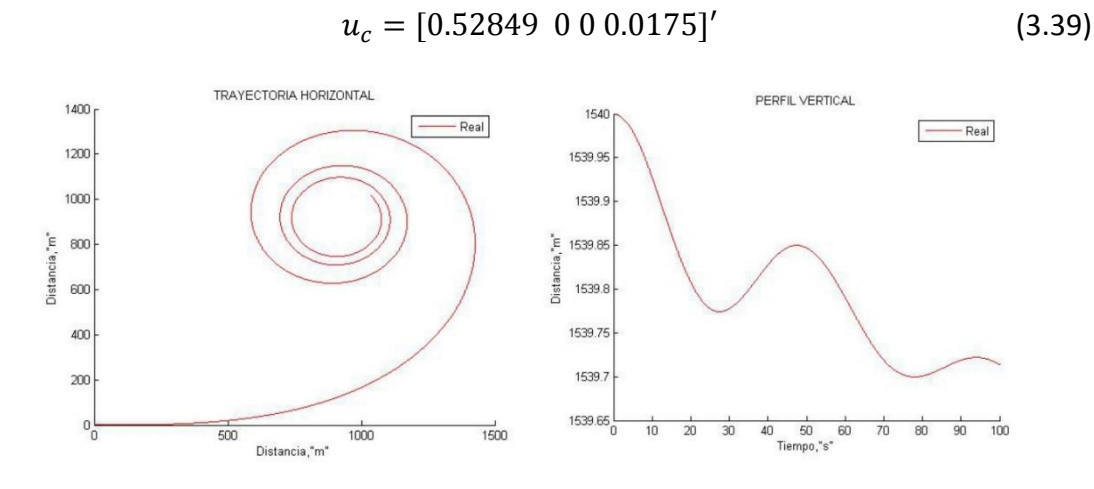

*Gráficas 3.7. Trayectoria horizontal y perfil vertical de la actuación nº 3.*

Una vez hemos explotado las trayectorias horizontales, pasamos a introducir una actuación de ascenso, pero bastante suave ya que, como hemos modelado la aeronave el control no deja de actuar, por lo que siempre se va a estar produciendo momento. Esto hace que la entrada a la superficie del controlador sea ridícula, como podemos observar en el vector 3.40, para conseguir que el encabritado sea continuo a lo largo de los cien segundos que dura la actuación.

Podemos observar que en el plano horizontal tenemos una trayectoria rectilínea, mientras que en el perfil vertical tenemos un ascenso progresivo. Esta actuación está definida por el siguiente vector de control:

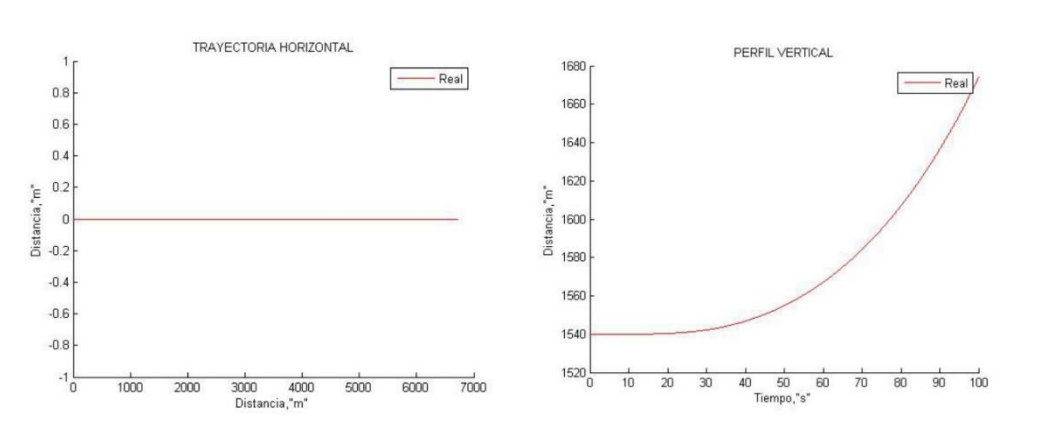

 $u_c = [0.52849 \ 0 \ 10^{-6} \ 0]^\prime$  (3.40)

*Gráficas 3.8. Trayectoria horizontal y perfil vertical de la actuación nº 4.*

Para cerrar el capítulo de las actuaciones, vamos a combinar giros para generar la actuación más complicada para el final, al ser la primera cuyo vector de estados varía en dos ángulos de Euler a la vez. Vemos otra vez el desacoplo que tienen los giros en este modelo, ya que decidimos combinar los vectores de control para ver si se comportaba el filtro por igual en el perfil horizontal y vertical cuando la maniobra es conjunta que cuando solo se centra en uno de los giros.

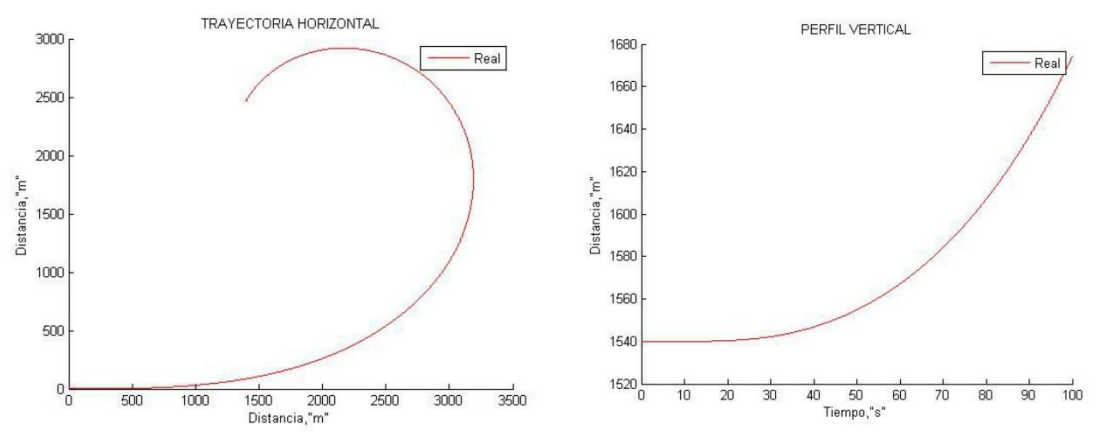

*Gráficas 3.9. Trayectoria horizontal y perfil vertical de la actuación nº 5..*

Observamos que es una combinación de dos trayectorias anteriormente comentadas, que son la actuación 2 y 4, pudiéndose ver a simple vista que las trayectorias horizontales y verticales coinciden respectivamente. Para finalizar esta sección, mostraremos el vector de control que ha sido utilizado en esta actuación:

$$
u_c = [0.52849 \ 0 \ 10^{-6} \ 0.0035]'
$$
 (3.40)

#### 3.2 Modelado de los sensores.

En esta sección vamos a hacer un breve repaso de como son los ruidos de nuestros dos sistemas de ayuda a la navegación. Comentaremos de donde vienen y su problemática dentro del problema.

#### 3.2.1 GPS.

El sistema de navegación GPS está sujeto a gran cantidad de perturbaciones, pero quizás la más conocida es la disponibilidad selectiva. Modificando los datos de corrección del reloj, el ejército americano es capaz de conseguir dos desviaciones estándar diferentes. Obviamente, la mejor señal solo está disponible para los cuales tengan los códigos que permiten decodificar la señal de forma más precisa, siendo la de uso civil la más inexacta.

Podríamos no quedarnos ahí, porque los americanos también son capaces de "apagar" el sistema GPS por zonas, o introducir mayor ruido en el sistema para que solo los que tengan la disponibilidad selectiva puedan obtener de forma fiable una medida de su posición.

A parte de este error, podemos comentar errores tales como:

- Errores en los relojes de los satélites no corregidos aún.
- Errores en el cálculo de las efemérides.
- Retardos troposféricos, debidos a los cambios de temperatura presión y humedad.
- Retardos debidos a la ionosfera. Esta capa de la atmósfera está formada por aire ionizado, por el cual las ondas electromagnéticas se propagan de forma diferente, llegando a curvarse. Esta curvatura depende de la frecuencia, pudiendo incluso rebotar contra la tierra como pasa con las ondas de radio AM.
- Errores en software y hardware del receptor.
- Dilución geométrica de la precisión (GDOP). EL sistema de navegación NAVSTAR utiliza la triangulación esférica como método de localización. Los radios de esas esferas son calculados mediante pseudodistancias, las cuales se obtienen de la diferencia temporal entre la emisión y recepción, multiplicada por la velocidad de la luz. Por lo que estas pseudodistancias están sujetas a un error de longitud, ya que un error en la diferencia temporal se traduce como un radio mayor o menor del que realmente es. Esto genera que más que una posición exacta, el GPS nos da una región de confianza en la cual vamos a estar. Esta región depende de lo grandes que sean los ruidos, pero también depende de posición relativa entre los satélites y el receptor, ya que cuanto más cerca estén los satélites entre ellos, más cerca estarán de que el problema no sea linealmente independiente, y dará un volumen de confianza mayor.
- En entornos urbanos en los que haya calles estrechas rodeadas de grandes edificios, o por ejemplo túneles, las señales no se reciben bien ya que estas chocan contra los edificios y reducen la visibilidad drásticamente.

Al final todos estos errores se pueden modelar como un ruido blanco gaussiano, con resultados bastante satisfactorios. De hecho en los datasheets de los GPS nos suelen venir las desviaciones típicas dependiendo del plano vertical u horizontal.

Nosotros vamos a modelar de esta forma el ruido de las señales GPS, y seguiremos el siguiente procedimiento:

- 1. Simularemos la actuación con el bloque Simulink, y obtendremos una matriz que recoge todos los vectores de estados a lo largo del tiempo característico.
- 2. Al tener una tasa de refresco menor que la del INS, cogeremos una señal de cada 20, para que se cambie así de una frecuencia de adquisición de cien Hz a una de cinco Hz.
- 3. Aislaremos del vector de estados las medidas de la posición.
- 4. Contaminaremos con un ruido blanco aleatorio la señal de posición, con una varianza elegida a priori. La señal la modelaremos de la siguiente forma:

5.  $\tilde{r} = r + \delta r$  (3.41) Travectoria horizontal GPS Perfil vertical GPS 3000 1750 GPS Real 2500 1700 2000 1650  $E_{150}$ 1600 Distan 1000 Tiet 500 150 -500 1450 ۳'n  $1000$ 1500 2000<br>Distancia, m 2500  $3000$  $3500$  $\frac{1}{100}$ 

*Gráficas 3.10. Comparación entre la trayectoria horizontal y perfil vertical real y GPS.*

Siendo  $\tilde{r}$  la señal contaminada,  $r$  la posición real de la aeronave y  $\delta r$  el ruido blanco aleatorio sumado a la señal. Así podemos modelar el ruido característico GPS, el cual mantiene más o menos su desviación típica constante.

Las gráficas 3.10 podemos observar el resultado de la contaminación con ruido de la trayectoria real en la actuación número cinco. Se observa perfectamente como el ruido tiene una media cero, ya que la señal contaminada oscila entre los valores reales. También podemos observar que la variabilidad del error GPS es constante, no avanza con el tiempo. A raíz de estos resultados, llegamos a la conclusión que nuestro modelo de GPS se modela correctamente a lo que sucede en la realidad, como a la idea de ruido que queremos tener en nuestro filtro.

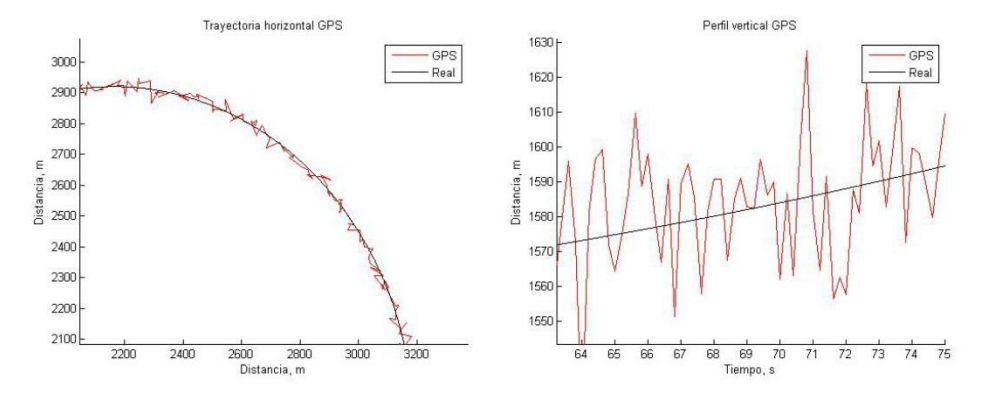

*Gráficas 3.11. Zoom a la señal ruidosa.*

En las gráficas 3.11 podemos ver un zoom a la señal vertical y horizontal. En la evolución del perfil vertical a través del tiempo hemos cogido los puntos en el que el ruido es mayor, pudiendo ver que la variación de posición puede ser de hasta cincuenta metros, para una desviación típica de dieciséis metros. Este error en

Miguel Vitoria Gallardo 38

actuaciones donde la precisión es crítica, puede ser intolerable. Por ejemplo, aunque no es el caso ya que estamos actuando sobre una avioneta, pero un UAV cuyo objetivo sea entrega de paquetes en entornos urbanos, este ruido es intolerable, ya que podría haber una colisión con el entorno.

# 3.2.2 INS.

Lo primero que tenemos que hacer para modelar un INS es saber cómo funciona. Dicho sistema se basa en la reconstrucción de la posición a través de las medidas que obtenemos de la IMU.

La IMU está compuesta por una terna de giróscopos y acelerómetros, frecuentemente acompañada por un magnetómetro, para poder obtener una buena medida del norte magnético. La clave reside en que el movimiento de cualquier objeto respecto la tierra es un movimiento respecto a un sistema de referencia no inercial, como es la Tierra, por lo que la medida de los acelerómetros no será, ni mucho menos la medida directa de las fuerzas específicas a las que se ve sometida la aeronave.

Lo primero que debemos hacer es localizar de la ecuación fundamental de la navegación las medidas que nos aportan los acelerómetros, para poder así aislarlas. Una vez sepamos qué datos nos dan los acelerómetros, podremos contaminar dicha señal con un ruido blanco gaussiano.

Por tanto la ecuación de la velocidad fundamental de la navegación es:

$$
\frac{d}{dx}v^n = -(\omega_{n/e}^n + 2\omega_{e/i}^n)^x v^n + (C_n^b)^T a_{ac}^b + g^n \tag{3.42}
$$

Donde cada uno de los términos son:

- $v^n$ : velocidad en ejes horizonte local.
- $\omega_{n/e}^n$ : velocidad angular del sistema de referencia horizonte local respecto a la Tierra en ejes horizonte local.
- $\omega_{e/i}^n$ : velocidad angular de la tierra respecto a un sistema de referencia inercial en ejes horizonte local.
- $C_n^b$ : matriz de cambio de base de horizonte local a ejes cuerpo.
- $g^n$ : gravedad en ejes horizonte local.
- $a_{ac}^{b}$ : medida de los acelerómetros en ejes cuerpo.

Observamos en estas ecuaciones que las medidas de los acelerómetros están en ejes cuerpo, por lo que vamos a hacer otra hipótesis simplificadora. Esta consiste en que los ejes viento y ejes cuerpo están muy próximos entre sí.

Dicha simplificación se puede considerar como correcta, debido a las hipótesis impuestas anteriormente sobre cómo serán las actuaciones de la aeronave. Esto hace que podamos obtener directamente las aceleraciones del modelo Simulink, sin tener que aplicarle una matriz de cambio de base, la cual a priori no tenemos.

Una vez aislado las supuestas medidas de los acelerometros, lo único que tenemos que hacer para contaminar la señal es añadirle ruido blanco gaussiano, con una media cero y una varianza típica de los acelerómetros de bajo coste.

Una vez aisladas las aceleraciones, nos disponemos a hacer lo propio con las velocidades angulares, para también contaminar dicha señal con ruido. Estos giróscopos suelen estar fijos con el sistema de referencia ejes cuerpo. Nuestro modelo nos da los giros en un sistema de referencia horizonte local, así que habría que hacer un cambio de base antes de introducir el ruido. Para resolver ese problema, podemos suponer que dichos sensores están en una plataforma giroestabilizada, dándonos esas medidas en ejes navegación directamente.

Por lo que ambas señales quedarían de la forma:

$$
\tilde{a}^w \approx \tilde{a}^b = a^b + \delta a \tag{3.43}
$$

$$
\widetilde{\omega}^n = \omega^n + \delta \omega^n \tag{3.44}
$$

Una vez modelados los errores, nos disponemos a escribir los códigos necesarios para poder hacer la integración de las señales contaminadas. Como comentamos a raíz del modelo Simulink, llevamos un registro de la derivada del vector de estados, teniendo así acceso a la derivada de la velocidad en ejes viento.

Las velocidades angulares las podemos obtener directamente del vector de estados, así que lo que haremos en líneas generales será:

- 1. Simular la actuación fijada.
- 2. Acceder a los registros que recogen los datos del vector de estados y de su derivada.
- 3. Aislar las aceleraciones lineales en ejes viento y las velocidades angulares en ejes navegación.
- 4. Una vez recogidas en otra matriz, las contaminamos cada una con ruido blanco gaussiano, con una desviación típica característica.
- 5. Integramos las ecuaciones con las medidas contaminadas y obtenemos una solución de la navegación.

Este sería el procedimiento que seguiríamos para obtener tanto las señales como la salida del INS. Tenemos que poner énfasis en como simulamos el postprocesamiento de la señal en el INS, ya que debemos obtener su deriva característica. Para poder modelar de manera efectiva nuestro INS, vamos a hacer lo siguiente:

1. Obtenemos las señales ruidosas, que hemos contaminado con el ruido blanco gaussiano, tanto para los acelerómetros como giróscopos.

2. Para los giróscopos, al tener los datos en ejes navegación su integración es bastante sencilla, ya que nos bastara con hacer una integración sobre ellos mismos de la forma:

$$
ang_k = ang_{k-1} + \tilde{\omega}^n \Delta T \tag{3.45}
$$

3. Para los acelerómetros, utilizamos una filosofía parecía a la de los giróscopos, haciendo una integración lineal para obtener la velocidad en ejes viento. Una vez hecha la integración lineal, tenemos que obtener la velocidad en ejes navegación. Esto se hace mediante un cambio de base, una vez hemos integrado la salida de los giróscopos.

$$
v_k^n = C_w^n (v_{k-1}^w + \Delta T(\tilde{a}_k^w - g)) \tag{3.46}
$$

- 4. Una vez hecha la primera integración, lo que se tiene que hacer es hacer una siguiente integración, para obtener los ángulos de Euler, y para poder conseguir nuestras coordenadas en los ejes navegación.
- 5. Repetir el proceso tantas veces sea necesario.

Para poder ver cómo se comporta nuestro INS, vamos a generar unas cuantas trayectorias y comentaremos los resultados. En las gráficas 3.12 podemos observar cómo se desarrolla la trayectoria a través de los datos contaminados.

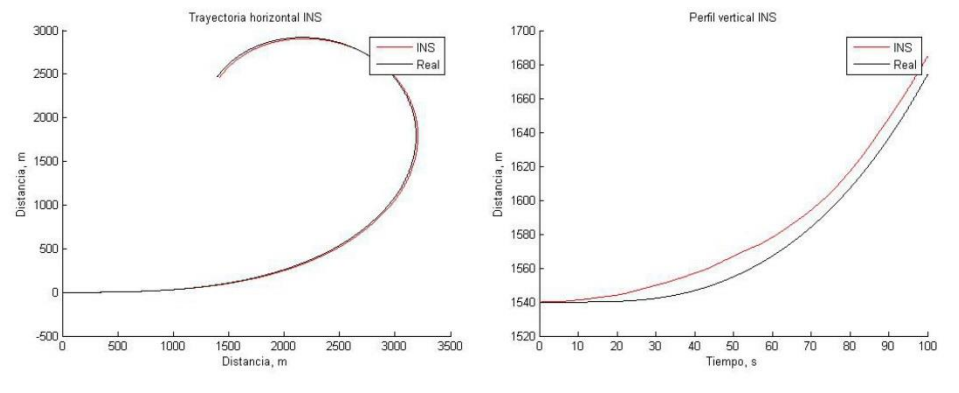

*Gráficas 3.12. Comparación entre la trayectoria generada por el INS y la real.*

Lo primero que debemos destacar es que aparece la famosa deriva, la cual hace que a medida que avance el tiempo, nuestro error vaya aumentando debido a las múltiples integraciones de los errores. También podemos comentar, que una de las ventajas que ofrece este sistema de ayuda a la navegación es que nos genera una señal que podríamos considerar continua si consideramos la tasa de refresco del GPS. Además de esta característica, podemos considerar que su evolución es suave y uniforme, lo cual se adapta más a una señal real que la señal que nos da el GPS, que avanza en el tiempo con cambios abruptos.

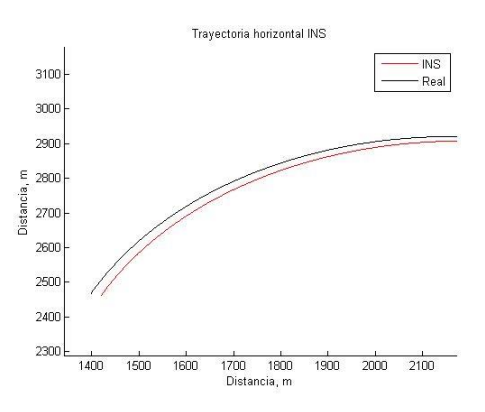

*Gráfica 3.13. Zoom a la comparación.*

En la gráfica 3.13 observamos que a medida que avanza el tiempo la deriva crece, pero la trayectoria generada por el INS es bastante similar a la trayectoria real. Esto es debido a que al tener una dinámica en la cual las fuerzas como velocidades angulares que miden tanto los acelerómetros como los giróscopos son de orden superior al ruido inherente de los sensores. Pero si esto no ocurre, es decir, las fuerzas y momentos que están sufriendo los sensores son del orden del ruido, las trayectorias generadas por el INS son prácticamente erróneas, creciendo el error cuadráticamente con el tiempo. Esto lo podemos ver fácilmente en la actuación uno, la cual está representada en las gráficas 3.14.

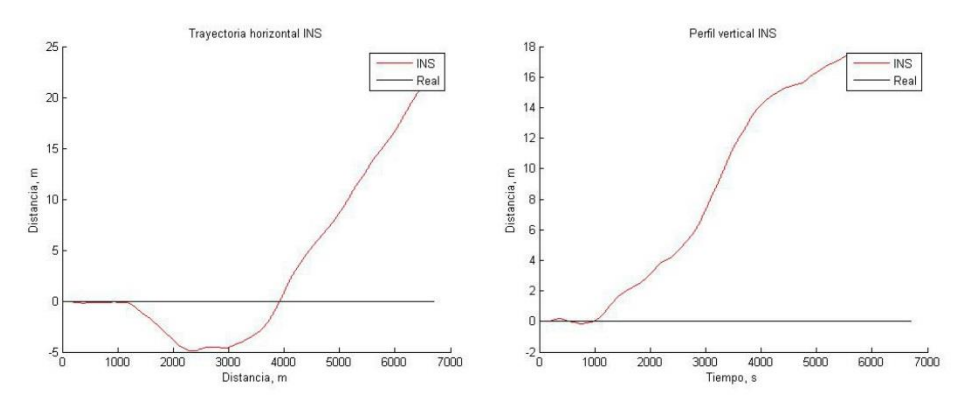

*Gráficas 3.14. Comparativa entre la trayectoria generada por el INS y la real.*

Al ser los momentos nulos en esta actuación, el INS lo único que integra para obtener la orientación es el ruido de los sensores, lo cual hace que nuestra trayectoria debida a los sensores inerciales sea francamente mala. Esto podría ser resuelto mediante lógica difusa, o con un filtro que eliminara las altas frecuencias en los sensores.

Una vez visto cómo se comporta la solución de la navegación en posición, vamos a comprobar cómo trabaja nuestro INS en el resto de las variables que componen el vector de estados. Vamos a centrarnos en las variables más interesantes, considerando no interesantes la evolución de v, phi y p, ya que por la naturaleza de las ecuaciones diferenciales, o que no se actúa sobre ellas en las actuaciones, no van a ser muy representativas.

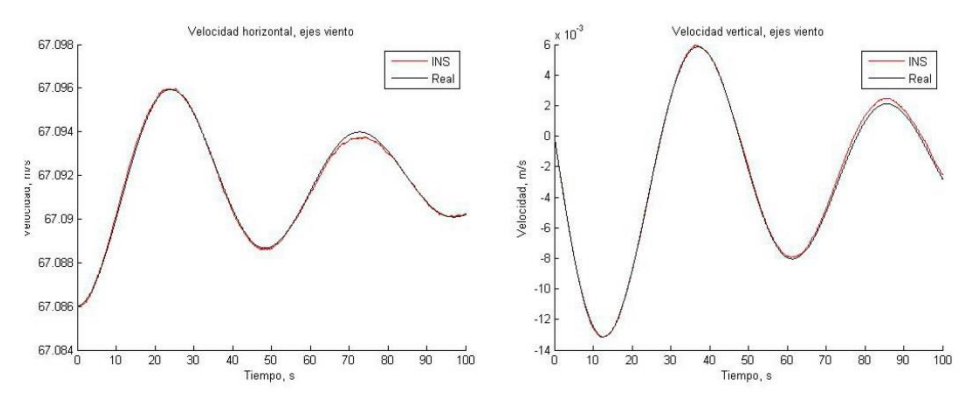

*Gráficas 3.15. Comparativa entre la velocidad calculada con INS y la real.*

Primero comentaremos que las velocidades aquí mostradas están en ejes viento, por razones que se discutirán en posteriores apartados. Las gráficas 3.15 nos ofrecen una visión de cómo de bueno es nuestro INS al calcular la velocidad de la aeronave en la actuación uno. Podemos observar a que debido que es la primera integración de los acelerómetros, la medida de la velocidad es bastante precisa (al menos para este tiempo característico), ya que solo se ha realizado una integración del ruido. Los errores obtenidos para esta actuación son del orden de  $10^{-3}$ , por lo que concluimos que a priori es una muy buena observación.

Para ver cómo se comporta en el resto de los casos, nos hemos ido a simular la actuación número cinco, con resultados similares, como podemos ver en las gráficas 3.16. Concluimos así que la observación de la velocidad mediante nuestro INS es muy precisa, lo cual nos permitirá calcular las fuerzas y momentos aerodinámicos con gran precisión.

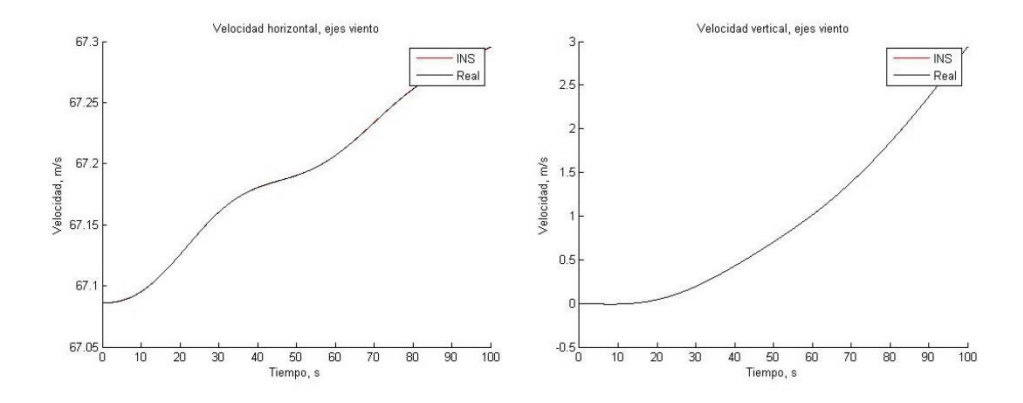

*Gráficas 3.16. Comparativa entre la velocidad calculada con INS y la real.*

Parece evidente que si nuestro INS calcula de forma tan precisa la velocidad en ejes viento, el error en posición tiene que ser debido a otra variable. Esta otra variable es son los ángulos de Euler, los cuales definen la orientación. Esto es fácilmente comprobable cuando observamos las gráficas 3.17, las cuales representan una comparativa entre los ángulos de Euler reales y calculados mediante el INS en la actuación número uno.

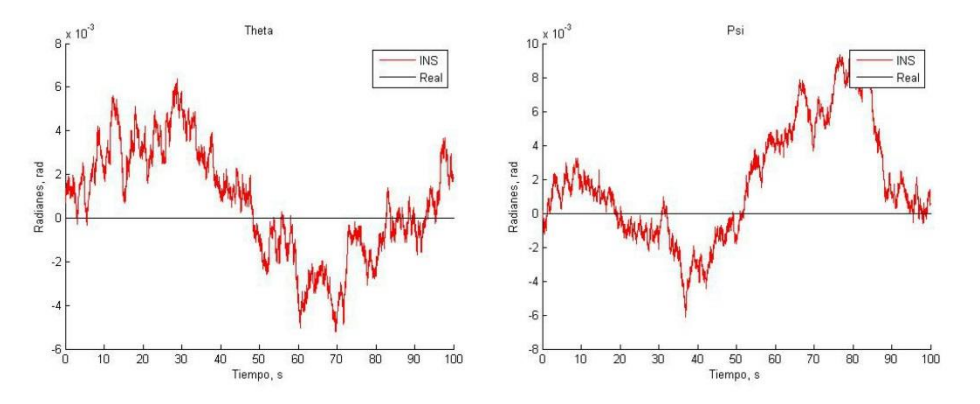

*Gráficas 3.17. Comparativa entre los ángulos de Euler reales y los calculados mediante INS.*

Aquí se ve perfectamente lo anteriormente comentado en las gráficas 3.14, siendo el momento nulo en estas actuaciones, el INS solo integra la señal ruidosa, generando una señal que no es representativa de los ángulos de Euler reales. Llegamos a la conclusión así que el mal comportamiento del INS cuando realizamos el vuelo rectilíneo es debido a la mala implementación de la integración de las señales obtenidas de los giróscopos. La medida de la velocidad angular realizada por los giróscopos está definida en las gráficas 3.18.

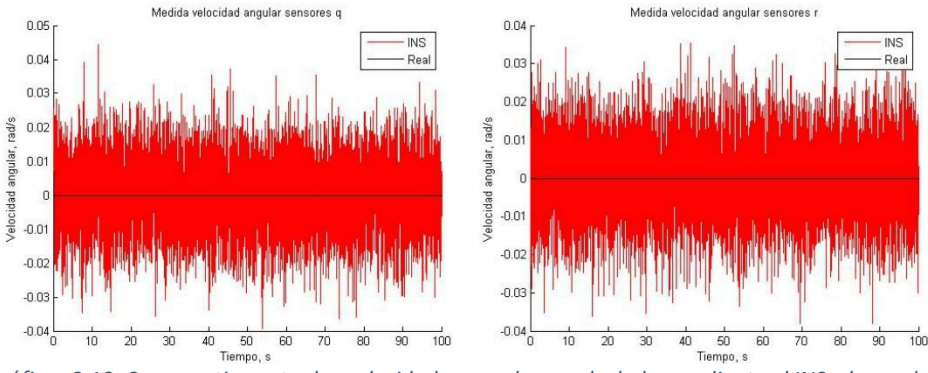

*Gráficas 3.18. Comparativa entre las velocidades angulares calculadas mediante el INS y las reales.*

Es evidente que el ruido en estas señales, es lo único que se integra, por lo que el cálculo de los ángulos de Euler será totalmente erróneo, como hemos explicado antes.

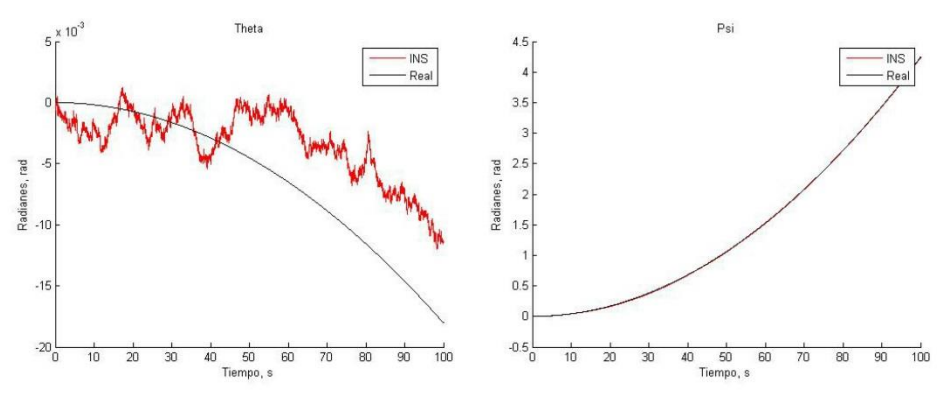

*Gráficas 3.19. Comparativa entre los ángulos de Euler reales y los calculados mediante INS.*

Igual que hemos visto el mal comportamiento que tenía en la actuación uno, podemos observar que la evolución de psi calculada mediante INS es prácticamente igual que la evolución real, debido a que las velocidades angulares recogidas por el giróscopo son mayores que el orden de magnitud del ruido. No es el caso de theta, ya que al ser la actuación débil para que el vector de control no cambie (y tengamos un ascenso realista) obtenemos como respuesta que nuestro INS, aunque no es exacto, sigue la tendencia del ángulo, lo cual hace que tengamos una reconstrucción más fiable del perfil vertical.

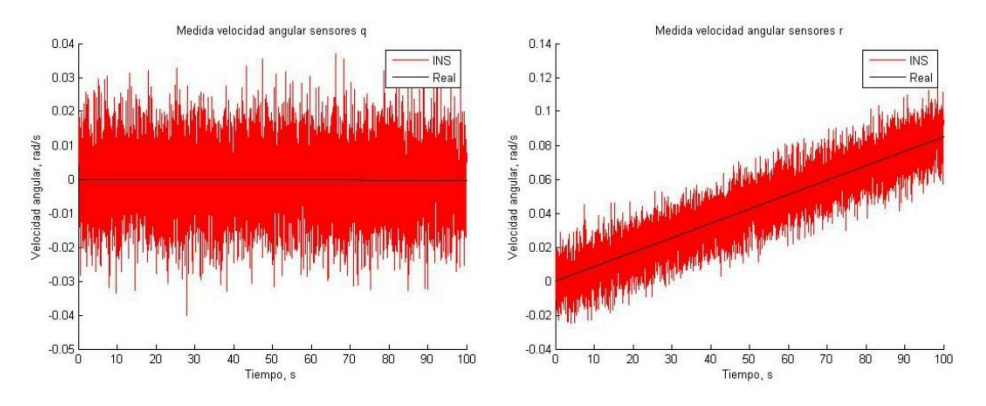

*Gráficas 3.20. Comparativa entre las velocidades angulares calculadas mediante el INS y las reales.*

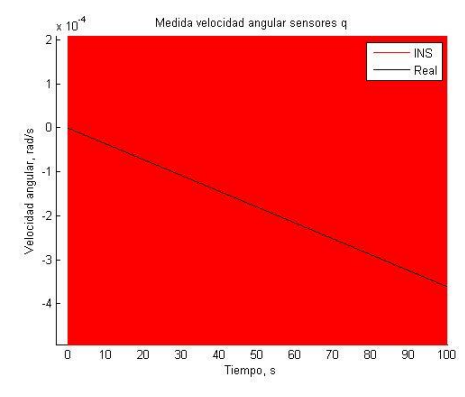

*Gráfica 3.21. Evolución temporal de q real.*

La evolución de las medidas recogidas por el INS en la actuación número cinco se puede ver en las gráficas 3.20, donde se observa lo que comentamos en el párrafo anterior. Para poder ver mejor la evolución de q, vamos a hacer un zoom, ilustrándolo en las gráfica 3.21.

# 4 Filtro de Kalman extendido.

Hecho el modelaje tanto de la aeronave como de los sistemas de ayuda a la navegación que hemos utilizado, pasamos a modelar como va a ser nuestro filtro de Kalman. Lo primero que tenemos que decidir es de qué forma vamos a fusionar los datos.

Hay varias formas de fusionar los sistemas de ayuda, desde la más profunda a la más superficial. Ambos sistemas, INS y GPS, se basan en medidas erróneas para producir la solución de la navegación, procesándolas mediantes cálculos numéricos. Por lo que el error que obtenemos en la solución de navegación no es más que una propagación del error de la medida a través del procesamiento de las medidas.

La diferencia entre los diversos filtros posibles es a que nivel se fusionan los datos, pudiéndose fusionar a niveles de las medidas, filtro que recibe el apodo de "tight coupling", o a los niveles de las propias salidas, como el denominado "loose coupling". Ahora entramos en una fase de diseño del filtro en la cual tenemos que decidir a cuál de estos niveles queremos fusionar los datos, utilizando los datos finales de cada uno de los sistemas, datos intermedios o incluso las medidas originales. En función de lo que decidamos, el filtro será más o menos complejo.

Nosotros vamos a aplicar en este trabajo la denominada "loose coupling", la cual fusiona los datos a partir de las dos salidas de navegación. Dicha forma se puede considerar como la más sencilla, ya que el vector de estado que tenemos que utilizar a priori será:

$$
x_k = [u^n v^n w^n p q r \varphi \theta \Psi x y z]'
$$
\n(4.1)

También tenemos que definir el vector de medidas que vamos a utilizar con el fin de optimizar la solución. Vamos a hacer varias pruebas a partir de las herramientas que tenemos, con el objetivo de obtener la combinación de sensores que mejor resultado de. En cada una de esas configuraciones de vector de medidas iremos explicando cómo varia la función h.

Otra de las cosas importantes que tenemos que definir en esta sección es el modelo. Es totalmente necesario para poder hacer la fase de predicción. Dicho modelo, que estará representado en el filtro a través de la función  $g(u_t, x_{t-1})$ . Dado que tiene que ser una función cuyas entradas sean el vector de control y el vector de estados anterior, debemos seleccionar correctamente nuestro vector de estados, para que la descripción del problema sea completa. Si obviamos algún dato importante, nuestro modelo no podrá trabajar correctamente.

Cuando empezamos a hacer el modelo, nos resultaba más útil monitorizar la velocidad en ejes viento que en ejes navegación, con el objetivo de poder así modelar las fuerzas y momentos aerodinámicos. Por ello, decidimos cambiar nuestro vector de estados inicial, sustituyendo las velocidades en ejes navegación por las velocidades en ejes viento., quedando este de la forma:

$$
x_k = [u^b \ v^b \ w^b \ p \ q \ r \ \varphi \ \theta \ \Psi \ x \ y \ z]'
$$
 (4.2)

El INS será utilizado para calcular la velocidad, a través de las medidas de los acelerómetros. Nuestro problema sería que al calcular las velocidades en ejes navegación, para poder introducir la información en el filtro deberíamos generar una función  $h$  la cual haga el cambio de base, con su posterior jacobiano.

Con el objetivo de simplificar el filtro, vamos a suponer que a la salida del INS, se hace un cambio de base de ejes navegación a ejes viento con los propios ángulos de Euler calculados por INS, a modo de postprocesamiento. Este simple modulo simplifica el filtro, y reduce el tiempo de ejecución del mismo. Esto es posible a que el propio INS nos facilita una medida de los ángulos de Euler.

Este vector de estados nos es muy favorable, ya que es el mismo con el que generamos las trayectorias. Esto nos permite hacer una función de predicción bastante buena, ya que podemos basarnos en las ecuaciones diferenciales que utilizamos para simular.

#### 4.1 Fase de predicción.

Vamos a separar este apartado en dos, uno en el que explicaremos como se hará la fase de predicción, y otro en el que entraremos más a fondo en el tema de la corrección.

Sabiendo las ecuaciones diferenciales, y que no debemos hacer un modelo muy complejo ante la posible dificultad de calcular luego el jacobiano y la carga numérica que pueda generar, hemos decidido generar un modelo sencillo pero que sea preciso.

Para ello vamos a hacer una predicción lineal de las aceleraciones velocidad y velocidades angulares, sabiendo que nuestra frecuencia de recogida de datos es de 5 Hz. Así, con un incremento de 0.2s podemos propagar las ecuaciones de forma bastante satisfactoria, ya que al ser el incremento de tiempo pequeño, minimiza el error cometido.

A continuación mostramos las ecuaciones que vamos a utilizar con el fin de hacer el proceso de predicción:

$$
u_{k} = u_{k-1} + \Delta T(-g\theta + (T_{m}cT_{k} - 0.5\rho S(u_{k-1}^{2} + v_{k-1}^{2} + w_{k-1}^{2})(C_{d_{0}} + C_{d_{\alpha}}\alpha_{k-1}))/m)
$$
\n(4.3)

$$
\nu_k = \nu_{k-1} \tag{4.4}
$$

$$
w_k = w_{k-1} + \Delta T(-g + 0.5\rho S(u_{k-1}^2 + v_{k-1}^2 + w_{k-1}^2)(C_{L_0} + C_{L_{\delta_e}}\delta_{e,k-1})/m) \tag{4.5}
$$

$$
p_k = p_{k-1} + \Delta T (0.5 \rho S b (u_{k-1}^2 + v_{k-1}^2 + w_{k-1}^2) C_{l, \delta_a} \delta_{a, k-1} / I_x)
$$
(4.6)

$$
q_k = q_{k-1} + \Delta T (0.5 \rho Sc (u_{k-1}^2 + v_{k-1}^2 + w_{k-1}^2) C_{m,\delta_e} \delta_{e,k-1}/I_y)
$$
(4.7)

$$
r_{k} = r_{k-1} + \Delta T (0.5 \rho S b (u_{k-1}^{2} + v_{k-1}^{2} + w_{k-1}^{2}) C_{n,\delta_{r}} \delta_{r,k-1}/I_{z})
$$
(4.8)

$$
\varphi_k = \varphi_{k-1} + \Delta T p_{k-1} \tag{4.9}
$$

$$
\theta_k = \theta_{k-1} + \Delta T q_{k-1} \tag{4.10}
$$

$$
\Psi_k = \Psi_{k-1} + \Delta T r_{k-1} \tag{4.11}
$$

$$
x_k = x_{k-1} + \Delta T(\cos(\Psi_{k-1}) u_{k-1} + (\cos(\Psi_{k-1}) \cos(\varphi_{k-1}) \theta_{k-1} + \sin(\Psi_{k-1}) \sin(\varphi_{k-1})) w_{k-1})
$$
\n(4.12)

$$
y_k = y_{k-1} + \Delta T(\text{sen}(\Psi_{k-1})u_{k-1} + (\text{sen}(\Psi_{k-1})\cos(\varphi_{k-1})\theta_{k-1} - \cos(\Psi_{k-1})\text{sen}(\varphi_{k-1}))w_{k-1})
$$
\n(4.13)

$$
z_k = z_{k-1} + \Delta T(-sen(\theta_{k-1})u_{k-1} + cos(\theta_{k-1})cos(\phi_{k-1})w_{k-1})
$$
 (4.14)

Aunque parecen aparatosas debido a los subíndices, podemos apreciar que dichas ecuaciones de predicción son bastante sencillas. Algo bastante importante es que, a parte de los parámetros (los cuales son fijos), todas las variables necesarias para modelar el comportamiento están incluidas en el vector de estados, lo cual señala que hemos realizado una buena selección.

El modelo que hemos escogido, es totalmente dependiente de la frecuencia de adquisición de datos, por lo que si esta varia, solo deberíamos cambiar el incremento temporal en concordancia a ella. También la precisión de este variara en función de este incremento, siendo mejor a mayor frecuencia.

Aunque estamos en el caso particular en el que nuestra señal real es una simulación y nuestro modelo, al basarnos en las ecuaciones utilizadas para simular, es bastante preciso, no podemos olvidar que un modelo al final es una forma de interpretar la realidad, no la realidad en sí. Por ello, cuando diseñemos el filtro tenemos que tener en cuenta esto, y saber que nuestro modelo no se va a comportar tan satisfactoriamente cuando abandonemos la simulación y decidamos implementarlo en un sistema real.

Por lo que en un problema de esta índole, el filtro de Kalman tiene que tener un modelo para poder hacer una buena predicción, pero tiene que tener en cuenta siempre las señales, ya que son realmente estas las que, aunque con un ruido añadido miden las fuerzas y momentos reales, las que realmente ocurren, incluyendo aquellos que no se han tenido en cuenta a la hora de modelar.

Hemos hecho la predicción de la media, pero ahora debemos hacer la proyección de la covarianza del modelo  $P_k$ . Para ello necesitamos dos cosas, la primera de todas es el jacobiano de la función de proyección  $g(u_t, x_{t-1})$ , la cual denominaremos como  $G_t$ .

$$
\overline{\sum}_{k} = G_k \sum_{k-1} G_k^T + R_k \tag{4.15}
$$

Como podemos observar en la ecuación 3.15 (la cual ya apareció en la tabla nº3, segunda linea) que también necesitamos obtener la matriz de covarianza del ruido del modelo  $R_k$ , lo cual es algo más complicado. El problema reside en que no podemos medir dicho ruido, sino que debemos estimarlo, ya que no existe ningún método fiable que haga esto por nosotros. Lo que se suele hacer es obtener el orden de magnitud del error que se comete al hacer la predicción, en términos medios, e introducirlo en la matriz.

Una vez aplicado este orden de magnitud, habrá que ajustar la matriz, ya que es bastante complicado que el filtro se comporte de la manera deseada de primeras. Debido a la naturaleza de nuestro trabajo, esto es relativamente sencillo, ya que podemos simular todas las actuaciones que necesitemos con solo cambiar un vector de control. En el caso de ajustarlo para un caso real no es problema trivial, ya que se deben hacer una recogida de datos de muchas actuaciones estándar, los cuales después se tendrán que analizar y procesar con nuestro filtro.

# 4.2 Fase de corrección.

La fase de corrección es la más importante en nuestro filtro, ya que es donde se realizará la fusión de datos. Dicha fusión de datos se hace principalmente gracias a la ganancia de Kalman, la cual se obtiene mediante el siguiente cálculo:

$$
K_k = \overline{\sum}_k H_k^T (H_k \overline{\sum}_k H_k^T + Q_k)^{-1}
$$
\n(4.16)

Esta ganancia depende de tres matrices, el jacobiano de la función  $h(x_t)$ ,  $H_k$ la cual contiene la información de la relación entre las variables y las medidas, la matriz de covarianzas del modelo predicha  $\overline{\Sigma}_k$  y la matriz de covarianzas de las medidas,  $Q_k$ . A diferencia con lo que nos ocurría con la matriz de covarianzas, estas covarianzas suelen venir definidas en las hojas de características de los sistemas de ayuda a la navegación. Pero aquí tenemos un problema de inherente a la elección de este tipo de filtro "loose coupling". Como ya sabemos, este filtro es usado para mitigar ruido blanco gaussiano, pero nos enfrentamos a que, al utilizar un INS, el ruido crece y crece a medida que va pasando el tiempo desde la inicialización.

El filtro de Kalman afronta este problema usado unas matrices de covarianzas constantes, lo cual hace que debamos elegir una matriz de covarianza de medidas para el INS dependiendo del tiempo característico que se vaya a utilizar. Cuando sobrepasamos el tiempo característico con el que hemos modelado  $Q_k$ , nuestro filtro esta fusionando unos datos sin tener en cuenta la actual desviación típica de la señal.

# 5 Experimentación.

Una vez modelados la aeronave y los sensores, tenemos el material necesario para implementar un EKF. Para ello, la precisión del filtro dependerá, a parte de las matrices de covarianzas del modelo y de las medidas (lo cual solo es un problema de ajuste), del vector de medidas que seleccionemos en cada caso.

En esta sección vamos a comentar los filtros más interesantes que hemos seleccionado, comentando sus ventajas e inconvenientes. Para nosotros la medida más importante, la crítica, será la posición. Esto es debido a que nuestro GPS es solo capaz de darnos una medida de esta, mientras que el INS es capaz de proporcionarnos todas las variables del vector de estados en su conjunto. Entonces, la posición es la única medida en la cual podemos fusionar dos tipos de medidas con ruidos diferentes. En el resto de medidas, con estos sistemas de ayuda a la navegación, solo son proporcionadas por el INS, con las desventajas que hemos comentado antes en la medida de la orientación.

Por ello, la mejora de la posición será el principal parámetro para decidir que filtro es más preciso. Para poder comparar unos con otros, vamos a utilizar el error cuadrático medio como indicador de precisión. Debido a la naturaleza de nuestro trabajo, este es fácilmente calculable, al tener la trayectoria real de cada una de las actuaciones que hemos generado.

Estas serán comparadas con el error cuadrático medio del sistema GPS e INS, para ver de qué orden ha sido la mejora. El procedimiento que utilizaremos es generar el error cuadrático medio para el GPS, INS y el filtro que estemos estudiando, para cada actuación. Luego se introducen los datos resultantes en una tabla de doble entrada, y una vez obtenidos todos los datos, se hará una media para poder ver en términos globales esa mejora de la precisión.

Llegados a este punto, es importante comentar que la elección de las actuaciones fue crítica, ya que deben de ser lo suficientemente diferentes como para que tengamos un muestrario amplio como para considerar que nuestro filtro es capaz de hacer una buena fusión de datos bajo condiciones diversas.

Al final de cada sección, mostraremos una tabla final con el error cuadrático medio característico de cada uno de los observadores, para poder comparar si los resultados son coherentes, si la introducción de nuevos datos ha influido positivamente en la mejora de la precisión o ver si hemos tenido un fallo de diseño o estimación, como por ejemplo las matrices de covarianzas.

Para todos los filtros, utilizaremos la función  $g(u_t, x_{t-1})$  y su jacobiano característico ya que a partir del vector de control estándares es capaz de producir datos de todas las variables.
## 5.1 Fusión de datos GPS/Medidor inercial de velocidad.

### 5.1.1 Introducción.

Para empezar nuestra fusión de datos, hemos decidido no empezar fusionando todas las variables del vector de navegación dada por el INS, sino que solo vamos a ver como la introducción de la velocidad INS, puede mejorar la medida de la posición.

Para ello, vamos a tener un GPS y un INS, pero de la salida de dicho INS solo incluiremos en nuestro vector de medidas la variable de la velocidad. Al ser esta la medida más precisa de nuestro INS, generara una buena observación de la velocidad.

EL filtro ha sido diseñado con la fase de predicción estándar para todos los filtros, y tanto su vector de medidas como su función  $h(x_t)$  son las siguientes:

$$
z_k = [u^{INS}v^{INS}w^{INS}x^{GPS}y^{GPS}z^{GPS}]
$$
\n(5.1)

$$
H = \begin{bmatrix} 1 & 0 & 0 & 0 & 0 & 0 & 0 & 0 & 0 & 0 & 0 & 0 \\ 0 & 1 & 0 & 0 & 0 & 0 & 0 & 0 & 0 & 0 & 0 & 0 \\ 0 & 0 & 1 & 0 & 0 & 0 & 0 & 0 & 0 & 0 & 0 & 0 \\ 0 & 0 & 0 & 0 & 0 & 0 & 0 & 0 & 0 & 1 & 0 & 0 \\ 0 & 0 & 0 & 0 & 0 & 0 & 0 & 0 & 0 & 0 & 1 & 0 \\ 0 & 0 & 0 & 0 & 0 & 0 & 0 & 0 & 0 & 0 & 0 & 1 \end{bmatrix}
$$
(5.2)

Podemos observar que nuestra función  $h(x_t)$  puede ser puesta en forma matricial, al tener relaciones lineales. Al ser una función lineal, no es necesario calcular el jacobiano de la misma. Esto es gracias a que las mediciones se hacen justamente sobre las variables del vector de estados, algo que en la práctica no se puede hacer siempre.

Las desviaciones típicas de los ruidos con los que hemos modelado el GPS y el INS son los siguientes:

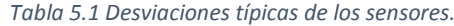

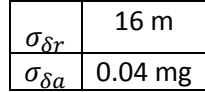

### 5.1.2 Gráficas.

Para empezar, vamos a observar cómo se comporta nuestro filtro al fusionar datos de la posición, viendo las gráficas resultantes de las actuaciones 1, 2 y 3.

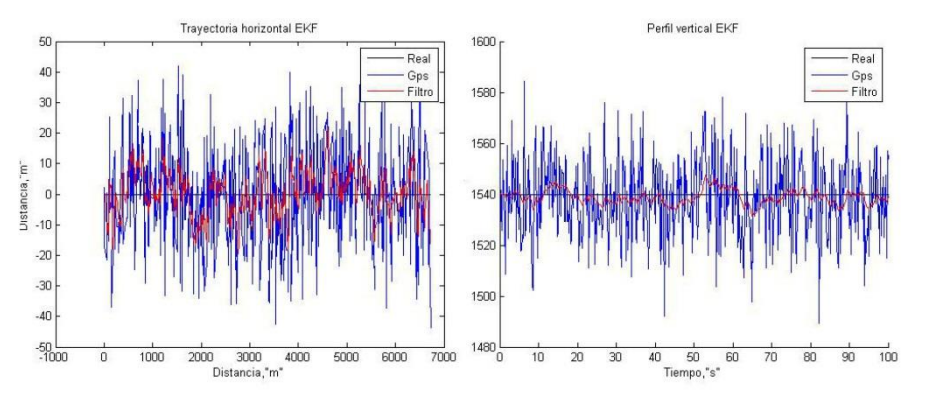

*Gráficas 5.1. Trayectoria horizontal y perfil vertical de la actuación nº1.*

Lo primero que podemos ver en estas dos gráficas es un comportamiento diverso dependiendo de los ejes. Siendo el la fusión de datos más precisa para el eje vertical, es cierto que cuando nos fijamos en la trayectoria horizontal la desviación respecto la real es mayor, aunque pudiéndose ver a simple vista la mejoría respecto la belief de la aeronave si solo tuviera el GPS.

Las gráficas 5.2 podemos ver el resultado de aplicar el filtro a los datos obtenidos de la actuación dos. A simple vista no podemos ver como de bueno es el filtrado de la trayectoria horizontal, por lo que incluimos un zoom en la gráfica 5.3.

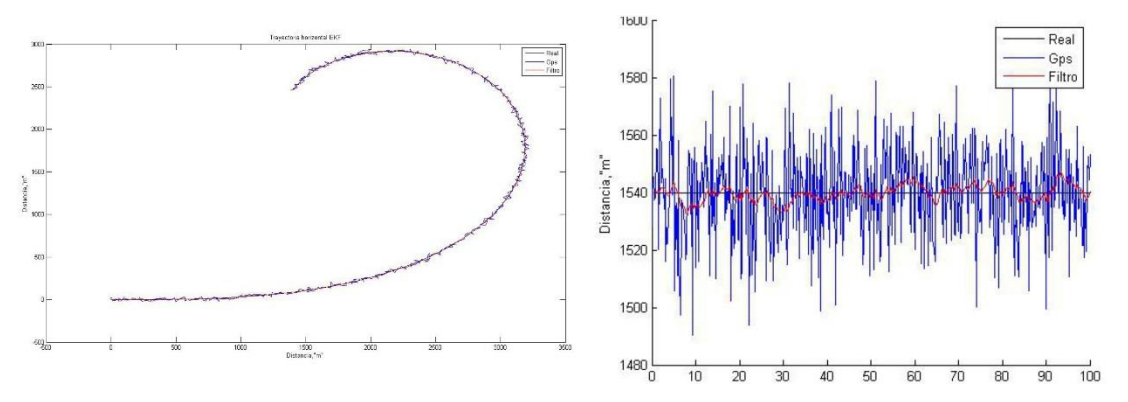

*Gráficas 5.2. Trayectoria horizontal y perfil vertical de la actuación 2.*

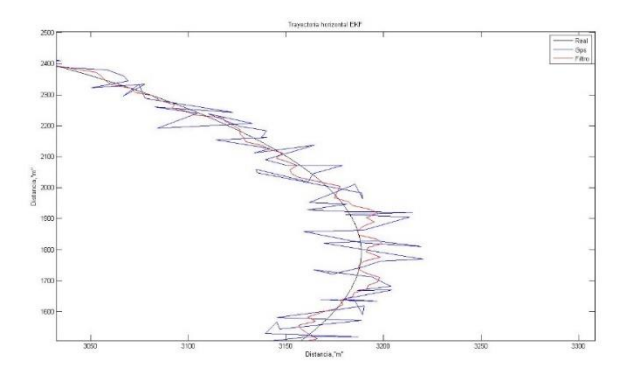

*Gráfica 5.3. Zoom a la trayectoria horizontal.*

Como podemos apreciar en las gráficas 5.2, el filtrado del perfil vertical no sufre apenas variación respecto al que vimos en la actuación rectilínea. Esto es natural ya que las medidas recibidas en dicho eje son prácticamente las mismas. Mientras, en el plano horizontal podemos ver que el comportamiento del filtro es parecido al que se daba en el caso rectilíneo, lo cual es comprobable gracias al zoom de la gráfica 5.3.

El comportamiento en el eje z es bueno en el caso rectilíneo, pero debemos comprobar su comportamiento en el caso de un ascenso uniforme. En las gráficas 5.4, podemos observar la evolución temporal de la señal generada por el filtro en el caso de la actuación cinco. Como ha pasado en las dos actuaciones anteriores, podemos considerar una buena mejoría en la estimación. Podemos observar también a simple vista que la estimación del perfil vertical presenta un offset por debajo de la medida real, que se mantiene prácticamente constante desde que el giro es más apreciable.

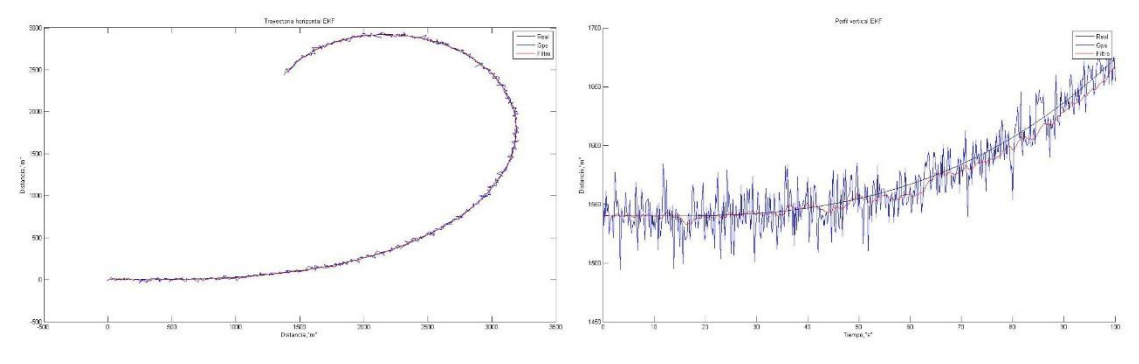

*Gráficas 5.4. Trayectoria horizontal y perfil vertical de la actuación nº5.*

Por cómo hemos diseñado nuestro vector de medidas, es evidente que la introducción de una medida de velocidad ha mejorado considerablemente nuestra medida de la posición, viéndose los resultados en las gráficas anteriormente comentadas. Hemos hecho un análisis visual en el que se ve cómo afecta la velocidad al filtrado, pero podemos hacer un análisis mucho más fino si observamos la ganancia de Kalman. Para ello vamos a comentar la  $K_{501}$ , la ganancia de Kalman de la última iteración del filtro.

Recordemos que la matriz  $K_k$  corrige al vector de estados anteriormente predicho, mediante la multiplicación de la ganancia por la diferencia del vector de medidas y la resultante de la función  $h(x_t)$ .

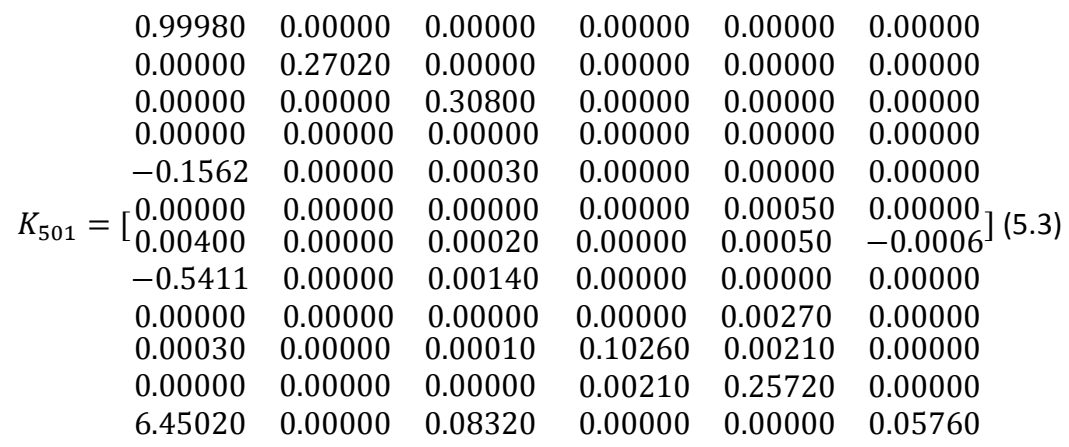

A simple vista observamos que las mayores correcciones se realizan mediante la diferencia de  $u^{INS}$ , ya que sus pesos específicos son mayores que el resto. Esto podría ser debido, si nos fijamos en nuestro modelo, a que tanto las fuerzas aerodinámicas como los momentos dependen fuertemente de la velocidad longitudinal. Al ser esta velocidad la de mayor orden de magnitud, nuestro filtro le asigna un mayor. Podemos ver que en contraposición, la velocidad  $v^{\rm{INS}}$  casi que no aporta a la corrección, ya que en nuestro modelo hemos considerado que la aportación de la velocidad lateral es despreciable.

De manera contraria, vemos que la medida de la posición es algo que no corrige al resto de variables, ya que las ganancias son nulas o con pesos específicos muy pequeños para todas las diferencias, excepto para las ganancias que afectan a la posición. Eso es debido a que no están relacionadas mediante la función  $h(x_t)$ .

Una vez estudiado la posición nos centramos en la velocidad. Para ajustar las covarianzas, decidimos que observando el comportamiento de las variables esto sería mucho más fácil. Para nuestra sorpresa encontramos que nuestro modelo de velocidad no era tan bueno como pensábamos, y los errores del INS y de este son parecidos, al menos en la actuación uno. Pero cuando miramos nos fijábamos en actuaciones donde las velocidades sufrían mayores incrementos, nuestro predictor mostraba menor precisión. Por ello decidimos asignarle mayor confianza al INS, como podremos observar en las siguientes gráficas.

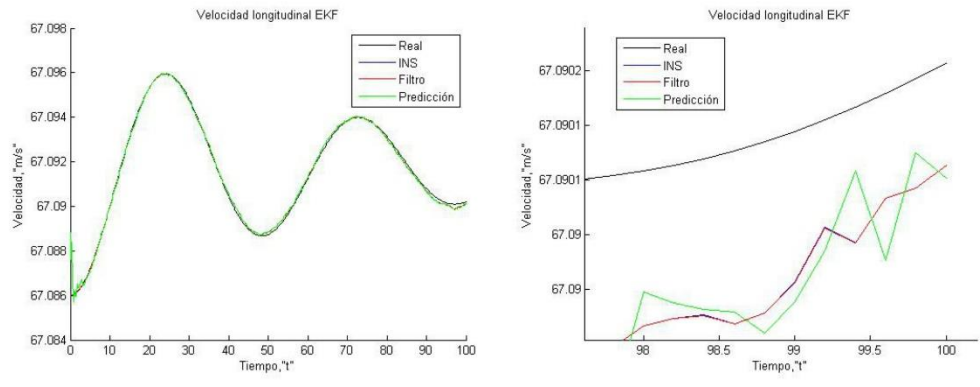

*Gráficas 5.5 Velocidad longitudinal de la actuación nº1.*

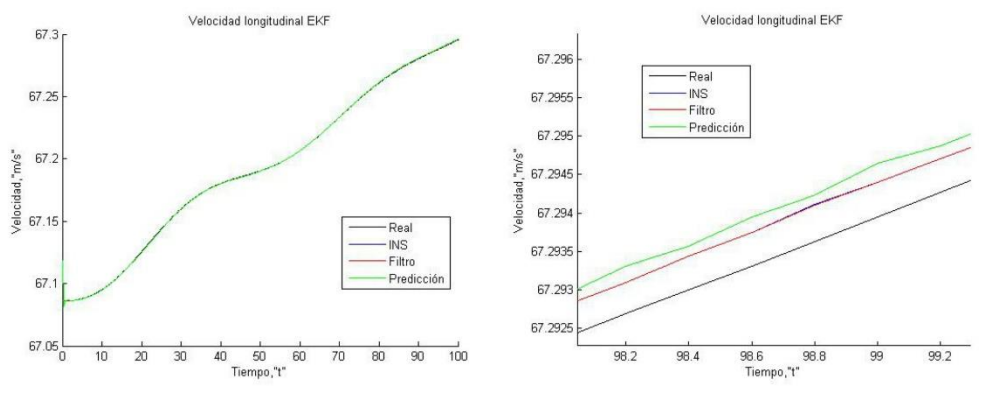

*Gráficas 5.6. Velocidad longitudinal de la actuación nº5.*

Todo lo comentado en el párrafo anterior queda implícito en las gráficas 5.5 y 5.6, donde tenemos en color verde la medida del predictor, en rojo la medida del filtro, en azul la medida del INS (aunque se confunde con la del filtro) y por último la negra seria la medida real. En ellas, observamos que cuando hay una tendencia de incremento de velocidad, el error de nuestro predictor es mayor que el de nuestro INS. De este resultado justificamos nuestra decisión.

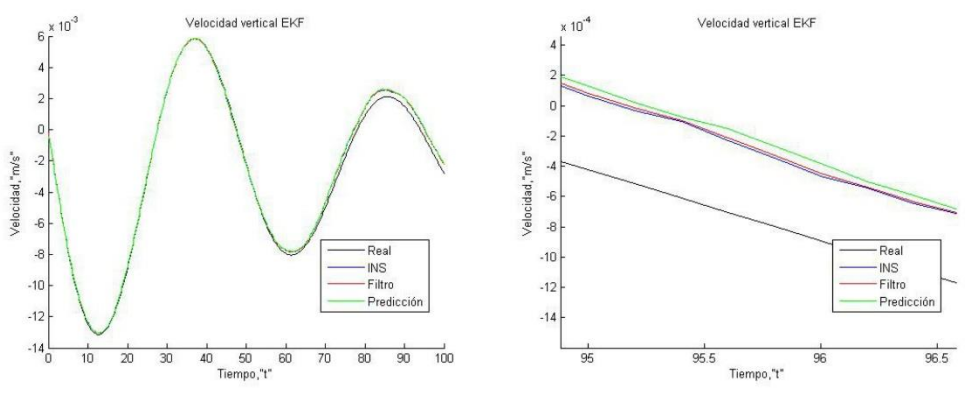

*Gráficas 5.7. Velocidad vertical de la actuación nª5.*

Algo parecido sucede con la velocidad vertical, aunque bastante más evidente que con la longitudinal. Si observamos las gráficas 5.7, podemos ver como nuestro INS sigue mucho mejor la tendencia de la medida real. Por ello con las mismas razones que expusimos en la velocidad longitudinal, asignamos mayor confianza a la estimación de velocidad del INS.

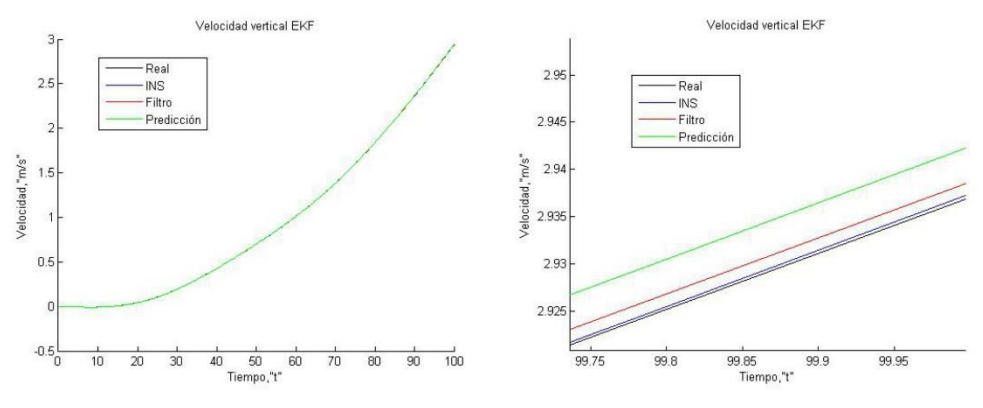

*Gráficas 5.8. Velocidad vertical de la actuación nº5.*

Lo anteriormente comentado es también observable en las gráficas 5.8, aunque podemos ver que aunque tenga mayor confianza el estimador INS, existe una corrección.

Gracias a estos resultados, justificamos nuestra elección de dar una gran confianza al INS, en cuanto la estimación de la velocidad

Como resumen, nuestro INS es capaz de hacer una observación muy precisa sobre la velocidad, viendo en ambas actuaciones una señal muy parecida a la real, con variaciones del orden de  $10^{-4}$  m/s. Pero a medida que nuestro INS lleve tiempo funcionando, este error se irá incrementando, y las correcciones mediante el modelo serás más necesarias.

Vemos en la ganancia de Kalman que, aunque no tengamos una medida directa de la orientación, esta recibe una pequeña corrección debida a la posición. Aun así, creemos que es irrelevante comentar dichas gráficas.

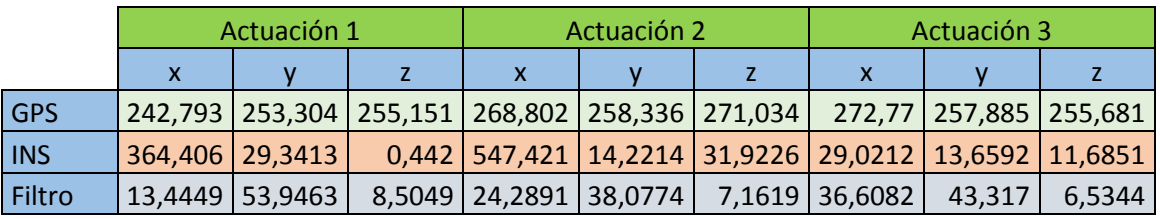

## 5.1.3 Errores cuadráticos medios.

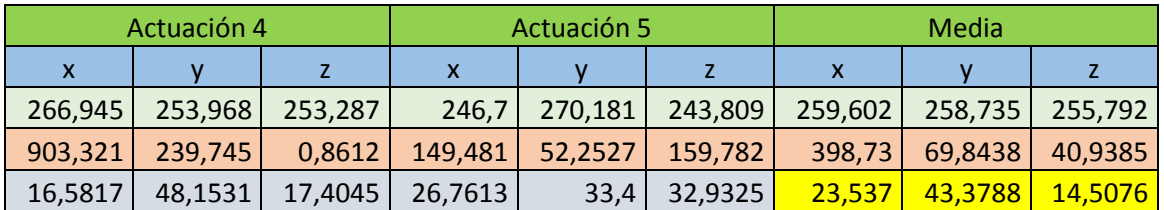

*Tabla 5.2 Errores cuadráticos medios primer filtro.*

Aunque ya comentamos en la sección de gráficas, la precisión de nuestro filtro se puede comentar mucho mejor basándonos en algunos indicadores, como el error cuadrático medio. Antes de nada, definámoslo. El error cuadrático medio es el valor medio de la suma los errores de cada iteración (diferencia entre la señal real y la generada por nuestros sistemas de ayuda) al cuadrado, como bien indica su nombre. Su expresión en términos matemáticos es la siguiente:

$$
\overline{ERROR} = \frac{1}{m} \sum_{k=1}^{m} (POS_k^{Real} - POS_k^{Observador})^2
$$
 (5.4)

Donde m es el tamaño total de la muestra, POS es la variable a la que se quiere comparar (nosotros hemos utilizado POS por el hecho de que lo vamos a utilizar para medir la posición) y  $\overline{ERROR}$  es evidentemente el error cuadrático medio.

Miguel Vitoria Gallardo 57

Aunque no hemos incluido la medida del INS en nuestro vector de medidas, lo hemos incluido para tener una referencia de cómo de errónea sería la solución obtenida mediante el sistema INS.

Vemos en la tabla el error cuadrático medio del GPS es el que esperábamos, ya que la varianza del GPS, aproximadamente  $16^2$ , no varía con el tiempo. En cambio vemos que dependiendo de la actuación, el error INS cambia, siendo máximo en el ascenso de la actuación cuatro. Esto hace que la señal del INS por si sola tenga poca credibilidad, ya que dependiendo de las actuaciones y más bien, dependiendo de errores iniciales, pasa de tener unos muy buenos resultados, a unos resultados nefastos.

Comentado esto, podemos observar que nuestro filtro mejora en términos medios a ambos sistemas de ayuda a la navegación, siendo bastante estable en su precisión. Con solamente introducir una medida de la velocidad para corregir la medida GPS, hemos conseguido una reducción del error cuadrático medio en posición del 90.7%, 83.23% y 94.33% respectivamente, lo cual es una mejora en la calidad de la posición abrumadora, con solo introducir la medida de la velocidad obtenida del INS.

## 5.2 Fusión de datos GPS/Medidor inercial de velocidad/GPS-1.

### 5.2.1 Introducción

Una vez implementado dicho filtro, queríamos comprobar como mejoraba el filtrado con la introducción de una nueva medición en el vector de medidas. Dicha medición es la posición GPS en el instante anterior. Esta medida es capaz de relacionarnos la posición GPS con más variables, como lo son la velocidad y la orientación, aportándonos otras formas de corregir el vector de estados.

Esta señal está totalmente disponible con solo introducir un delay, y tiene un ruido acotado, pudiéndose relacionar en la función  $h(x_t)$  mediante la igualdad:

$$
POS_{k-1} = POS_{k} - \Delta T * V \tag{5.5}
$$

Realizaremos el procedimiento explicado en la introducción para comprobar cómo afecta la adhesión de las nuevas medidas al filtro anterior. Siendo el vector de observaciones más rico de medidas independientes, suponemos que el filtro conseguirá una mejor estimación. Para ello, debemos cambiar el vector de medidas, el cual queda de esta manera:

$$
z_k = [u^{INS}v^{INS}w^{INS}x_k^{GPS}y_k^{GPS}z_k^{GPS}x_{k-1}^{GPS}y_{k-1}^{GPS}z_{k-1}^{GPS}]
$$
 (5.6)

La función  $h(x_t)$  es algo más compleja que la anterior, al contener ecuaciones no lineales. Esto es debido a que dentro del mismo vector de estados la velocidad está en ejes cuerpo, y la posición en ejes navegación. Para poder relacionarlas, debemos hacer

un cambio de base. Esto nos obligara a calcular el jacobiano de la misma, con lo que ello conlleva. Podemos ver a continuación la función  $h(x_t)$ :

$$
h(1) = u_k \tag{5.7}
$$

$$
h(2) = v_k \tag{5.8}
$$

$$
h(3) = w_k
$$
  
\n
$$
h(4) = x_k
$$
\n(5.9)

$$
h(5) = y_k \tag{5.11}
$$

$$
h(6) = z_k \tag{5.12}
$$

$$
h(7) = x_k - \Delta T(\cos(\Psi) * u_k + (\cos(\Psi)\cos(\varphi)\theta + \sin(\Psi)\sin(\varphi))w_k))
$$
(5.13)  

$$
h(8) = y_k - \Delta T(\cos(\Psi) * u_k + (\cos(\Psi)\cos(\varphi)\theta + \sin(\Psi)\sin(\varphi))w_k)
$$
(5.14)  

$$
h(9) = z_k - \Delta T(-\sin(\theta) * u_k + \cos(\theta)\cos(\varphi)w_k)
$$
(5.15)

A diferencia del filtro anterior, este filtro tendría la forma de un EKF estándar, al tener también una función no lineal  $h(x_t)$ .

## 5.2.2 Gráficas.

Para empezar, como ya estamos haciendo anteriormente vamos a tomar como referencia la actuación 1 y 5 para sacar conclusiones del funcionamiento del filtro. Con la diferencia de que esta vez vamos a introducir también la gráfica de la predicción del filtro en posición.

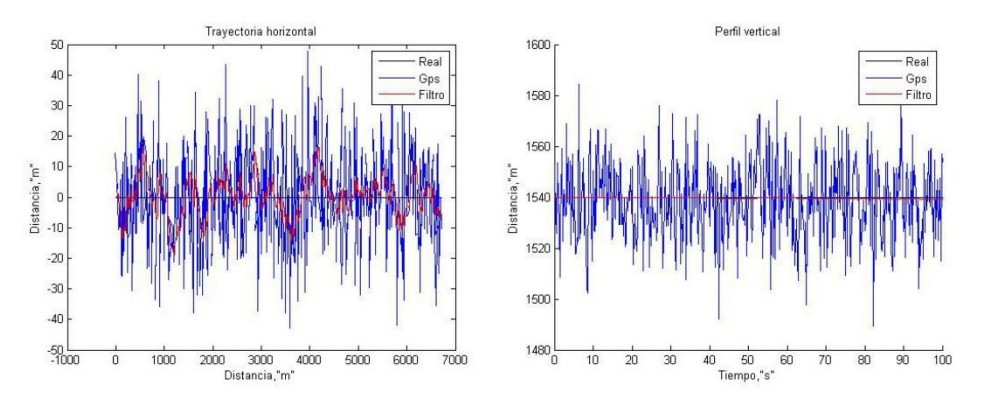

*Gráficas 5.9. Trayectoria horizontal y perfil vertical de la actuación nº1.*

La principal diferencia que nos encontramos al comparar este filtro y el filtro sin la medida del GPS anterior, es la gran mejoría en el filtrado del perfil. Como veremos posteriormente en tablas, llegando a alcanzar errores cuadráticos medios del orden de centímetros cuadrados. Esto se puede observar a simple vista en las gráficas 5.9. Respecto a la trayectoria horizontal en cambio, no encontramos grandes diferencias respecto al filtro anterior.

Observando las gráficas 5.10, podemos sacar conclusiones parecidas a las que sacamos al comentar las gráficas anteriores, fijándonos sobre todo en el filtrado del perfil vertical.

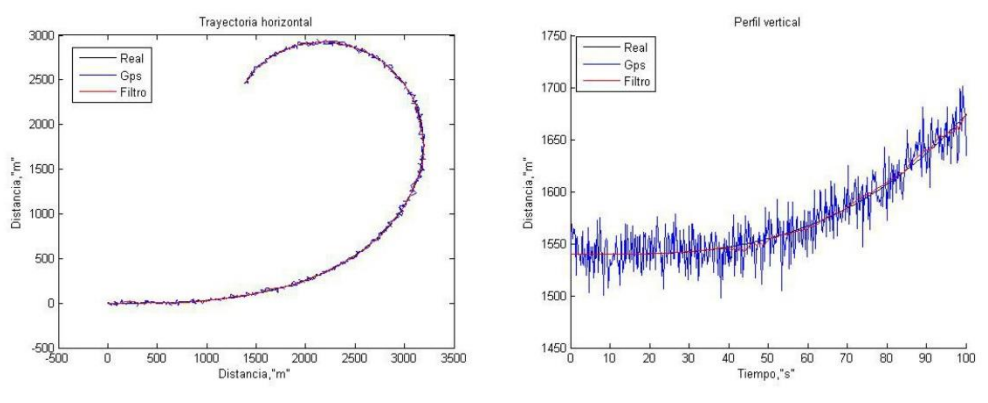

*Gráficas 5.10. Trayectoria horizontal y perfil vertical de la actuación nº 5.*

Como ya ocurría en el filtro anterior, nuestro modelo nos da una estimación en velocidad peor a la que nos da el INS, sobre todo en el caso de que esta sufra una variación grande en el tiempo. Por ello vamos a dar nuevamente gran confianza a dicha estimación. Al haber impuesto una confianza grande a nuestro medidor inercial, el efecto de esta nueva medida es bastante sutil.

Como podemos en las gráficas 5.11, el filtro sigue tomando la estimación de la velocidad INS como la de mayor confianza.

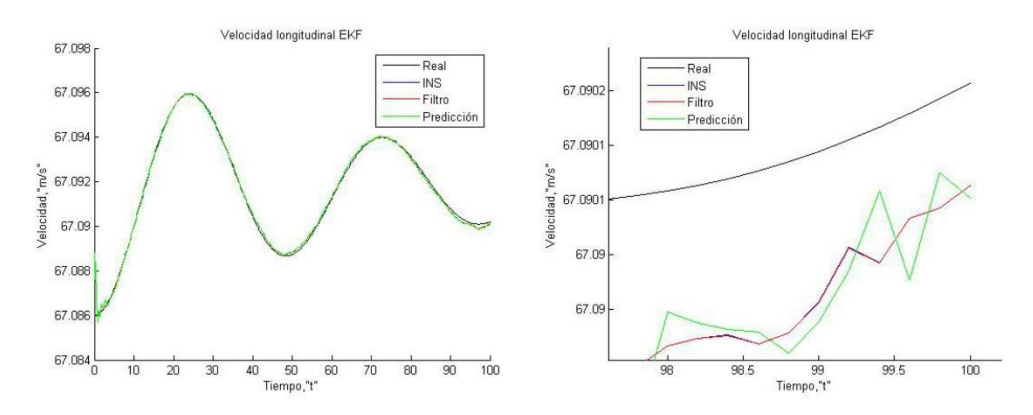

*Gráficas 5.11. Velocidad longitudinal de la actuación nº 1.*

Aunque en la actuación uno no vemos una gran diferencia entre la predicción y la señal, siendo más o menos del mismo orden de magnitud, esto es bastante más visible en las gráficas 5.12. Por lo que estamos en un caso parecido al anterior, en el que asignamos gran confianza al observador externo en contra de nuestro modelo, mejorando así la estimación de esta variable.

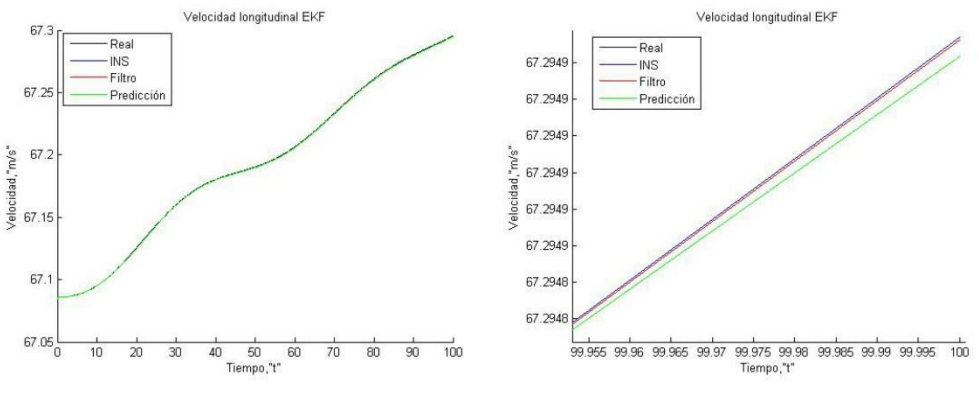

*Gráficas 5.12. Velocidad longitudinal de la actuación nº5.*

Al darle tanta confianza al INS, las correcciones debidas a la medida del GPS anterior pasan desapercibidas. Hacemos algo parecido con la velocidad vertical, a la cual le asignamos una gran confianza a la estimada por el INS. Esto es más fácilmente comprobable gracias a las gráficas 5.13 y 5.14. También podemos volver a comprobar que aunque esa confianza es grande, existe corrección.

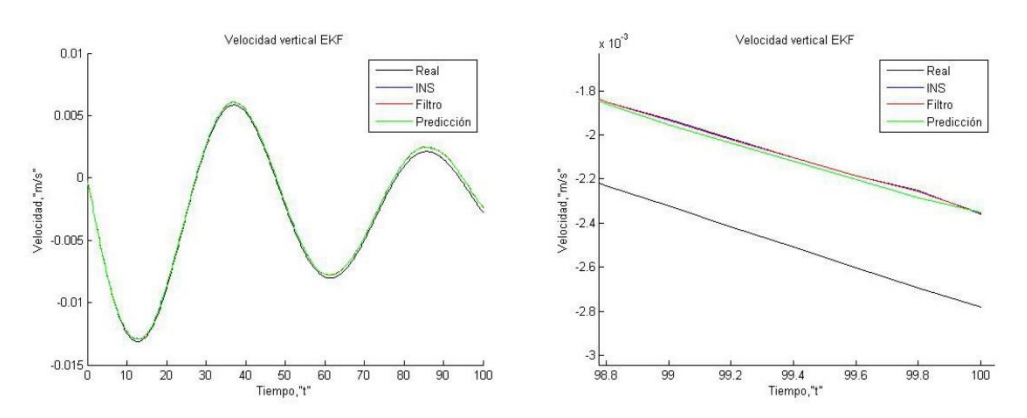

*Gráficas 5.13. Velocidad vertical de la actuación nº1.*

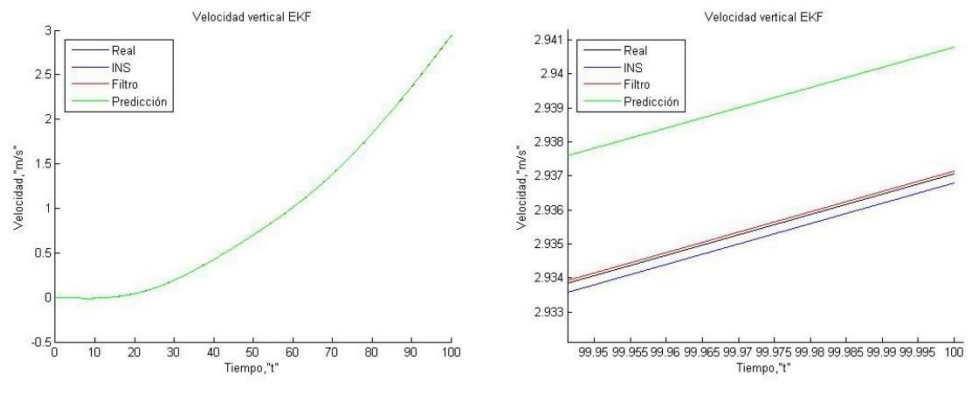

*Gráficas 5.14. Velocidad vertical de la actuación nº5.*

De hecho en el caso concreto de las gráficas 5.14, esta corrección es útil para que nuestra estimación sea todavía mejor.

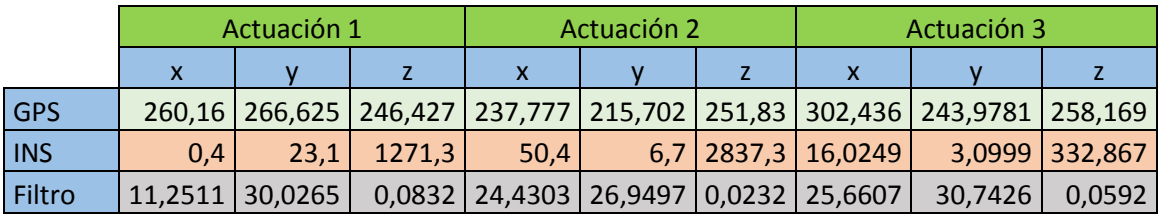

### 5.2.3 Errores cuadráticos medios.

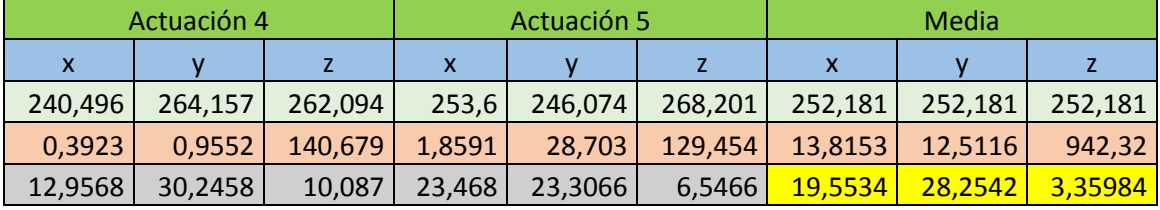

*Tabla 5.3. Errores cuadráticos medios segundo filtro.*

Como podemos observar en la tabla 4.3, obtenemos una mejora bastante importante en el perfil vertical, siendo este un error cuadrático medio de tan solo 3.36  $m^2$ . Si lo comparamos con el filtro anterior, con el simple hecho de introducir la medida del GPS, hemos conseguido reducir el error cuadrático medio de 14.506  $m^2$  a 3.35984  $m^2$ , lo cual supone una reducción de aproximadamente el 76.84%. Esto es debido a la función  $h(x_t)$ , capaz de relacionar esta información. Esta reducción es debida a que nuestro nuevo filtro es capaz de estimar muy bien aquellas trayectorias cuyo perfil vertical es constante, viéndose claramente en las actuaciones uno, dos y tres.

Otra ventaja que tiene la inclusión de la nueva medida, es que el error en el resto de ejes también se ha visto reducido de manera notoria. No se obtiene la mejora de precisión del orden del canal vertical, pero en el eje y se ha pasado de un error cuadrático medio de 43.38 $m^2$  a uno de 28.2542 $m^2$ , una mejora del 34.9%, y en el eje x, es donde se ha reducido de forma menos pronunciada, desde 23.537 $m^2$  a 19.5534 $m^2$ , obteniendo una mejora del 17%.

En cómputos globales, este filtro es mejor que el anterior debido a que la estimación del perfil vertical es mucho más precisa, además de la mejoría en menor medida el error en el plano horizontal.

La única pega que tiene nuestro filtro es que no tenemos observaciones directas de la orientación. Para poder corregir todas las medidas de interés para la navegación, vamos a introducir el siguiente filtro.

## 5.3 Fusión de datos GPS/Velocidad y orientación inercial.

### 5.3.1 Introducción.

Una vez realizado los filtros anteriores, el paso natural era el de continuar con la misma metodología, añadiendo observaciones que aporten un tipo de información diferente. Para que nuestro vector de estados pueda ser corregido totalmente, necesitamos una medida de la orientación, cosa que realizaremos en este filtro.

Para empezar, creemos que solo con introducir la medida de los ángulos de Euler sería suficiente, aunque no descartamos incluir en el vector de observaciones las medidas de las velocidades angulares posteriormente.

$$
z_k = [x^{GPS} y^{GPS} z^{GPS} u^{INS} v^{INS} w^{INS} \phi^{INS} \theta^{INS} \psi^{INS} ]
$$
 (5.16)

En la ecuación 4.16 podemos observar como es nuestro vector de medidas para este filtro

La matriz H está formada de manera similar a la que teníamos en el primer filtro implementado, debido otra vez a que las relaciones entre las medidas y el vector de estados son lineales.

 = [ 0 0 0 0 0 0 0 0 0 1 0 0 0 1 0 0 0 1 0 0 0 0 0 0 0 0 0 0 0 0 0 0 0 0 0 0 0 0 0 0 0 0 0 0 0 0 0 0 0 0 0 0 0 0 0 0 0 0 0 0 0 0 0 0 0 0 0 0 0 0 0 0 1 0 0 0 1 0 0 0 1 1 0 0 0 1 0 0 0 1 0 0 0 0 0 0 0 0 0 0 0 0 0 0 0 0 0 0 ] (5.17)

#### 5.3.2 Gráficas.

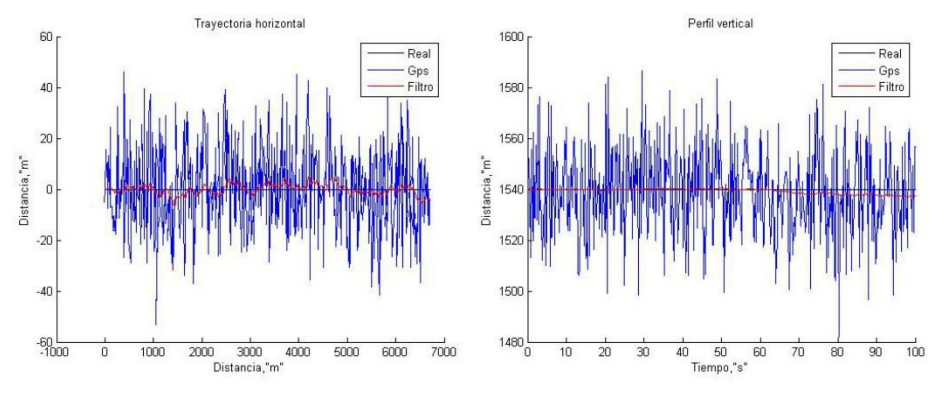

*Gráficas 5.15. Trayectoria horizontal y perfil vertical de la actuación nº1.*

Aunque ya se notó una mejoría con la medida GPS anterior, sobretodo en el plano vertical, podemos observar en las gráficas 5.15 que también tenemos una mejoría en el plano horizontal observable a simple vista. La estimación de la posición horizontal de este filtro es mucho menos errática que las conseguidas anteriormente, lo cual nos da idea de que nuestras nuevas medidas son capaces de corregir el plano horizontal. Al igual que pasaba en el anterior filtro, se ha conseguido una muy buena precisión en el eje vertical.

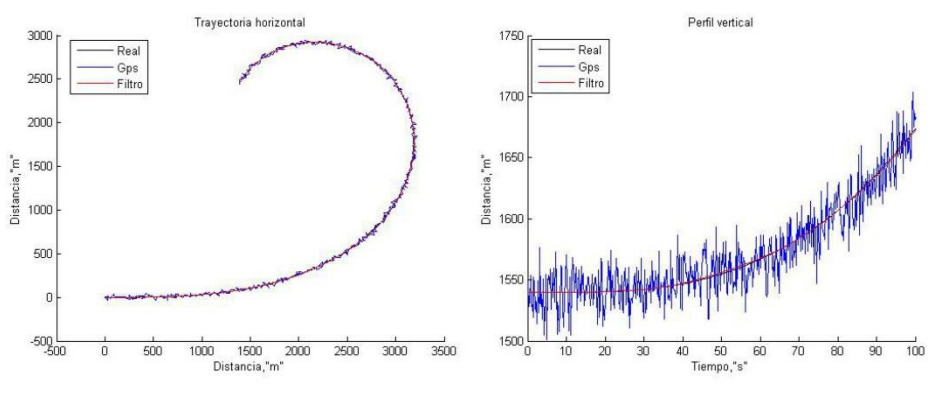

*Gráficas 5.16. Trayectoria horizontal y perfil vertical de la actuación nº5.*

Podemos ver un comportamiento similar en la actuación número cinco, tanto en el perfil vertical como en el horizontal, como observamos en las gráficas 5.16. Para poder apreciar mejor los órdenes de magnitud, introducimos las gráficas 5.17.

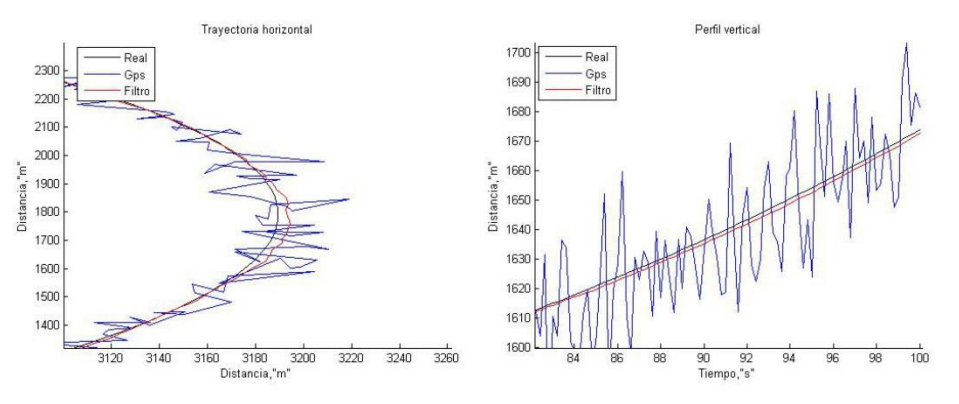

*Gráficas 5.17. Zoom a la trayectoria horizontal y perfil vertical de la actuación nº5.*

Pasamos ahora a comentar el comportamiento del filtro sobre la velocidad. Nos encontramos que el comportamiento de nuestro predictor de la velocidad longitudinal es Más errático que en otros filtros, por ello volvemos a asignarle más confianza a la estimación del INS.

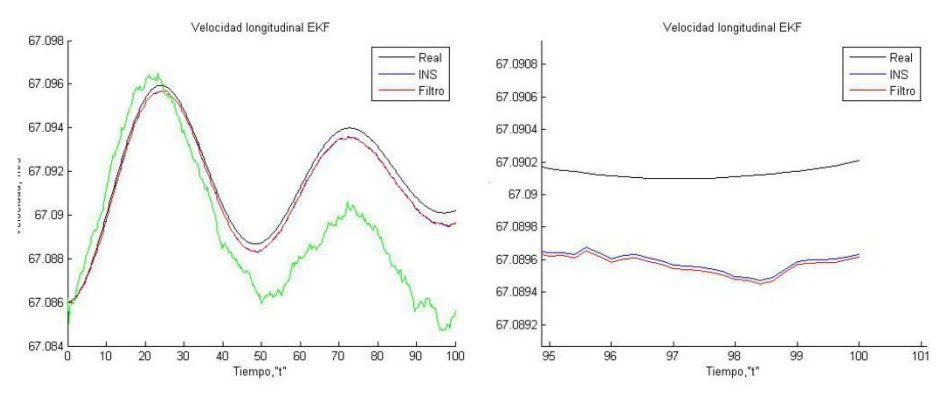

*Gráficas 5.18. Velocidad longitudinal de la actuación nº1.*

Lo que hemos comentado anteriormente está reflejado muy bien en la actuación número uno, donde vemos claramente lo que hemos comentado anteriormente, mostrado en las gráficas 5.18. Aun así, nuestro filtro corrige.

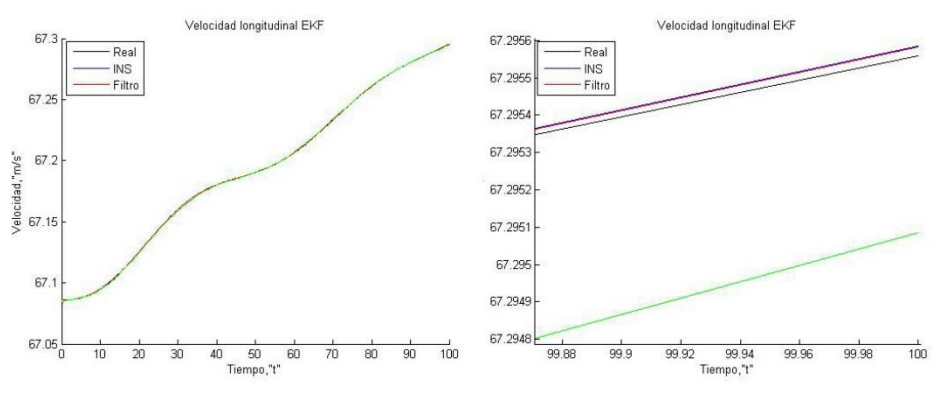

*Gráficas 5.19. Velocidad longitudinal en la actuación nº5.*

Aunque menos errático que en la actuación número uno, podemos ver que el modelo es más erróneo nuevamente en la actuación número cinco. Podemos comprobarlo gracias a las gráficas 5.19.

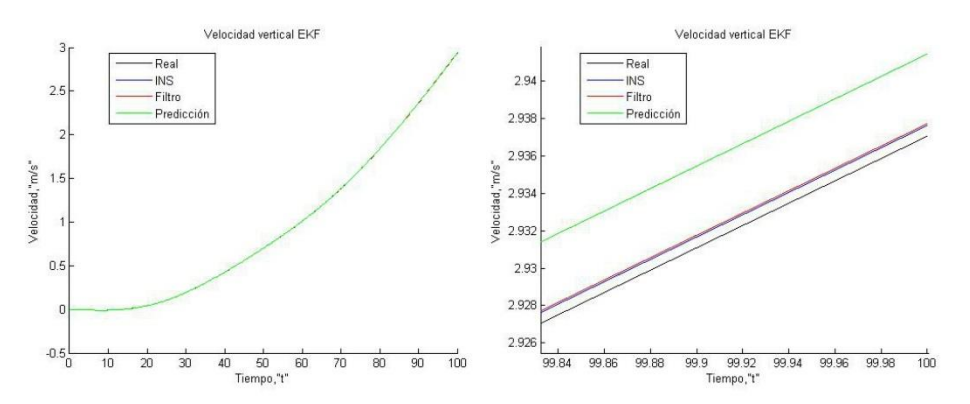

*Gráficas 5.20. Velocidad vertical en la actuación nº5.*

 Como comentamos con la velocidad longitudinal, nuestro predictor vertical comete errores de orden mayor que nuestro estimador inercial. Por ello vamos a tomar como correcta la señal estimada por este. Todo esto lo mostramos en las gráficas 5.20.

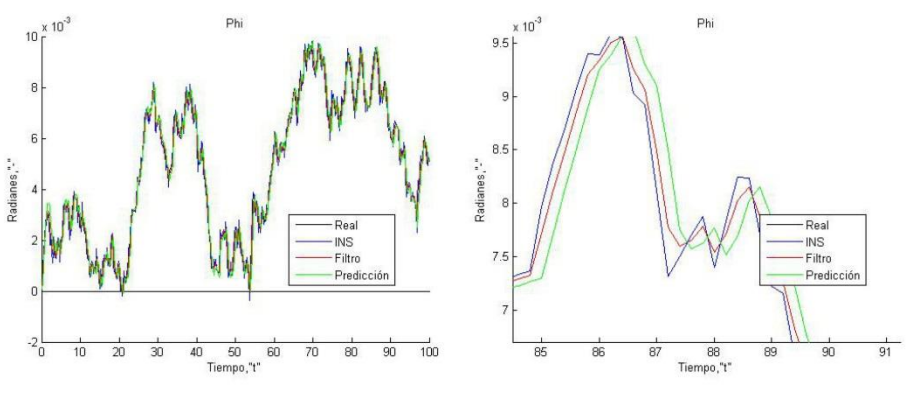

*Gráficas 5.21. Evolución del ángulo phi en la actuación nº1.*

Habiendo comentado ya el comportamiento del filtro sobre la velocidad, pasamos a ver como corrige los ángulos de Euler. Empezaremos con el ángulo phi, el sobre el cual no hemos actuado en ninguna de nuestras actuaciones, por considerarlo innecesario en un tracking. Como podemos ver en las gráficas 5.21, el error que comente las predicciones y nuestro filtro son parecidas, aunque si bien es cierto que nuestro modelo predictor es capaz de corregir sutilmente el ruido del estimador inercial. Esto es porque les hemos asignado confianzas de orden parecido. EL resultado obtenido en la actuación número cinco es parecido, por lo que obviamos su adjunción.

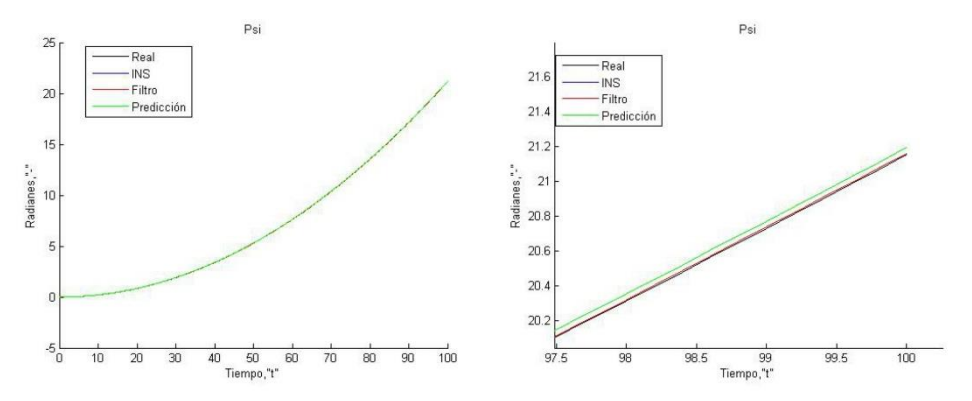

*Gráficas 5.22. Evolución del ángulo psi en la actuación nº3.*

Para comentar la evolución de psi, preferimos mostrar las gráficas 5.22, las cuales son obtenidas de la actuación número tres, la cual es la que sufre un mayor incremento en el tiempo. Podemos ver que a medida que pasa el tiempo, el error de nuestro predictor se va haciendo cada vez más grande. Por ello, aunque teniendo covarianzas parecidas, le hemos asignado más confianza al estimador INS nuevamente.

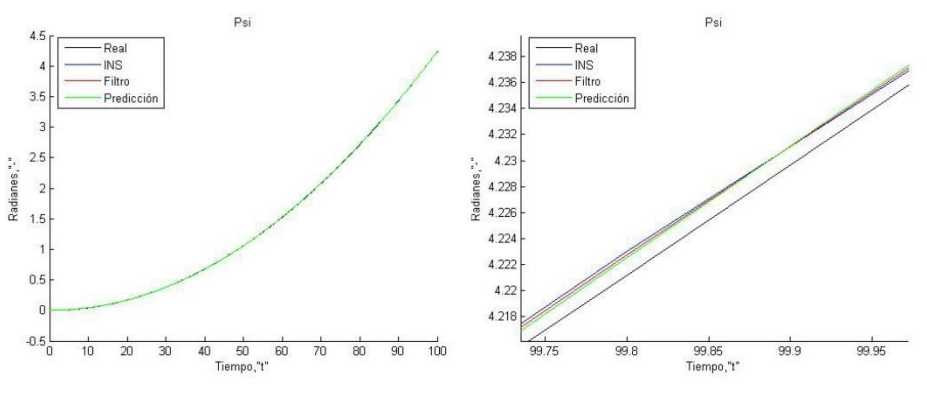

*Gráficas 5.23. Evolución del ángulo psi en la actuación nº5.*

Podemos ver que las confianzas son del mismo orden en la actuación número cinco, ya que tanto la predicción como la estimación inercial son del mismo orden, mostrado en las gráficas 5.23.

Siguiendo la tendencia, vamos a comentar cómo se comporta el filtro en el caso del ángulo theta. A diferencia que los otros dos ángulos, nuestro modelo se comporta mucho mejor, permitiéndonos hacer correcciones del orden del ruido implícito de los sensores inerciales. Esto se puede apreciar en las gráficas 5.24, en las cuales recogemos la evolución de theta en las actuaciones uno, tres y cinco.

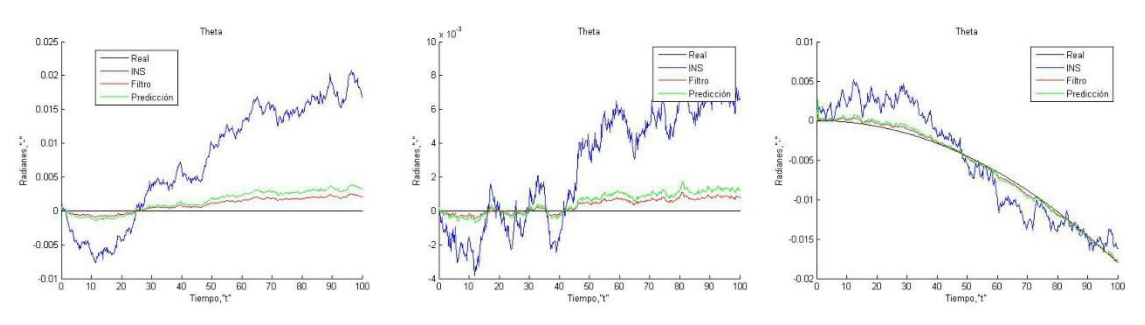

*Gráficas 5.24. Evolución de theta en las actuaciones nº 1, 3 y 5.*

Como podemos ver en las gráficas, el filtrado de esta variable es óptimo, ya que elimina gran cantidad de ruido, aunque queda algo remanente. Esto es debido, entre otras cosas, a que le hemos asignado mayor confianza al modelo que al estimador inercial. Pero también podemos ver existen otras correcciones, ya que la salida del filtro es más cercana a la real que el predictor. Esto es apreciable en la matriz  $K$ , la cual asigna pesos específicos altos en la corrección de theta tanto a la variable theta estimada inercialmente como a la velocidad longitudinal.

### 5.3.3 Errores cuadráticos medios.

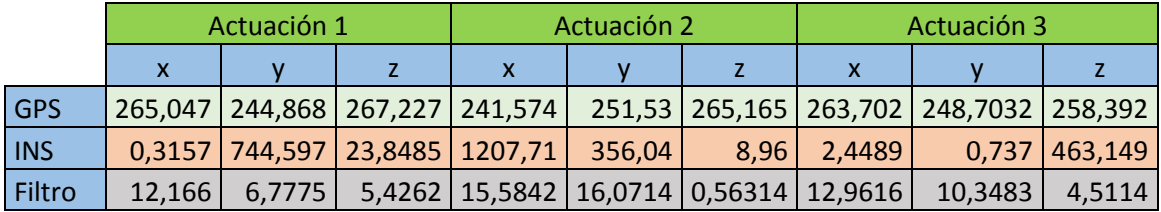

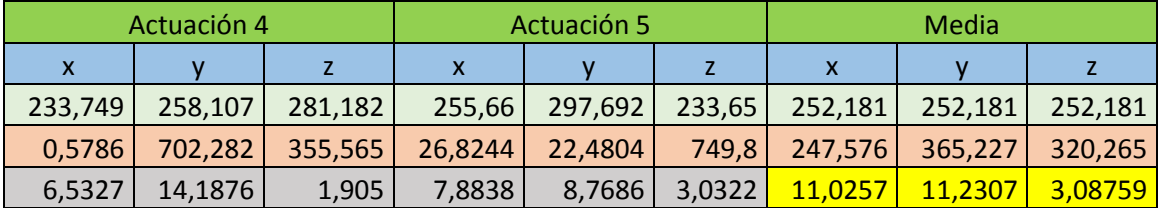

*Tabla 5.4. Errores cuadráticos medios tercer filtro.*

Al fijarnos en esta tabla, en lo que primero nos fijamos es en el canal vertical, al compararlo con el anterior filtro. El otro filtro hacia un buen filtrado de la componente vertical de la posición, pero más específicamente en el caso de altitud constante.

Cuando había una variación de altitud (actuaciones cuatro y cinco), su comportamiento cambiaba y obteníamos un error cuadrático medio mayor. En cambio, este filtro, aunque tiene una corrección menor en el caso de altitud constante, mantiene más o menos el error en este eje constante, por lo que podríamos decir a priori que este filtro es más robusto, por lo que actuara mejor en actuaciones no estándar.

En el plano horizontal, nos fijamos en la mejoría de la precisión de la estimación, ya que hemos pasado de un error cuadrático medio en el eje y de 30.8  $m^2$  a uno de 11.2307  $m^2$  una mejora de algo más del 63.5%, con tan solo incluir en nuestras medidas los ángulos de Euler.

También se consigue una mejora del eje x, pasando de un error de 18.538 $m^2$  a uno de 11.0257 $m^2$ , lo que es una mejora del 40.53%.

En líneas generales, hemos obtenido la mejor corrección de la posición, además de conseguir una muy buena estimación de la evolución del ángulo theta. Dicho ángulo es muy importante desde el punto de vista operacional, ya que nos marca los ascensos y descensos.

## 5.4 Fusión de datos GPS/INS.

## 5.4.1 Introducción.

Ya hemos visto cómo puede mejorar la medida de la posición añadiendo medidas de orientación o de la velocidad. Ahora, como siguiente paso, vamos a generar un filtro el cual tenga todas las medidas que nos dan tanto el GPS y el INS. En este filtro veremos dos cosas, como afecta la inclusión de las velocidades angulares al filtro, y si obtenemos un mejor filtrado de la estimación en posición poco precisa del INS.

Para ello definiremos el vector de medidas de la siguiente forma:

$$
z_k = [u^{INS}v^{INS}w^{INS}p^{INS}q^{INS}r^{INS}\varphi^{INS}\theta^{INS}\psi^{INS}x^{INS}y^{INS}z^{INS}x^{GPS}y^{GPS}z^{GPS}\n \tag{5.18}
$$

De manera similar a como lo hemos estado haciendo, podemos definir la función  $h(x_t)$  como una matriz, la cual es la siguiente:

$$
1\ 0\ 0\ 0\ 0\ 0\ 0\ 0\ 0\ 0\ 0\ 0\\0\ 0\ 1\ 0\ 0\ 0\ 0\ 0\ 0\ 0\ 0\ 0\\0\ 0\ 0\ 1\ 0\ 0\ 0\ 0\ 0\ 0\ 0\ 0\\0\ 0\ 0\ 0\ 1\ 0\ 0\ 0\ 0\ 0\ 0\ 0\\0\ 0\ 0\ 0\ 0\ 1\ 0\ 0\ 0\ 0\ 0\ 0\\0\ 0\ 0\ 0\ 0\ 1\ 0\ 0\ 0\ 0\ 0\ 0\\0\ 0\ 0\ 0\ 0\ 0\ 1\ 0\ 0\ 0\ 0\ 0\\1\ 0\ 0\ 0\ 0\ 0\ 0\ 0\ 0\\0\ 0\ 0\ 0\ 0\ 0\ 0\ 1\ 0\ 0\ 0\ 0\\0\ 0\ 0\ 0\ 0\ 0\ 0\ 0\ 1\ 0\ 0\\0\ 0\ 0\ 0\ 0\ 0\ 0\ 0\ 0\ 1\ 0\\0\ 0\ 0\ 0\ 0\ 0\ 0\ 0\ 0\ 1\ 0\\0\ 0\ 0\ 0\ 0\ 0\ 0\ 0\ 0\ 0\ 1\ 0\\0\ 0\ 0\ 0\ 0\ 0\ 0\ 0\ 0\ 0\ 1\ 0\\0\ 0\ 0\ 0\ 0\ 0\ 0\ 0\ 0\ 0\ 1\ 0\\0\ 0\ 0\ 0\ 0\ 0\ 0\ 0\ 0\ 0\ 1\ 0\\0\ 0\ 0\ 0\ 0\ 0\ 0\ 0\ 0\ 1\ 0\\0\ 0\ 0\ 0\ 0\ 0\ 0\ 0\ 0\ 1\ 0\\0\ 0\ 0\ 0\ 0\ 0\ 0\ 0\ 0\ 1\ 0
$$

De esta forma, no es necesario calcular el jacobiano de la función, como ya hemos comentado en filtros anteriores.

### 5.4.2 Gráficas.

Como ya hemos hecho en el resto de filtros, vamos a comentar gráfica a gráfica los resultados que hemos obtenido. En las gráficas 5.24 podemos ver cómo funciona el filtro para la actuación uno. La principal diferencia respecto estas gráficas y la de los apartados anteriores, es que en esta sí que está incluida la trayectoria generada por el INS, en color magenta.

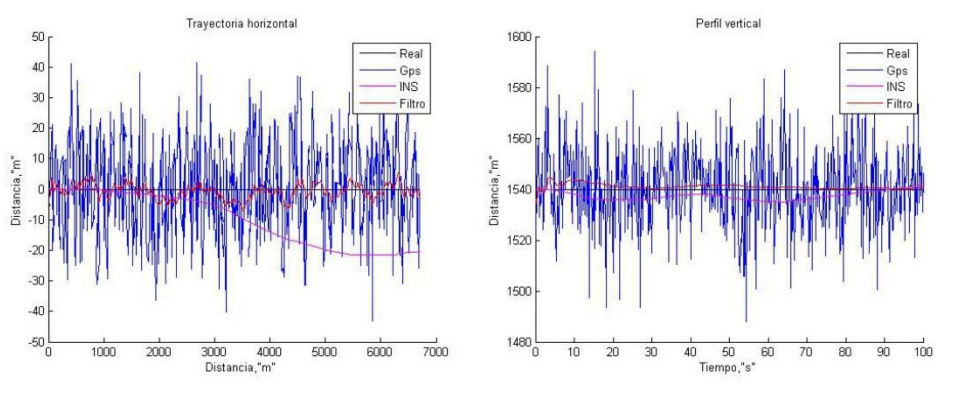

*Gráficas 5.25. Trayectoria horizontal y perfil vertical de la actuación nº 1.*

Lo primero que nos llama la atención es la deriva a lo largo del tiempo en la estimación inercial de la posición. Resulta evidente pensar que cuanto más tiempo pase mayor diferencia habrá entre la medida real y la estimación realizada por este. En cuanto a la estimación realizada por el filtro, las diferencias entre este filtro y el anterior parecen pequeñas. Pero esta diferencia crece cuando la estimación inercial es más errónea de lo esperado, como podemos observar en las gráficas 5.26.

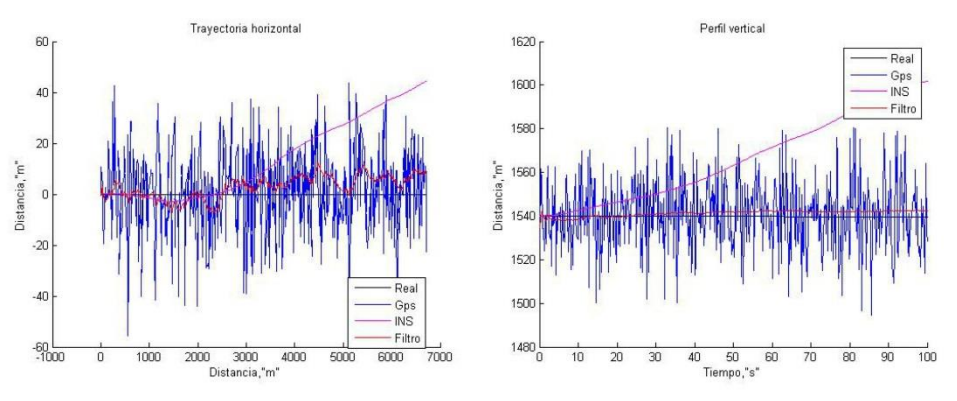

*Gráficas 5.26. Trayectoria horizontal y perfil vertical de la actuación nº1.*

Vemos a simple vista que la señal filtrada es corregida por la estimación errónea del INS, haciendo que la estimación del filtro se desvié. Eso es debido a que, al vector de observaciones contiene implícitamente la estimación inercial de la posición y al tener una covarianza fija, cuando el error de esta crece en el tiempo, el filtro la trata como si tuviera el mismo error de diseño. Esto genera que con el paso del tiempo nuestro filtro pierda precisión en la estimación, siendo un efecto claramente no deseado.

Como ya comentamos en la sección del INS, esta deriva es menor en el caso que tengamos velocidades angulares mayores que el ruido. Pero aun así, como es apreciable en las gráficas 5.27, la deriva sigue existiendo.

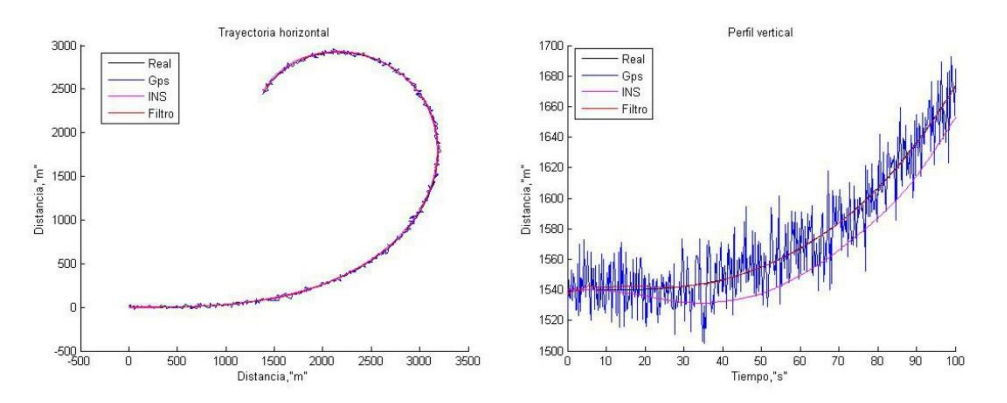

*Gráfica 5.27. Trayectoria horizontal y perfil vertical de la actuación nº5.*

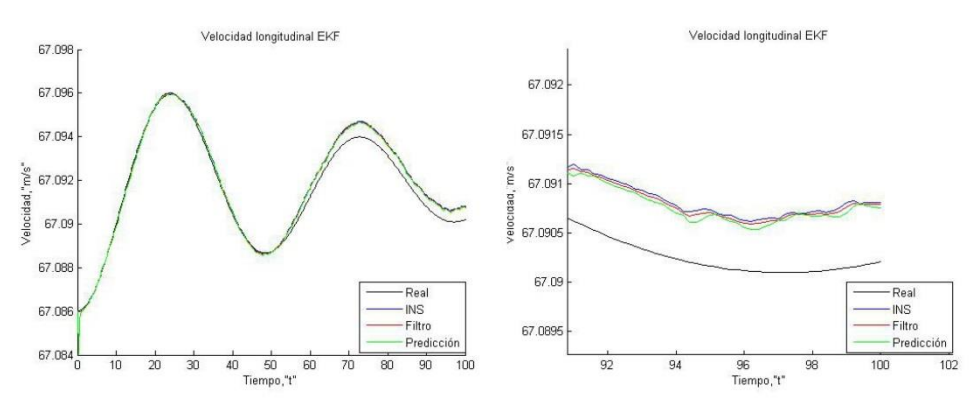

*Gráficas 5.28. Velocidad longitudinal de la actuación nº 1.*

Como está representado en las gráficas 5.28, nuestro modelo ahora tiene un error parecido al del INS, por lo que podemos asignarle una confianza del orden de la precisión del estimador inercial. Aunque la corrección debida al modelo es pequeña, en este caso es mayor que en filtros anteriores.

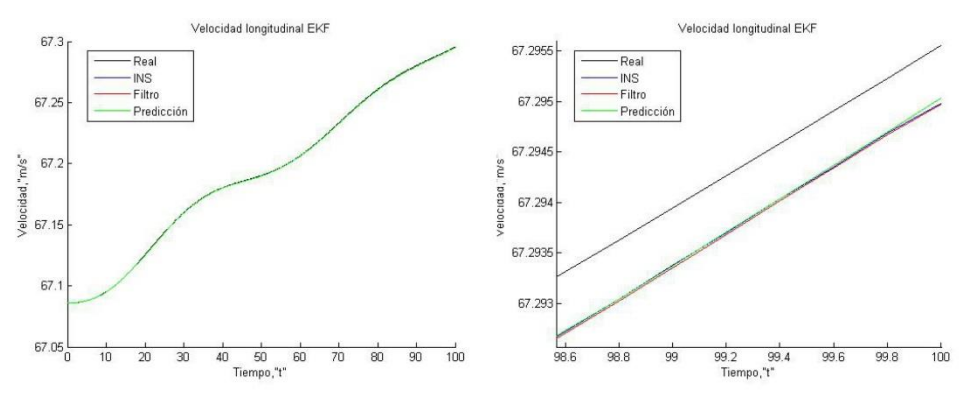

*Gráficas 5.29. Velocidad longitudinal en la actuación nº 5.*

Ahora pasamos a comentar la otra particularidad de este filtro, que es el efecto de la introducción de las velocidades angulares en el vector de observaciones.

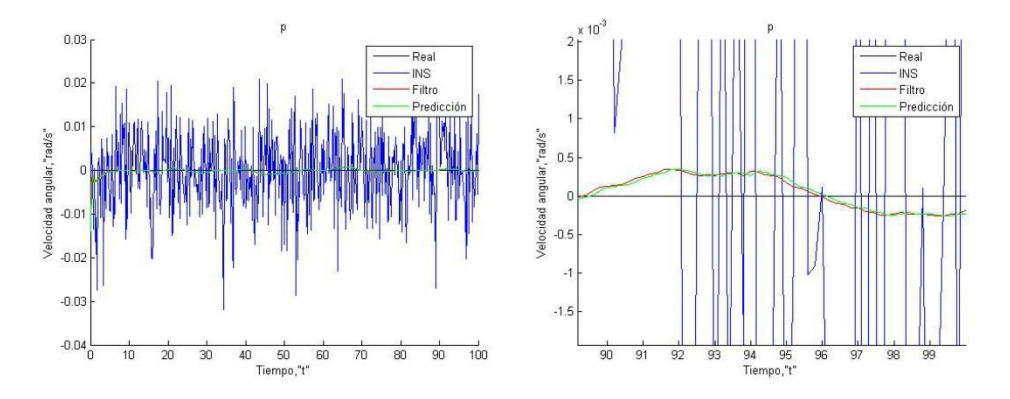

*Gráficas 5.30. Evolución temporal de p en la actuación nº1.*

Como podemos observar en las gráficas 5.30, nuestro modelo genera una excelente estimación de la variable  $p$ . Por lo que ajustamos las covarianzas para que el ruido del modelo sea pequeño, elevando la precisión. Esto podemos hacerlo con el resto de las velocidades angulares, ya que tienen un comportamiento similar. Como por ejemplo en la variable  $q$ , como podemos observar en las gráficas 5.31.

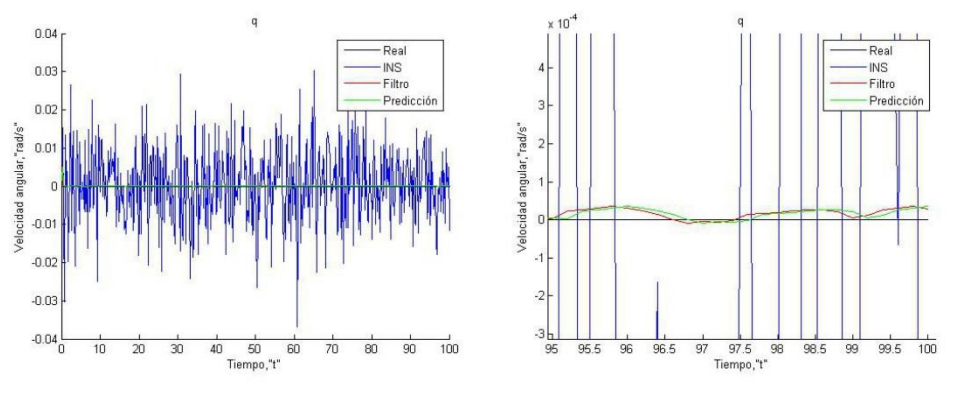

*Gráficas 5.31. Evolución temporal de q en la actuación nº1.*

Nuestro modelo no solo es capaz de predecir de forma precisa cuando no existe una variación, sino que en el caso de que esta exista, se muestra igual de precisa. Esto es mostrado en las gráficas 5.32, donde representamos la evolución de la velocidad angular  $r$  en la actuación número dos. En ella podemos observar un comportamiento similar al que vimos en las gráficas. Comentar que aunque el modelo sea muy preciso, existen correcciones debidas a las mediciones inerciales, como observamos en las gráficas.

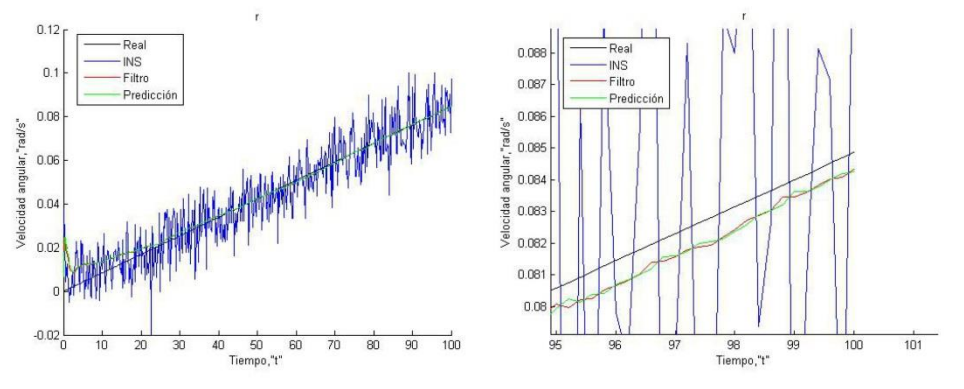

*Gráficas 5.32. Evolución temporal de r en la actuación nº2.*

A diferencia con el filtro anterior, gracias a las velocidades angulares, observamos una mejoría en el modelo de predicción para los ángulos de Euler. Este comportamiento lo empezaremos a observar en el ángulo phi.

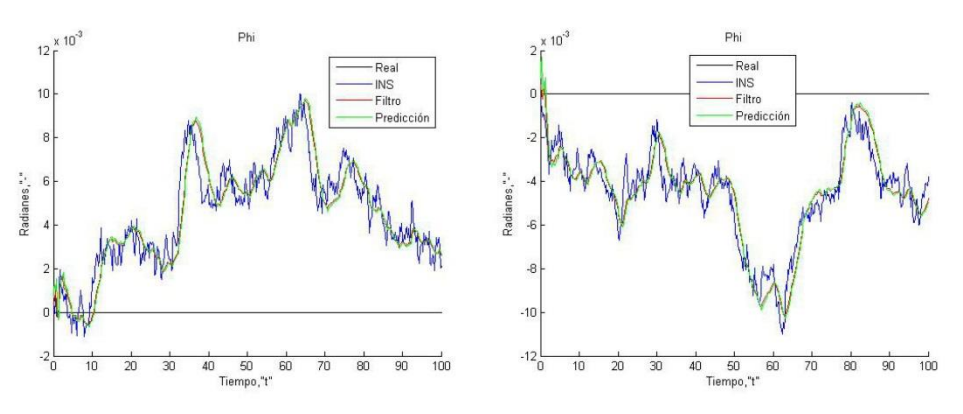

*Gráficas 5.33. Evolución temporal de phi en las actuaciones nº1 y 5.*

Para este caso, el orden de magnitud de los errores de nuestro modelo es algo menor que la estimación inercial. La decisión que hemos tomado al respecto es asignarles covarianzas parecidas, pero algo menores a las del modelo, para poder reducir el error.

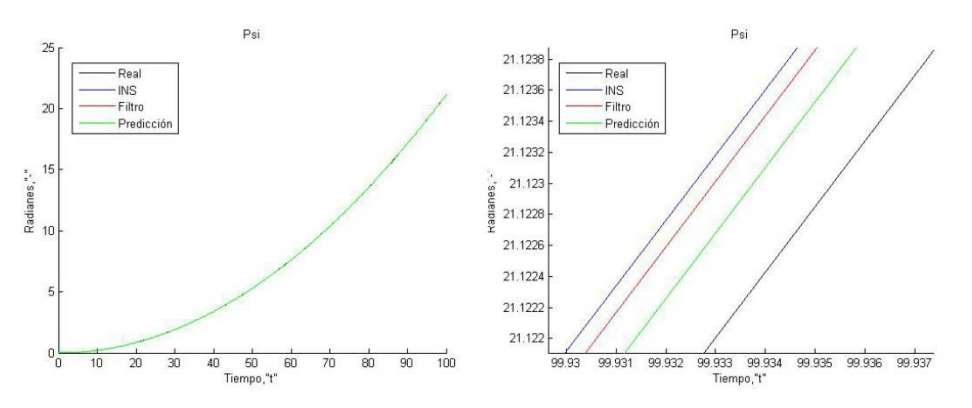

*Gráficas 5.34. Evolución temporal de psi en la actuación nº3.*

A diferencia que con el ángulo phi, vemos que con el ángulo psi los errores cometidos por el estimador inercial y los del modelo son prácticamente del mismo orden. Como no sabemos a priori cual de ambas será más precisa en cada actuación, decidimos darles unas confianzas parecidas, como podemos observar tanto en las gráficas 5.34 como en las gráficas 5.35.

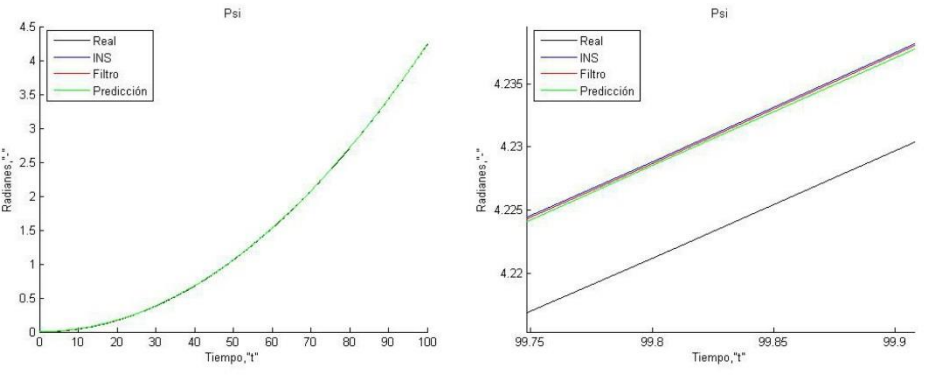

*Gráficas 5.35. Evolución temporal de psi en la actuación nº5.*

Como última gráfica, comentaremos evolución temporal de theta. Como ya sucedió en el filtro anterior, nuestro modelo es muy preciso a la hora de estimar esta variable, aunque para este caso podemos decir que es incluso más preciso. Esto se puede observar en las gráficas 5.36, donde la estimación se llega a confundir con la señal real. En base a los resultados le damos mayor confianza al modelo.

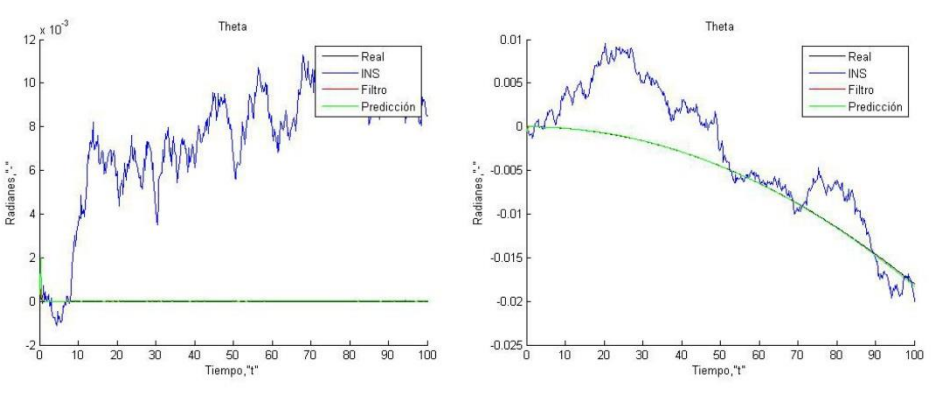

*Gráficas 5.36. Evolución temporal de theta en las actuaciones nº 1 y 5.*

Como conclusión después de haber observado todas estas gráficas, la inclusión de la medida de las velocidades angulares en el vector de observación ha sido capaz de mejorar la estimación del modelo. Esto a su vez ha mejorado la corrección, y en definitiva la precisión del filtro. En cambio la inclusión de la estimación inercial de la posición resulto ser contraproducente, al añadir errores debidos a la deriva de la señal.

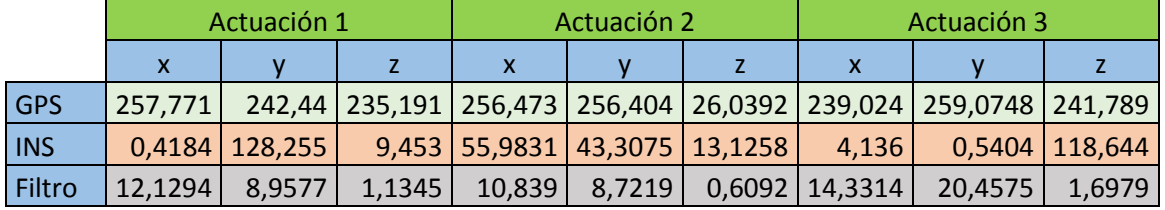

### 5.4.3 Errores cuadráticos medios.

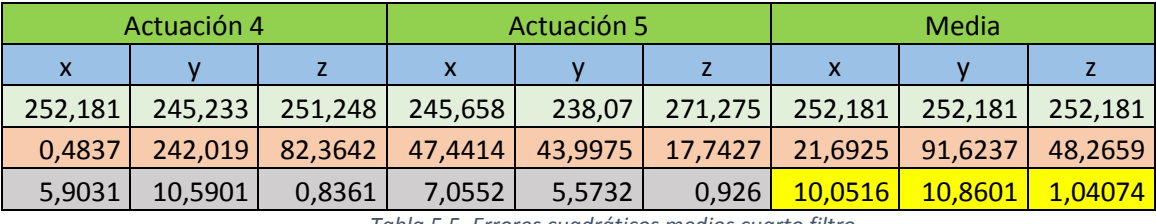

*Tabla 5.5. Errores cuadráticos medios cuarto filtro.*

Como podemos comprobar en esta nueva tabla, obtenemos unos resultados del orden de magnitud que el filtro anterior, siendo una vez más lo más destacable el filtrado del eje vertical. A medida que hemos ido añadiendo medidas al vector de observaciones, hemos ido consiguiendo mejores precisiones. Esto debe ser debido a que todas estas medidas hacen que nuestras predicciones sean más precisas, pudiendo corregir mejor las estimaciones.

Lo negativo que tiene este filtro es que, al contener directamente en el vector de observaciones la estimación de la posición inercia, a la larga hará que nuestra estimación tenga una mala precisión. Incluso más, sí se ha pasado el tiempo característico en el cual la covarianza no sea del orden de magnitud del ruido, nuestro filtro se volverá inútil, dando resultados totalmente erróneos.

Cabe comentar que para este tiempo estándar hemos obtenido una pequeña mejoría respecto el filtro anterior en todos los ejes, reduciéndose del orden de 1  $m^2$ . Además la inclusión de las medidas de las velocidades angulares ha conseguido mejorar también la estimación de los ángulos de Euler (sobre todo en el ángulo theta), por lo que serán tomados en cuenta en el siguiente filtro.

Por ello creemos que para este tipo de filtro, no es rentable, de forma operativa, incluir en el vector de medidas la estimación de la posición inercial, ya que su rápida deriva empeora con la respuesta de nuestro filtro.

## 5.5 Fusión de datos final.

### 5.5.1 Introducción.

Después de haber comprobado cómo afectan las diferentes medidas a los distintos filtros, hemos decidido diseñar el filtro que tenga las mejores características, en función de nuestra experiencia anterior. Para ello, vamos a escoger el vector de medidas que creemos que nos dará el mejor resultado en todos los ámbitos.

La principal diferencia entre este filtro y el filtro anterior es que en este filtro no se introducirá la solución en posición del INS, por razones ya comentadas anteriormente.

A parte de esta particularidad, hemos decidido también introducir nuevamente la posición GPS anterior, tras los buenos resultados en el plano, además de introducir nuevas correcciones. Explicado esto, nuestro vector de medidas quedaría de la siguiente forma:

$$
z_k = [u^{INS}v^{INS}w^{INS}p^{INS}q^{INS}v^{INS}\phi^{INS}\theta^{INS}\psi^{INS}\ x_k^{GPS}y_k^{GPS}z_k^{GPS}x_{k-1}^{GPS}y_{k-1}^{GPS}z_{k-1}^{GPS}]\ (5.20)
$$

Al igual que ocurría en el caso anterior, al introducir los datos anteriores GPS nos obliga a generar la función  $h(x_t)$  y calcular su jacobiano. Esta función es muy parecida a la que ya se utilizó para el otro filtro que introducía esta medida, y queda de la siguiente forma:

$$
h(1) = u_k \tag{5.21}
$$

$$
h(2) = v_k \tag{5.22}
$$

$$
h(3) = w_k \tag{5.23}
$$

$$
h(4) = p_k \tag{5.24}
$$

$$
h(5) = q_k
$$
 (5.25)  

$$
h(6) = r_k
$$
 (5.26)

$$
h(7) = \varphi_k \tag{5.27}
$$

$$
h(8) = \theta_k \tag{5.28}
$$

$$
h(9) = \psi_k \tag{5.29}
$$

$$
h(10) = x_k \tag{5.30}
$$

$$
h(11) = y_k \tag{5.31}
$$

$$
h(12) = z_k \tag{5.32}
$$

$$
h(13) = x_k - \Delta T(\cos(\Psi) * u_k + (\cos(\Psi)\cos(\varphi)\theta + \sin(\Psi)\sin(\varphi))w_k))
$$
 (5.33)

$$
h(14) = y_k - \Delta T(\cos(\Psi) * u_k + (\cos(\Psi)\cos(\varphi)\theta + \sin(\Psi)\sin(\varphi))w_k))
$$
 (5.34)

$$
h(15) = z_k - \Delta T(-sen(\theta) * u_k + cos(\theta) cos(\varphi) w_k)
$$
\n(5.35)

### 5.5.2 Gráficas.

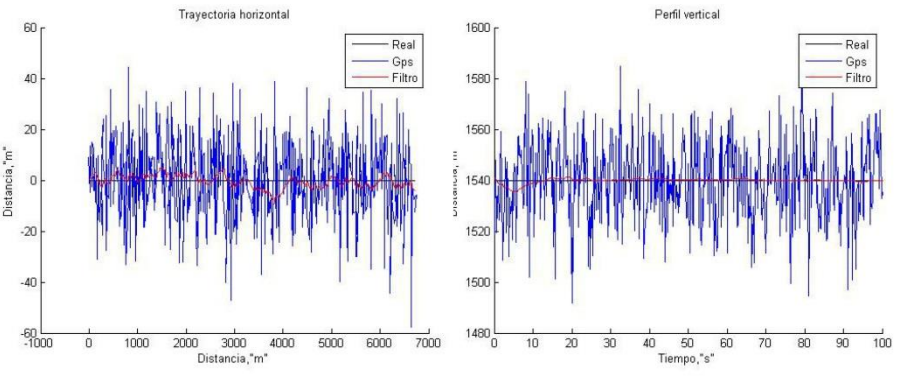

*Gráficas 5.37. Trayectoria horizontal y perfil vertical de la actuación nº1.*

En las gráficas 5.37 podemos apreciar la trayectoria horizontal y el perfil vertical de la actuación uno, teniendo la señal GPS, la trayectoria real y la señal filtrada. Observamos que tiene una buena respuesta en el perfil vertical, y una salida en el plano horizontal bastante parecida a las soluciones que obtuvimos con otros filtros, quizás un poco más precisa.

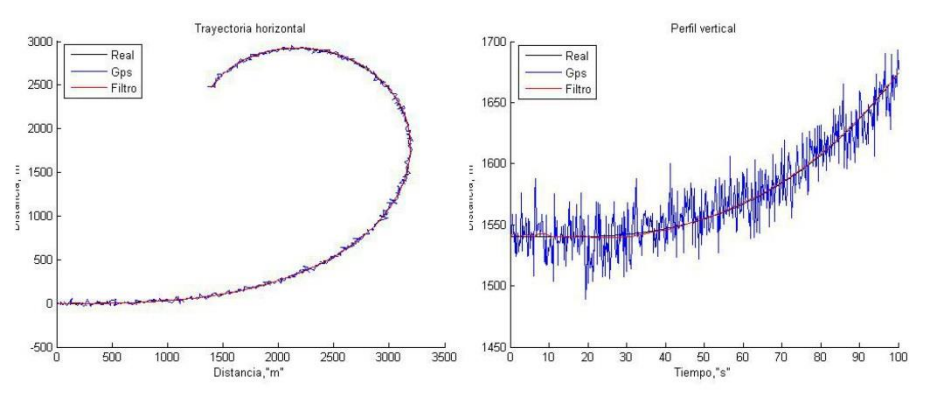

*Gráficas 5.38. Trayectoria horizontal y perfil vertical de la actuación nº5.*

Para todas las actuaciones obtuvimos una estimación de precisión similar, como podemos ver en las gráficas 5.38, en las cuales están plasmadas tanto la trayectoria horizontal como el perfil vertical de la actuación cinco. Para poder observarlas vamos a incluir un zoom en la gráficas 5.39.

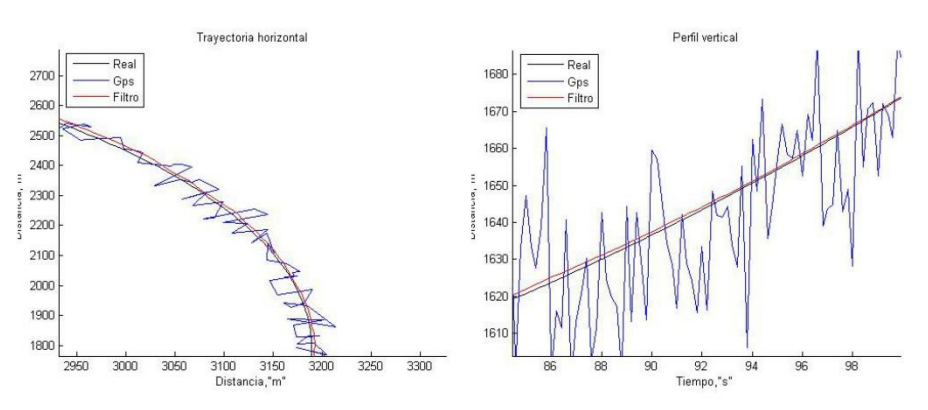

*Gráficas 5.39. Zoom a la trayectoria horizontal y el perfil vertical de la actuación nº5.*

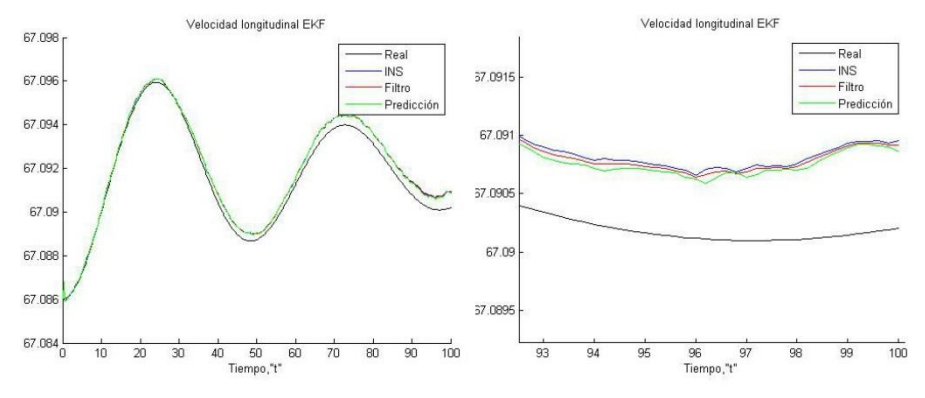

*Gráficas 5.40. Velocidad longitudinal de la actuación nº1.*

Como sucedía en el filtro anterior, el modelo y la estimación inercial tienen una precisión del mismo orden de magnitud, como podemos ver en las gráficas 5.40. En vista de los resultados decidimos asignarle al modelo una covarianza parecida. También podemos ver este comportamiento en las gráficas 5.41.

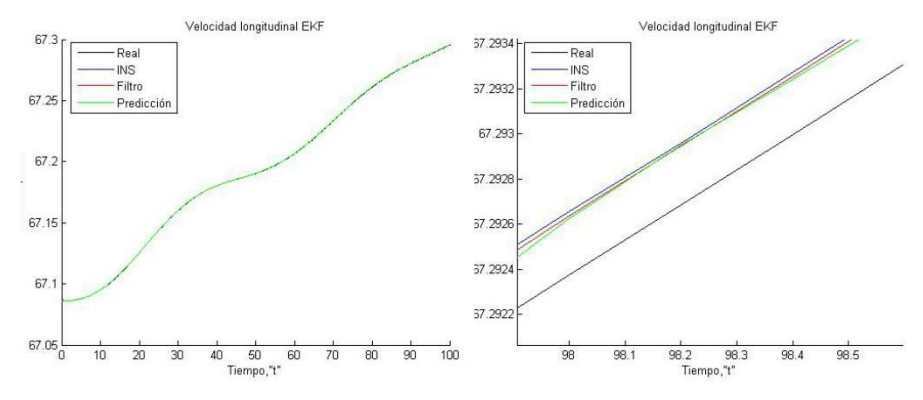

*Gráficas 5.41. Velocidad longitudinal de la actuación nº5.*

Al obtener resultados parecidos en la velocidad vertical, obviamos introducir las gráficas para no saturar la memoria.

Como ya observamos en filtros anteriores, introducir en nuestro vector de medidas las velocidades angulares ayudaba a corregir mejor los ángulos de Euler, por lo que han sido incluidas. Para ellas obtuvimos resultados parecidos al filtro anterior, ya que el modelo de predicción es muy bueno. Por ello podemos ver que la señal filtrada es muy parecida a la señal predicha, aunque con correcciones debidas al vector de observaciones.

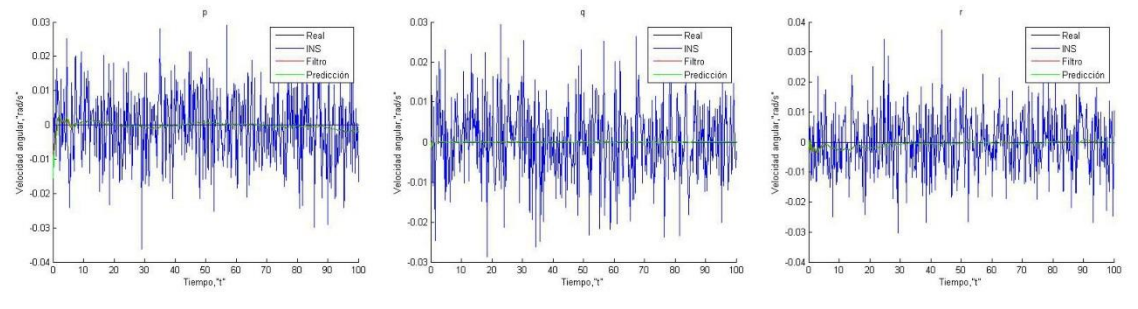

*Gráficas 5.42. Velocidades angulares de la actuación nº 1.*

Podemos ver esto tanto en las gráficas 5.42 como en las 5.43, donde además podemos observar que cuando existen incrementos en las velocidades angulares el modelo predictor también se comporta satisfactoriamente.

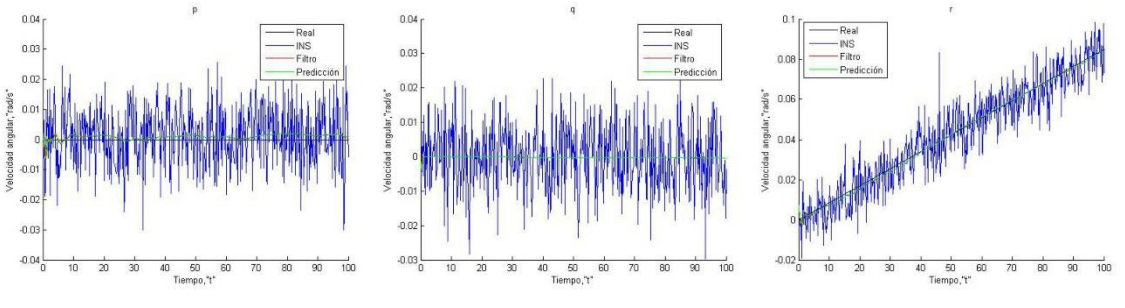

*Gráficas 5.43. Velocidades angulares de la actuación nº 5.*

En cuanto los ángulos de Euler, que el modelo predictor tiene precisiones del orden de la señal inercial, aunque siendo esta última más precisa en los ángulos phi y psi. Por ello, aunque son parecidas, le damos mayores confianzas a la estimación inercial. Este efecto lo podemos ver en la evolución del ángulo psi, en las gráficas 5.44.

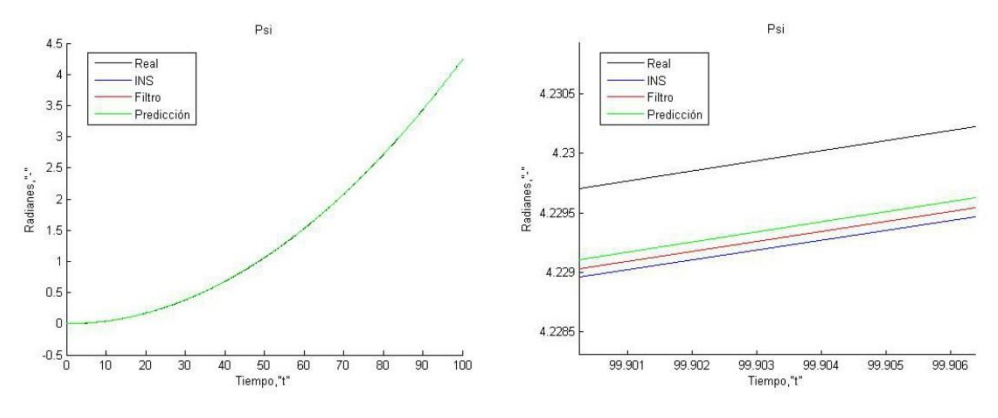

*Gráficas 5.44. Evolución del ángulo psi en la actuación nº3.*

Como podemos observar los errores de ambas señales son más o menos del mismo orden. Algo parecido pasa en el resto de actuaciones de psi, por lo que obviamos incluir más graficas sobre este ángulo.

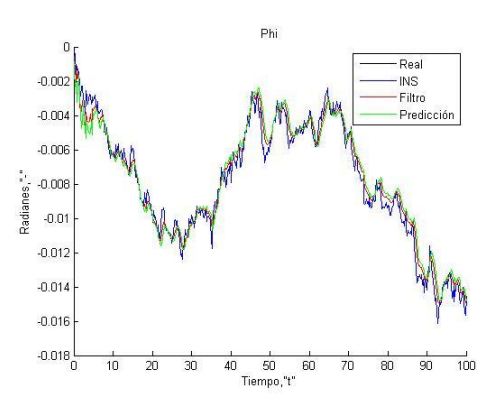

*Gráfica 5.45. Evolución del ángulo phi en la actuación nº 5.*

El ángulo phi, para las actuaciones que hemos impuesto, no sufre variaciones, por lo que la señal de ruido es la única integrada. Para suavizar dicho ruido, hemos decidido dar más confianza al modelo que a la estimación inercial, como podemos ver en las gráficas 5.45.

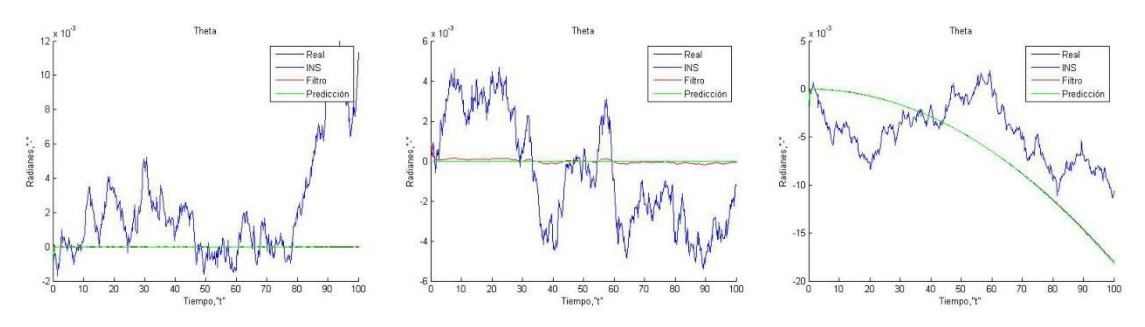

*Gráficas 5.46. Evolución del ángulo theta en las actuaciones nº 1, 3 y 5.*

Como ya se comentó para el filtro anterior, nuestro modelo de predicción es muy bueno a la hora de estimar theta. En las gráficas 5.46 representamos la evolución de theta en varias actuaciones. Vemos que al tener tan buen estimador, le asignamos mucha confianza, por lo que la estimación del filtro es muy parecida a la realizada por el modelo, aunque con correcciones del estimador inercial.

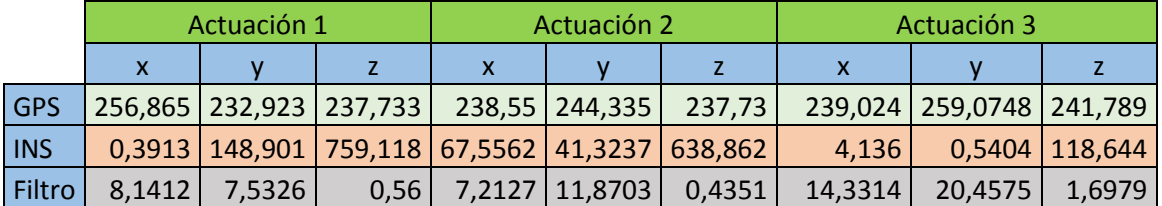

## 5.5.3 Errores cuadráticos medios.

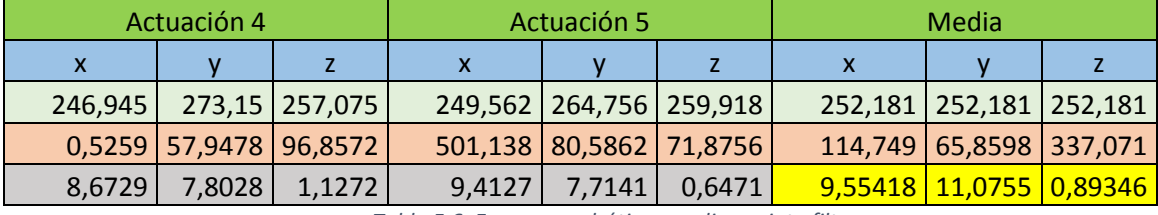

*Tabla 5.6. Errores cuadráticos medios quinto filtro.*

A parte de ser el filtro que mejor corrige las señales relacionadas con la orientación, podemos ver en la tabla 5.6 que el error cuadrático medio que conseguimos con este filtro es ridículo si lo comparamos con el error debido al GPS. Este pasa de 252.181  $m^2$  a tan solo 0.893  $m^2$ , una reducción del 99.6%. Cabe destacar que consigue esa precisión gracias a medidas que no miden directamente la posición.

Sí miramos a los otros ejes, es cierto que nuestro nuevo filtro empeora los resultados anteriormente conseguidos en cuanto a precisión de la posición y. Podemos achacarlo que aunque la señal INS con el tiempo se hacía ruidosa, para nuestro tiempo característico si ayudaba a una buena estimación. Aun así, podemos decir sin ninguna duda que los resultados son satisfactorio.

Gracias a este filtro, conseguimos una reducción de error cuadrático de 252.18 $m^2$  a uno de 9.55  $m^2$  en errores del eje x, una reducción del 96%. Respectivamente en el eje y, el filtro consigue pasar de un error de 252.181 $m^2$  a 11.07  $m^2$ , consiguiendo así una reducción del 95 %. Estos no son los mejores resultados que hemos obtenido, sí lo comparamos con los otros filtros, pero analizando el la corrección realizada en todo el vector de estados, es el que nos ofrece una mejor salida. Además obtenemos unos resultados muy buenos sin incluir la medida de la posición generada por el INS, quitándonos el problema de la deriva con unos resultados más que aceptables.

Conseguimos una buena estimación de las velocidades angulares, además de una observación muy precisa de la variación del ángulo theta.

### 5.5.4 Estudio estadístico.

Para terminar, ya que hemos seleccionado este filtro como el que se utilizaría para resolver el problema de la navegación, queremos comprobar lo robusto que es para diferentes actuaciones.

Para dicho empeño, decidimos hacer múltiples simulaciones y calcular los errores cuadráticos medios de todas las variables estimadas. Después realizaremos una media de todas ellas, y las compararemos. Las estimación de la posición la compararemos con la estimación realizada por el GPS, y el resto de variables las compararemos con las estimaciones realizadas por el INS, con el objetivo de ver como es capaz de mejorar nuestra estimación el filtro.

Todo esto es posible gracias a que en nuestro diseño inicial una de las premisas es que cada trayectoria estuviera definida por un único vector de control. Ahora lo único que tenemos que hacer es variar las variables de control  $cr$  y  $ce$ , de manera aleatoria. Hemos decidido que la distribución que sigan estas dos variables de control sean normales, con media igual a las máximas actuaciones que hemos seguido en este trabajo, siendo estas 0.0175 y 1\*10<sup>-6</sup>.

Como un número característico, al ser un código bastante eficiente, decidimos hacer cien simulaciones. Esto nos dará idea de cómo se comporta nuestro filtro cuando nos desviamos de las actuaciones estándar prefijadas.

| <b>GPS</b> | 256,749 |                         | 256,2 258,277 |  |  |  |  |  |
|------------|---------|-------------------------|---------------|--|--|--|--|--|
| Filtro     |         | 15,4096 12,8312         | 1,3924        |  |  |  |  |  |
| Mejoría    |         | 93,9982 94,9917 99,4609 |               |  |  |  |  |  |
|            |         |                         |               |  |  |  |  |  |

 *Tabla 5.7. Errores cuadráticos medios en posición.*

Observamos que las precisiones en el caso de los ejes x e y, pudiendo ser debido a que, al asignar las variables de control una distribución normal, habrá actuaciones en las cuales el filtro actué peor. Aun así, creemos que son unos buenos resultados, ya que por ejemplo la desviación típica del eje z, el más importante, es de tan solo 1,14 m. Hecho el filtro, llegamos a la conclusión que de dos sistemas de ayuda a la navegación hemos conseguido crear uno más preciso.

|               | u        |            | W          |            |            |          | phi                 | theta                | psi        |
|---------------|----------|------------|------------|------------|------------|----------|---------------------|----------------------|------------|
| <b>INS</b>    | 1.06E-07 | 8.40E-08   | $1,77E-07$ | $1.01E-04$ | $9,90E-05$ |          | $9,93E-05$ 5,61E-05 | 4.50E-05             | 5,01E-05   |
| <b>Filtro</b> | 1.05E-07 | $6.80E-08$ | $1.77E-07$ | $1.60E-06$ | $2.27E-07$ |          | $1,55E-06$ 5,61E-05 | $1.22E-08$           | $5.01E-05$ |
| Mejoría       | 1.149859 | 19.13602   | 0.022645   | 98,41287   | 99,77065   | 98.44373 |                     | $0.00535$   99.97297 | 0.059856   |

*Tabla 5.8. Errores cuadráticos medios del resto de variables de estado.*

Con el resto de variables podemos separarlas en dos grupos. Uno en las cuales nuestro modelo tenía un error del orden de la estimación inercial, las cuales presentan tan solo una leve mejoría, como es el caso de las velocidades longitudinal y vertical, y los ángulos phi y psi. En estos casos podemos ver que la mejora de la observación es bastante pequeña del orden del 1% o menos. Esto es debido a que en este tipo de variables, aparte de que nuestro modelo tenía precisiones similares, le hemos dado siempre mayor confianza a la estimación inercial, por lo que dicho resultado no nos debería extrañar.

El otro grupo es en el que nuestro modelo es tiene unas precisiones mejores que el propio INS. En ellas notamos una gran mejoría sobretodo en la variable theta, la cual tiene una mejora del 99.97%. Entre ellas también cabe destacar la velocidad v, la cual según como hemos planteado el modelo seria nula para todo instante de tiempo, por lo que su variación era solamente debida al ruido de los acelerómetros. Esta señal se ha conseguido mejorar un 19%, gracias al modelo predictor.

# 6 Conclusión.

En este TFG hemos podido ver el desarrollo de una idea de principio a fin. Para realizar el estudio de cómo se podía comportar este observador en función de su vector de medidas hemos tenido primero que recurrir a la literatura para obtener un modelo de avión que observar, obtener las ecuaciones del movimiento, simplificarlas, simular nuestros sensores, y en última instancia, diseñar el filtro.

La primera conclusión que sacamos es que si hubiésemos podido generar un controlador que pudiera cambiar nuestro vector de control para conseguir unas trayectorias comunes, tendríamos unas simulaciones que se acercarían más a la realidad. Esto podría haber hecho que los resultados que hemos obtenido en este trabajo fueran más que un estudio de cómo actúa el filtro de Kalman a algo extrapolable a la realidad. Esto es debido sobre todo a la hipótesis que tuvimos que aplicar a la hora de eliminar la dependencia de la sustentación con el ángulo de ataque.

También la obtención de datos en la red sobre parámetros aeronáuticos no está del todo optimizado teniendo que recurrir a literatura sobre la mecánica del vuelo para obtener toda la cantidad de parámetros que necesitábamos.

Hemos generado los datos de nuestro proyecto a raíz de las ecuaciones de la mecánica del vuelo. Esta ciencia no suele ser general, como lo hemos plasmado en nuestro modelo, sino que dependiendo de las actuaciones que queramos realizar, haremos unas simplificaciones u otras. Para las hipótesis y actuaciones que hemos tomado, hemos utilizado un bloque de ecuaciones fijas, pero lo más correcto sería que dependiendo de la actuación. Cada actuación, definida por un control especifico, estaría mejor caracterizada por otro bloque de ecuaciones, las cuales podríamos utilizar, y así obtener una mejor predicción. Esto se podría implementar simplemente generando modos de vuelo, como por ejemplo un grupo de ecuaciones para los cruceros, para los ascensos, etc… dependiendo de las actuaciones que queramos realizar.

Una vez metidos en el diseño del Filtro, vimos que el verdadero problema no era a la hora de obtener los jacobianos. Teníamos un modelo sencillo, por lo que, aunque tedioso, al final es solo mera derivación, teniendo un poco de empeño (y cuidado al pasarlos al código) se podían obtener sin problema.

El problema principal era las matrices de covarianzas del ruido del modelo  $R_k$ . Estas dominan cómo se comporta nuestro filtro, y al no haber una técnica para poder obtenerlas sistemáticamente, supuso un reto el tener que ajustarlas. Sobre todo cuando el vector de medidas iba creciendo, por lo que nuestra matriz era cada vez más grande, siendo su ajuste más complicado para no desbalancear el filtro.

Analizando los resultados obtenidos mediante el filtro, tenemos buenas sensaciones. Hemos conseguido estimar la posición de manera precisa, reduciendo la desviación típica de nuestro GPS con tan solo incluir medidas tales como la velocidad o la orientación, las cuales para poder corregir esta medida, deben relacionarse con algún modelo. Con ello, se ha conseguido de nuestros INS y GPS una señal mucho más estable, y fidedigna a la realidad, reduciendo sus dos problemas por separado, el error cuadrático medio relativamente alto del GPS y el error acumulativo del INS. Por otra parte, hemos conseguido grandes correcciones de otras variables de estados como lo son theta y las velocidades angulares de manera muy significativa.

También como conclusión obtenemos que el filtro "loose coupling" no es el óptimo para hibridar este tipo sistemas. El hecho de fusionar las dos soluciones de navegación conllevaba varios problemas. El primero sería que solo podemos comparar la solución de la posición de los GPS e INS, quedando el resto de variables del vector de estados a merced de la solución del INS, y de la corrección gracias a la medida del GPS anterior, sin tener ninguna otra observación directa.

La segunda es que al combinar la señal del INS con este filtro, a medida que pasaba el tiempo el error se iba incrementando, perdiendo precisión en la estimación. Por ello la fusión "tight coupling" quizás es más óptima. Suponemos esto porque al final, ambos sistemas de navegación basan su solución en unas medidas que también tienen unos errores característicos. Por lo que actuar sobre ellas antes de integrar ningún error, posiblemente mejoraría toda estimación.

Una línea de investigación futura pudiera ser la implementación de un filtro de "tight coupling", para ver como mejoraría este la fusión de datos. Otras líneas de mejora del proyecto ya las hemos comentado antes, como por ejemplo diseñar un controlador que permita hacer trayectorias sujetas a dinámicas más realistas, la implementación de varios modos para poder obtener buenas estimaciones en un rango mucho más amplio de operaciones o incluir otro tipo de medidas para enriquecer el vector de observaciones, pudiendo estas mejorar nuestra observación.

Otras líneas posibles serian por ejemplo comparar dos INS diferentes, ya que al tener ruidos aleatorios, podríamos conseguir una señal mejor a partir de dos erróneas. O por ejemplo ver cómo afecta al comportamiento del filtro cambiar el tipo de modelo predictor por uno más sencillo o más complicado.

# 7 Bibliografía.

- [1] Zipfel, P. (2007). *Modeling and simulation of aerospace vehicle dynamics*. Reston, Va.: American Institute of Aeronautics and Astronautics.
- [2] Roskam, J. (2007). *Airplane flight dynamics and automatic flight controls*. Ottawa, Kan.: Roskam Aviation and Engineering Corp.
- [3] **:** Lan, C. and Roskam, J. (1981). *Airplane aerodynamics and performance*. Ottawa, Kan.: Roskam Aviation and Engineering.
- [4] Isidoro Carmona, A. (2015). *Aerodinámica y actuaciones del avión*. Madrid: Paraninfo.
- [5] Thrun, S., Burgard, W. and Fox, D. (2005). *Probabilistic robotics*. Cambridge, Mass.: MIT Press.
- [6] Nexgendesign.com. (2016). *"Lost in Tracking" or why mobile GPS is inaccurate?* / *NexGenDesign.* [Online] Available at: http://www.nexgendesign.com/lost-in-tracking-mobile-gps [Accessed 5 Aug. 2016].
- [7] Es.wikipedia.org. (2016). *Brújula*. [Online] Available at: https://es.wikipedia.org/wiki/Br%C3%BAjula [Accessed 5 Aug. 2016].
- [8] Es.wikipedia.org. (2016). *Cohete V2*. [Online] Available at: https://es.wikipedia.org/wiki/Cohete\_V2 [Accessed 5 Aug. 2016].
- [9] Gutovnik.com. (2016). *COMO FUNCIONA EL GPS*. [Online] Available at: http://gutovnik.com/como\_func\_sist\_gps.htm [Accessed 7 Aug. 2016].
- [10] **:** Es.wikipedia.org. (2016). *Historia de la navegación astronómica*. [Online] Available at: https://es.wikipedia.org/wiki/Historia\_de\_la\_navegaci%C3%B3n\_astron%C3% B3mica [Accessed 5 Aug. 2016].
- [11] Es.wikipedia.org. (2016). *Navegación marítima*. [Online] Available at: https://es.wikipedia.org/wiki/Navegaci%C3%B3n\_mar%C3%ADtima [Accessed 5 Aug. 2016].
- [12] Es.wikipedia.org. (2016). *Sextante*. [Online] Available at: https://es.wikipedia.org/wiki/Sextante [Accessed 5 Aug. 2016].
- [13] Vázquez Valenzuela, R. (2016). *Navegación Aérea*. [Online] Aero.us.es. Available at: http://aero.us.es/na/ [Accessed 5 Aug. 2016].
- [14] Figueiredo, H., Bittar, A. and Saotome, O. (2014). Platform for quadrirotors: Analysis and applications. *2014 International Conference on Unmanned Aircraft Systems (ICUAS)*.
- [15] leng, G. (2016). *Flight Dynamics, Stability and control*. [Online] Available at: http://dynlab.mpe.nus.edu.sg/mpelsb/me4241/L7n.pdf [Accessed 11 Aug. 2016].
- [16] Manualslib.com. (2016). *North east Down (ned) Frame - Lord 3DM-GX4-45 User Manual [Page 32]*. [Online] Available at: http://www.manualslib.com/manual/938433/Lord-3dm-Gx4-45.html?page=32 [Accessed 11 Aug. 2016].
- [17] Rexuscats.wikispaces.com. (2016). *PoleCATS - Coordinate Systems*. [Online] Available at: https://rexuscats.wikispaces.com/Coordinate+Systems [Accessed 11 Aug. 2016].